République Algérienne Démocratique et Populaire Ministère de l'Enseignement Supérieur et de la Recherche Scientifique

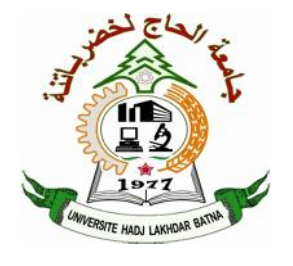

**Université Hadj Lakhdar Batna Faculté de Technologie Département d'Électronique**

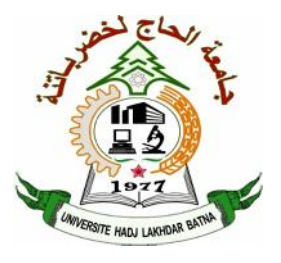

### **Mémoire**

**Présenté pour l'obtention du diplôme de MAGISTER enÉlectronique**

### **OPTION**

Micro-ondes pour Télécommunication

**Par**

### **Abdelkrim GADDA**

### **Thème**

### *Evaluation des caractéristiques d'un résonateur microruban à film mince supraconducteur par la méthode des deux fluides et les réseaux de neurones artificiels*

Soutenu devant le jury composé de :

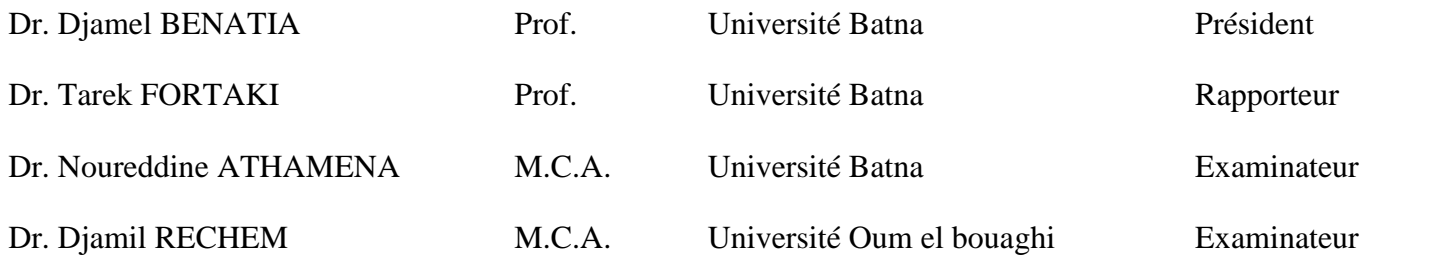

Année Universitaire 2014/2015

### **Remerciement**

- $\triangleright$  Je voudrais exprimer, par ce modeste travail, ma gratitude et ma considération à Monsieur **Tarek FORTAKI**, Professeur à l'université de Batna, pour avoir suivi mon travail avec une attention soutenue, pour leurs qualités scientifiques et humaines qui m'ont beaucoup aidé et guidé tout au long de mes années de recherches.
- Je remercie très sincèrement Monsieur le Professeur **Djamel BENATIA**, de l'université de Batna, pour l'intérêt qu'il a manifesté pour ce travail et d'avoir accepté de présider le jury de cette thèse.
- Toute ma gratitude va à Monsieur le Maitre de conférences "A" **Noureddine ATHAMENA**, de l'université de Constantine, pour avoir accepté d'évaluer ce travail.
- **≻** Oue Monsieur, **Diamil RECHEM**, Maitre de conférences "A" à l'université d'Oum el bouaghi, soit remercié pour sa présence dans le jury.
- Je tiens à remercier particulièrement tous les enseignants du département d'électronique de l'université de Batna, qui ont veillé à notre formation.
- Mes remerciements vont également à tout le personnel du département d'électronique de l'université de Batna pour leur gentillesse et leur disponibilité.
- Enfin, j'exprime mes remerciements à tous ceux qui ont contribué de prés ou de loin à l'élaboration de ce travail.

## Table des matières

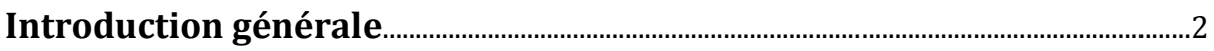

### **Chapitre I**

### Généralités sur les antennes microrubans

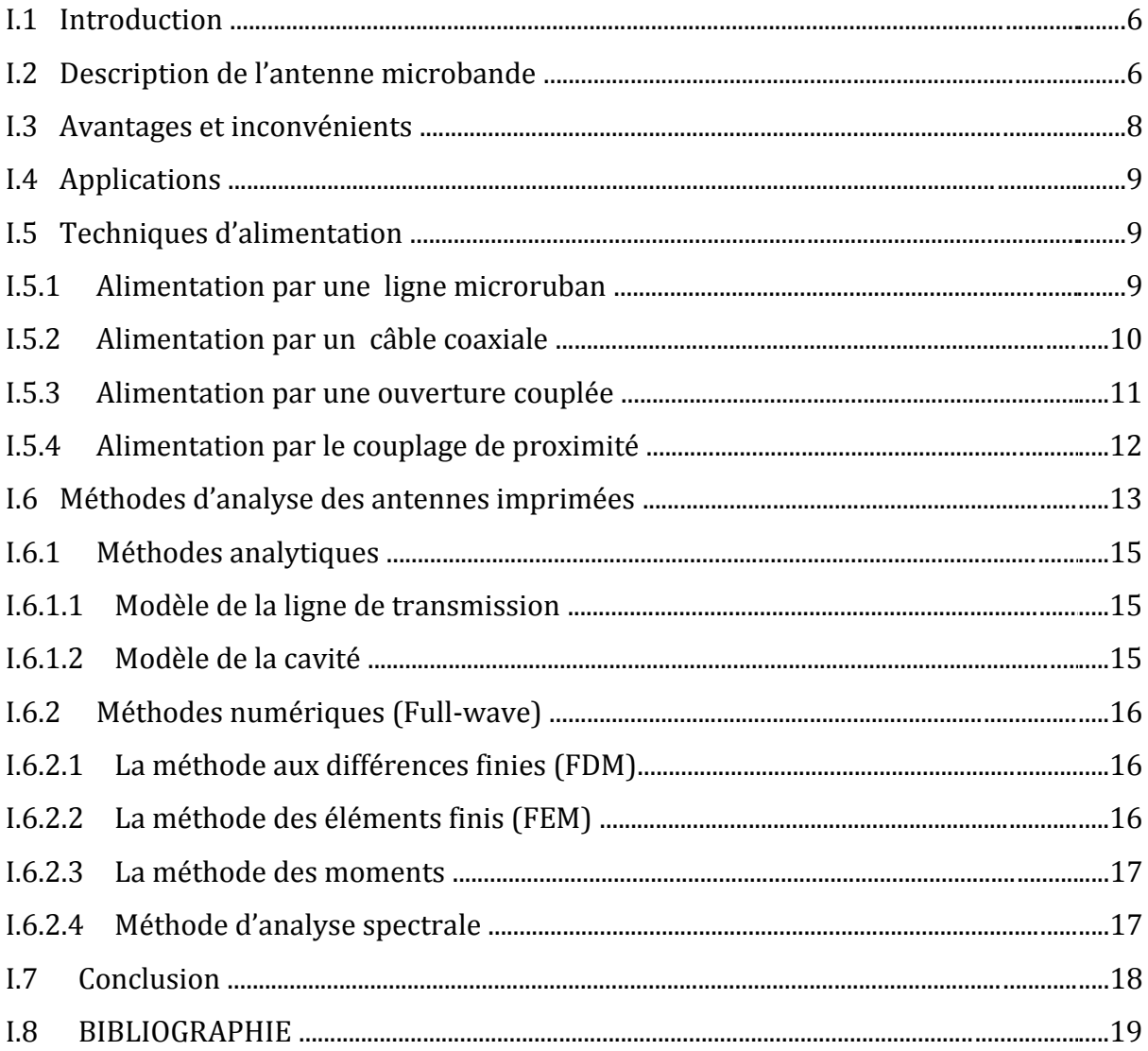

### **Chapitre II**

## Généralités sur les réseaux neurones artificiels

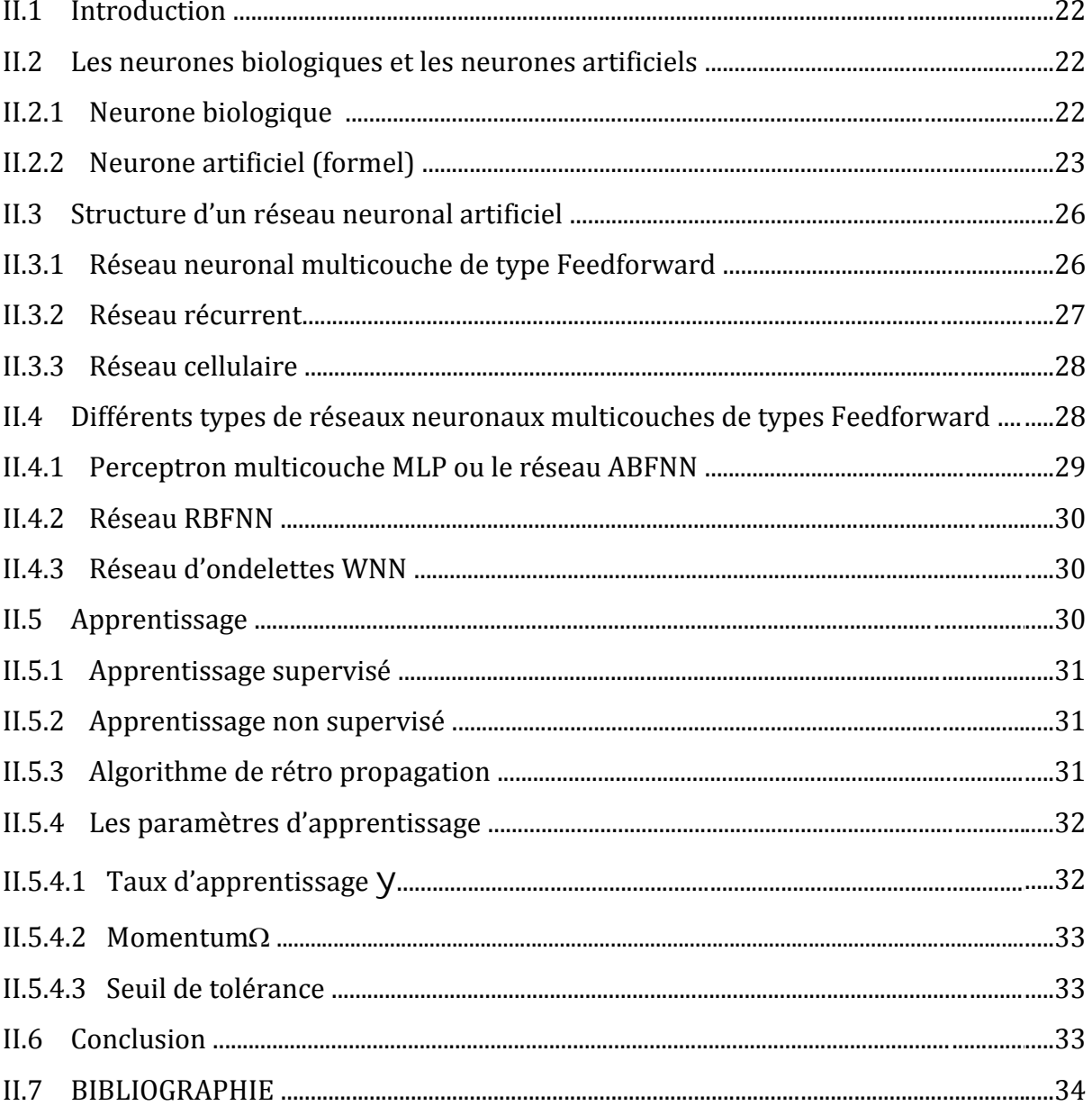

### *Chapitre III*

# **Modélisation d'une antenne microruban à patch supraconducteur par la méthode Neuro-Spectrale**

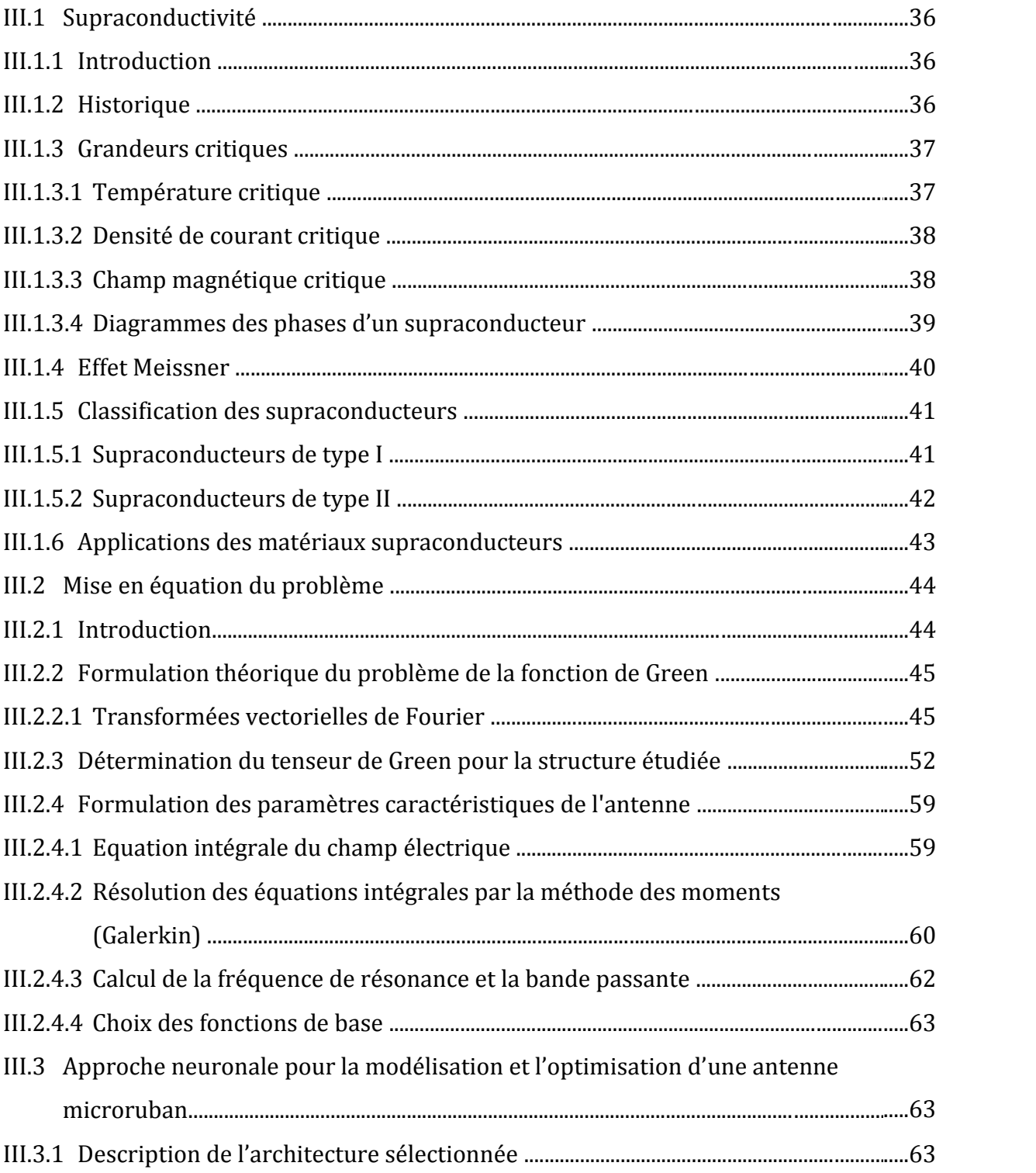

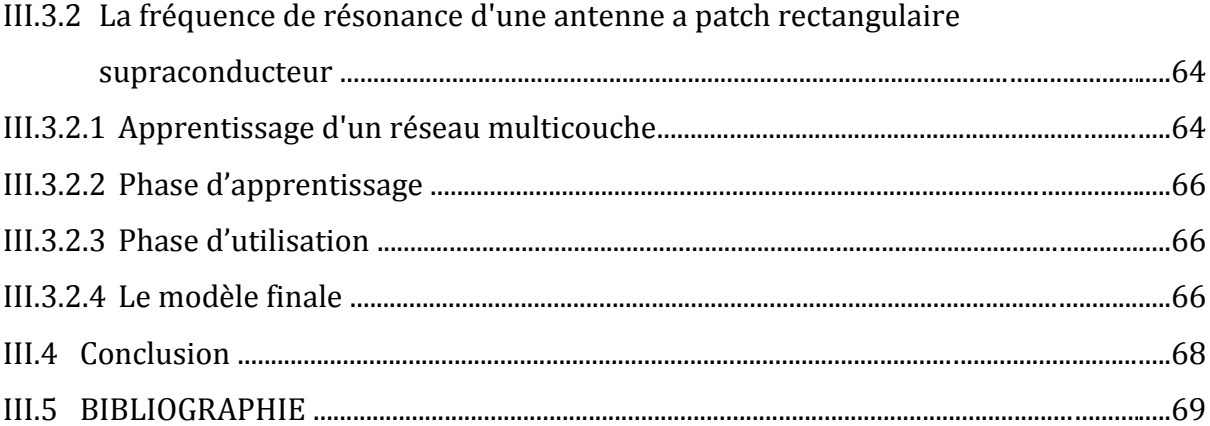

### **Chapitre IV**

### Discussion des résultats

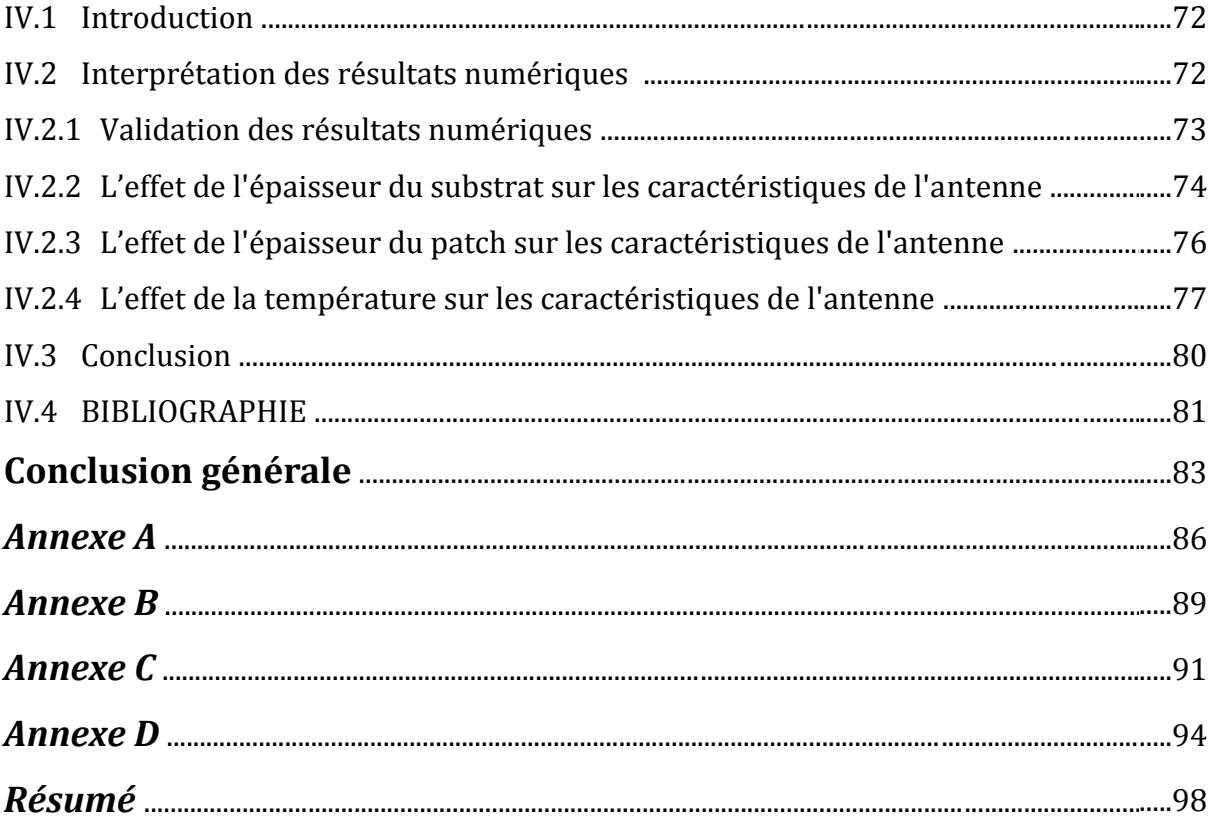

# *Liste des figures*

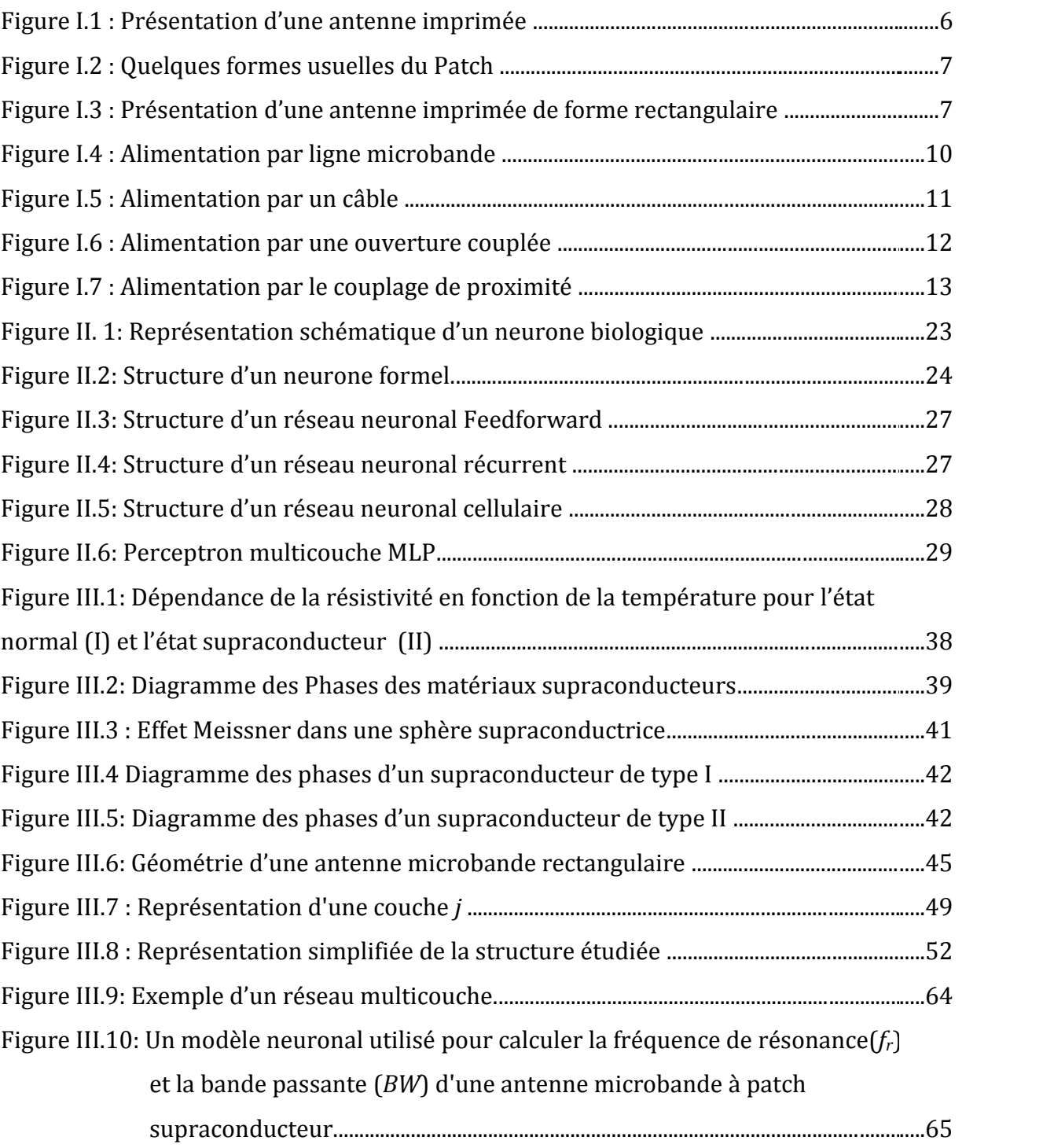

Figure IV.1: (a): Corrélation de *f<sup>r</sup>* (NS) et *fr*(désirée); normalisée pour l'ensemble de test (b): Corrélation de *BP* (NS) et BP (désirée); normalisée pour l'ensemble de test

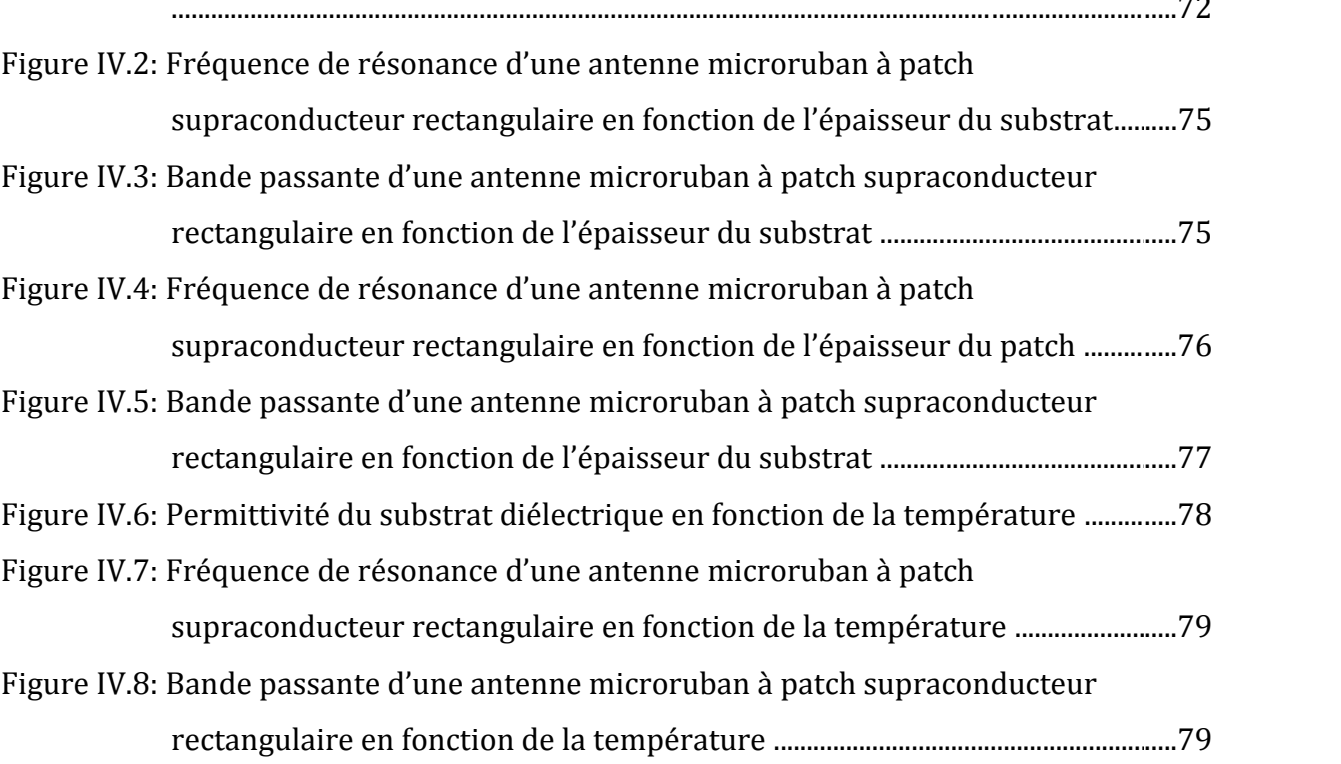

## *Liste des tableaux*

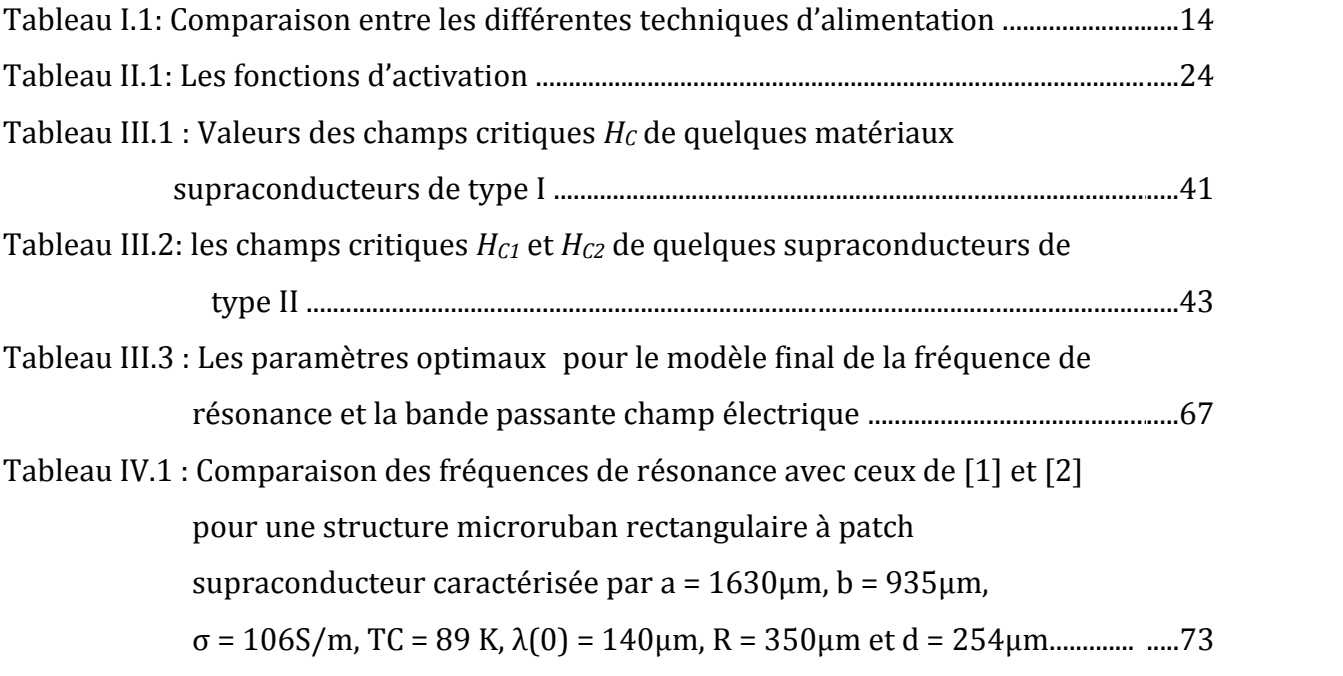

# Introduction générale

# Introduction générale

Dans les applications aéronautiques, aérospatiales, militaires, systèmes de communications mobiles et terrestres, le faible poids, le faible coût et les hautes performances sont les principales exigences, les antennes microrubans répondent à ces exigences.

Développées au cours des années soixante dix, ces antennes allient à la fois faible poids, encombrement réduit, facilité de fabrication, faible coût, adaptation aux surfaces planes et non planes, grande robustesse et également bonne performance en terme de résonance, d'impédance d'entrée et de diagramme de rayonnement. Toutefois, elles présentent une faible pureté de polarisation, une bande passante étroite, un faible gain et des pertes de rayonnement par ondes de surfaces. Pour y remédier à ces inconvénients plusieurs travaux de recherches ont été menés et ont abouti à des progrès considérables améliorant les performances de ces antennes.

Les composants micro-ondes passifs supraconducteurs ont montré une supériorité signifiante relativement aux composants correspondants fabriqués avec des conducteurs normaux tels que l'or, l'argent et le cuivre en raison des avantages des supraconducteurs [1]-[5]. Les avantages d'utiliser des matériaux supraconducteurs à haute température critique en hyperfréquences incluent : 1) très faible pertes ; ce qui veut dire réduction de l'atténuation et du niveau de bruit, 2) dispersion très petite jusqu'à des fréquences de quelques dizaines de GHz, 3) miniaturisation des dispositifs micro-ondes ; ce qui permet une large échelle d'intégration et 4) réduction dans le temps de propagation des signaux dans les circuits. Les antennes microbandes supraconductrices à hautes températures critiques ont un gain élevé relativement à celui des antennes conventionnelles [6], mais elles souffrent de la bande passante extrêmement étroite, ce qui limite sévèrement leurs applications.

Depuis l'avènement des antennes microbandes, plusieurs méthodes d'analyse ont été utilisées. Ces méthodes peuvent être classées en deux catégories principales. La première catégorie regroupe les méthodes intuitives simples, dans ces méthodes la simplicité de la formulation se faisant au détriment de la prise en compte des phénomènes physiques intimes ainsi que des suppositions physiques posées au préalable. Parmi ces méthodes nous citions le modèle de la cavité, ces modèles aboutissent généralement à des formules analytiques simples, menant à une meilleur compréhension du phénomène physique, cependant ces modèles peuvent donner lieu à des résultats inexacts, notamment pour des applications qui requière un substrat

épais ou une constante diélectrique élevé. La deuxième catégorie regroupe les méthodes sophistiquées dite méthodes d'analyse rigoureuse, ces méthodes n'ont connu un véritable challenge dans la conception des antennes imprimées qu'avec l'accroissement des performances des ordinateurs, les méthodes les plus répondues sont la méthode des différences finis, des éléments finis et la méthode de moments. Ces méthodes, qui sont d'actualité, ne sont pas limitées par les conditions classiques imposées sur le substrat et permettent d'analyser des antennes de formes très variées mais nécessitent un temps de calcule relativement important.

Pour surmonter toutes ces limitations, une nouvelle approche pour la modélisation de l'antenne microbande est appliquée dans ce travail. Cette approche basée sur la méthode Neuro- Spectrale. Pour ce travail nous utilisons cette technique pour l'analyse d'une antenne microbande de forme rectangulaire. Le patch est fabriqué à base des matériaux supraconducteurs.

Ce manuscrit est scindé en quatre chapitres, il est présenté ainsi :

Le premier chapitre est une introduction aux antennes microrubans, une simple description de ce type d'antennes, les avantages et inconvénients, les techniques d'alimentation et les méthodes d'analyse.

Le deuxième chapitre est consacré aux réseaux de neurones artificiels. Nous allons commencer par définir cette technique ainsi que ses propriétés fondamentales.

Dans le chapitre trois nous présentons les matériaux supraconducteurs brièvement et nous utilisons la méthode des moments dans la formulation mathématique du problème de la fréquence de résonance complexe et du champ rayonné de la structure rectangulaire. Cette structure sera modélisée en introduisant les réseaux de neurones artificiels.

Dans le chapitre quatre nous présentons des résultats numériques, puis nous confirmons nos résultats avec ceux disponibles dans la littérature. L'effet de l'épaisseur du patch supraconducteur ainsi que la température sur la fréquence de résonance, la bande passante d'une antenne microbande rectangulaire sera discutée. Finalement, les résultats essentiels de notre travail seront résumés dans la conclusion générale.

#### **BIBLIOGRAPHIE**

- [1] S. Benkouda, M. Amir, T. Fortaki, and A. Benghalia, ''Dual-frequency behaviour of stacked high  $T_c$  superconducting microstrip patches," Journal of Infrared, Millimeter, and Terahertz Waves, vol. 32, pp. 1350-1366, 2011.
- [2] O. Q. Teruel, Z. Sipus, and E. R. Iglesias, ''Characterization and reduction of mutual coupling between stacked patches,'' IEEE Trans. AntennasPropagat., vol. 59, pp. 1031- 1036, Mar. 2011.
- [3] T. Fortaki, L. Djouane, F. Chebara, and A. Benghalia, ''Radiation of rectangular microstrip patch antenna covered with a dielectric layer,'' Int. J. Electron., vol. 95, no. 9, pp. 989-998, Sept. 2008.R.E. Munson, "Conformable microstrip antennas and microstrip phased arrays", I.E.E.E. Transactions on Antennas and Propagation, January 1974.
- [4] J. F. Seaux, ''Conception, optimisation et test de dispositifs intégrant des matériaux en couche mince supraconducteurs ou ferroélectriques pour des applications de filtrage dans le domaine spatial,'' Thèse de Doctorat, Université de Limoges, Avril 2005.
- [5] N. Sekiya, A. Kubota, A. Kondo, S. Hirano, A. Saito, and S. Ohshima, ''Broadband superconducting microstrip patch antenna using additional gap-coupled resonators,'' Physica C, vol. 445-448, pp. 994-997, 2006.
- [6] M. A. Richard, K. B. Bhasin, and P. C. Claspy, ''Superconducting microstrip antennas: an experimental comparison of two feeding,'' IEEE Trans. AntennasPropagat., vol. 41, pp. 967-974, July 1993.
- [7] S. Liu and B. Guan, ''Wideband high-temperature superconducting microstrip antenna,'' Electron. Lett., vol. 41, no. 17, Aug. 2005.

# Chapitre I

# Généralités sur les antennes microrubans

## **Chapitre I**

### Généralités sur les antennes microrubans

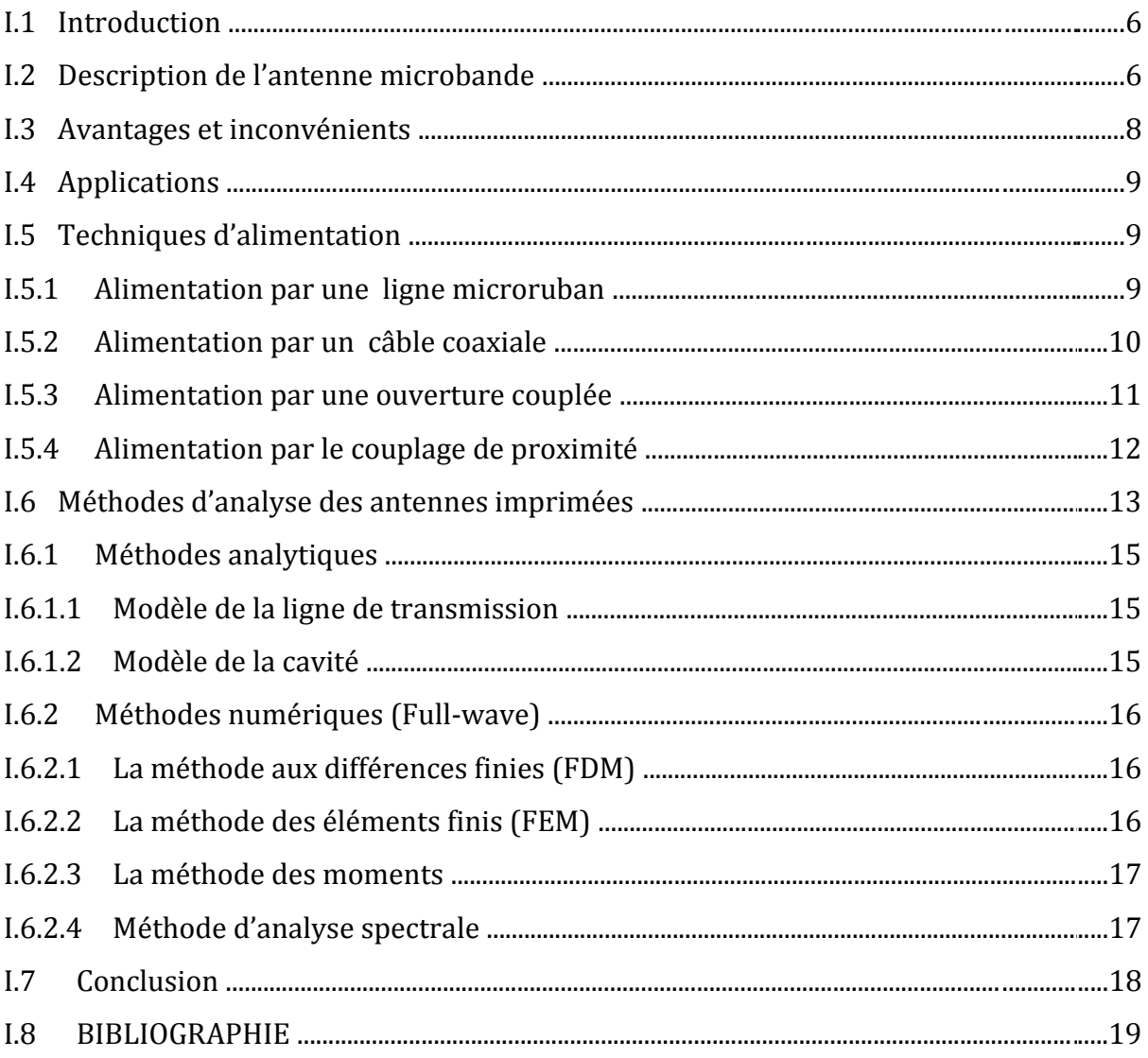

#### **I.1 Introduction**

Le concept d'antenne microbande a été proposé pour la première fois par DESCHAMPS en 1953 [1] et en 1955 avec le dépôt d'un brevet français par GUTTON et BAISSINOT [2]. Les premières réalisations naissent avec HOWELL et MUNSON [3] en 1970. Grâce au développement de la technologie des circuits imprimés et la disponibilité de substrats de bonnes qualité avec des pertes minimes et des propriétés mécaniques meilleures, plusieurs applications d'antennes microbandes ont étés réalisées. L'antenne microbande est comporte typiquement un plan de masse, et un élément radiant séparé de ce plan de masse par un diélectrique. Figure I.1.

Les antennes microrubans sont plus en plus populaires pour une utilisation dans des applications sans fil en raison de leur faible profil structuré. Par conséquent, ils sont extrêmement compatibles pour les antennes intégrées dans les appareils sans fil portatifs tels que les téléphones cellulaires, téléavertisseurs, …etc. Les antennes de télémesure et de communication sur les missiles ont besoin d'être mince et conforme et sont souvent antennes patch. Un autre domaine où elles ont été utilisées avec succès est en communication par satellite, et lorsque la forme de patch particulier et le mode sont sélectionnés, ils sont très polyvalents en termes de fréquence de résonance [4].

#### **I.2 Description de l'antenne microbande**

Dans sa forme la plus simple, une antenne microruban est constituée d'un patch rayonnant gravé sur une face d'un substrat diélectrique qui a un plan de masse de l'autre côté. Figure I.1. Le patch est généralement réalisé en matériau conducteur tel que le cuivre ou l'or et peut prendre toutes les formes possibles.

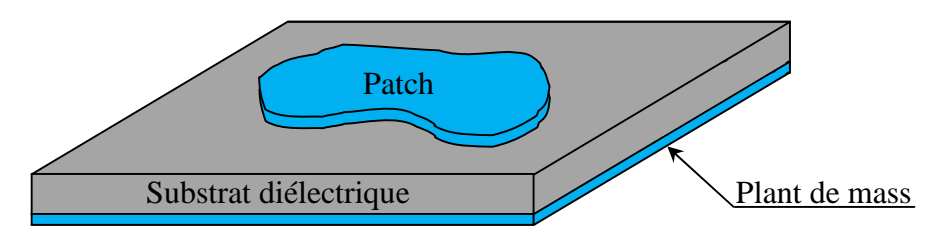

**Figure I.1** : Présentation d'une antenne imprimée

Dans la plupart des applications pratiques, les patches rectangulaires et circulaires sont les plus répandu, et les patchs triangulaires, annulaires sont aussi courants. Figure I.2.

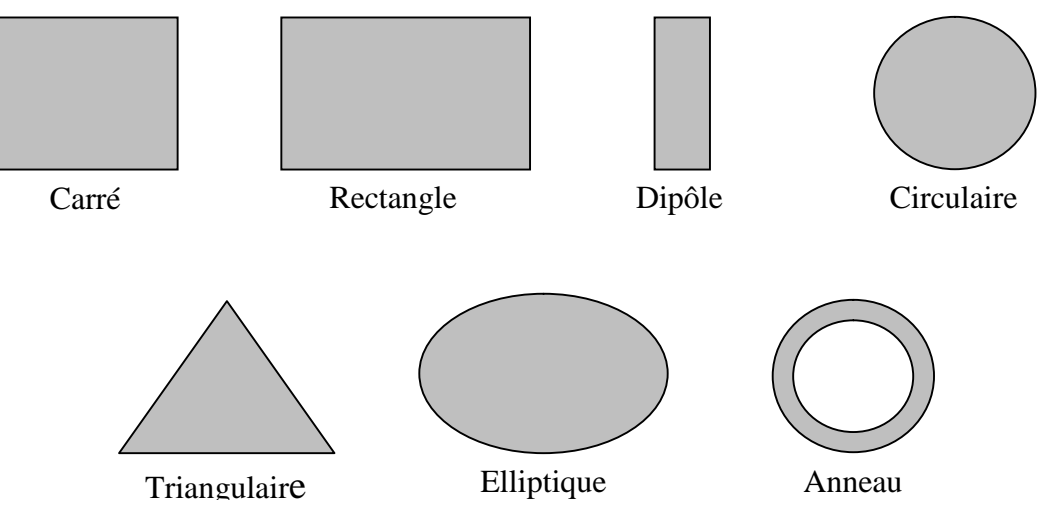

**Figure I.2** : Quelques formes usuelles du Patch

L'épaisseur de l'élément rayonnant *t* très fine  $(t \ll 0$  où  $(0 \text{ est la longueur d'onde dans le })$ vide) placée au-dessus d'un plan de masse à une hauteur *h* proportionnelle à la longueur d'onde et généralement comprise entre 0.003 <sup>0</sup> et 0.05 <sup>0</sup>. Pour un patch rectangulaire, la longueur *L* de l'élément rayonnement est comprise entre  $\frac{0}{3}$  et  $\frac{0}{2}$  [5]. Le patch et le plan de masse sont séparés par une mince couche de matériau isolant : le substrat (Figure I.3).

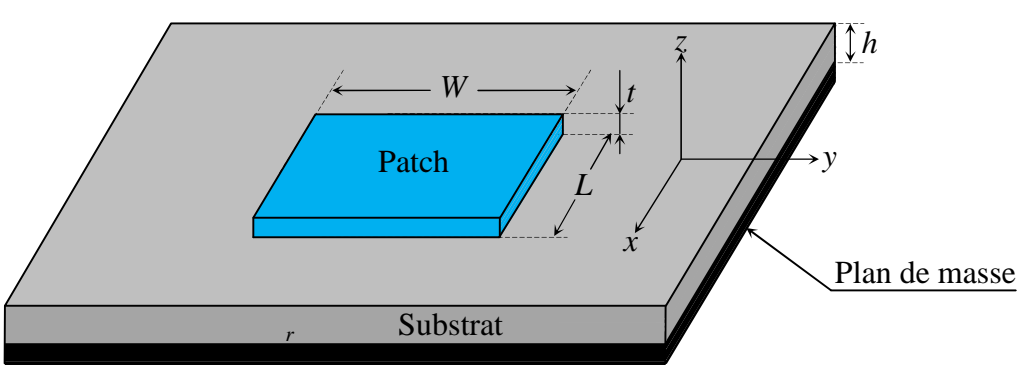

**Figure I.3** : Présentation d'une antenne imprimée de forme rectangulaire

Ce substrat est souvent un diélectrique avec une permittivité relative *<sup>r</sup>* comprise entre 2,2 et 12 [5]. Le meilleur diélectrique pour une antenne est celui qui présente une épaisseur importante et une permittivité relative proche de celle de l'air (1) car il offrirait une large bande passante, un bon rendement et une bonne radiation dans l'espace mais avec une augmentation des dimensions de l'antenne, les ondes de surface sont introduites, qui ne sont pas généralement souhaitables car elles prennent de la puissance par rapport au total disponible pour le rayonnement directe (les ondes d'espace) [6], [7].

#### **I.3 Avantages et inconvénients**

Les antennes microbandes ont de nombreux avantages comparés aux antennes microondes classiques et par conséquent plusieurs applications dans la large gamme de fréquences allant de 100MHz à 50GHz sont réalisables. Parmi ces avantages, on peut citer [8], [9]:

- Poids léger et volume réduit.
- Configuration planaire de profil basse, qui peut être facilement rendu conforme à accueillir la surface.
- Faible coût de fabrication, production en grandes quantités possible.
- Supporte à la fois, la polarisation linéaire et circulaire.
- Compatible avec les conceptions MMIC (Monolithic Microwave Integrated Circuit).
- Capable d'opérer avec des fréquences double et triple.
- Mécaniquement robustes quand elles sont placées sur des structures rigides.

Comme les antennes microbandes ont des avantages ; elles ont aussi quelques inconvénients comparées aux antennes micro-ondes classiques tels que [9], [10]:

- Bande passante étroite.
- Faible efficacité.
- Faible gain.
- Faible capacité de gestion de la puissance.
- Les ondes de surface de l'excitation.

Les problèmes de la diminution du gain et la faible capacité de gestion de puissance peuvent être surmonté en utilisant une configuration de réseau pour les éléments rayonnants [11]. Dans certaines applications, comme les systèmes de sécurité du gouvernement, les bandes passantes étroites sont désirables. Mais, il existe des méthodes, telles que l'augmentation de la hauteur du substrat, la diminution de la permittivité relative, qui peuvent être utilisés pour étendre la bande passante et l'efficacité [7].

#### **I.4 Applications**

Avec les recherches continues et les développements et l'utilisation des antennes microbandes, il est attendu qu'elles remplacent les antennes classiques pour la plupart des applications [13]. Il existe différentes applications réussies :

- Télécommunication par satellites,
- Commande et contrôle,
- Télémétrie (télémesure) par missile,
- Equipements portatifs,
- Des éléments d'alimentation dans les antennes complexes,
- Antenne d'émission utilisée en médecine,
- Récepteur satellite de navigation.

#### **I.5 Techniques d'alimentation**

Une antenne microruban peut être alimentée par différentes méthodes. Ces méthodes peuvent être classées en deux catégories en contact et sans contact. Dans la méthode de contact, la puissance RF (Radiofréquence) est alimentée directement au patch rayonnant à l'aide d'un élément de liaison comme une ligne microruban. Dans le système de non-contact, le couplage de champ électromagnétique est fait de transférer la puissance entre la ligne microruban et le patch rayonnant [8]. Les quatre techniques d'excitation les plus utilisés sont la ligne microruban, sonde coaxiale, couplage d'ouverture et le couplage de proximité.

#### **I.5.1 Alimentation par une ligne microruban**

Dans cette technique d'alimentation, une bande conductrice est reliée directement au bord du patch (Figure I.4). La bande conductrice est plus petite en largeur par rapport au patch et ce type de dispositif d'alimentation présente l'avantage que l'alimentation peut être gravée sur le même substrat pour former une structure plane.

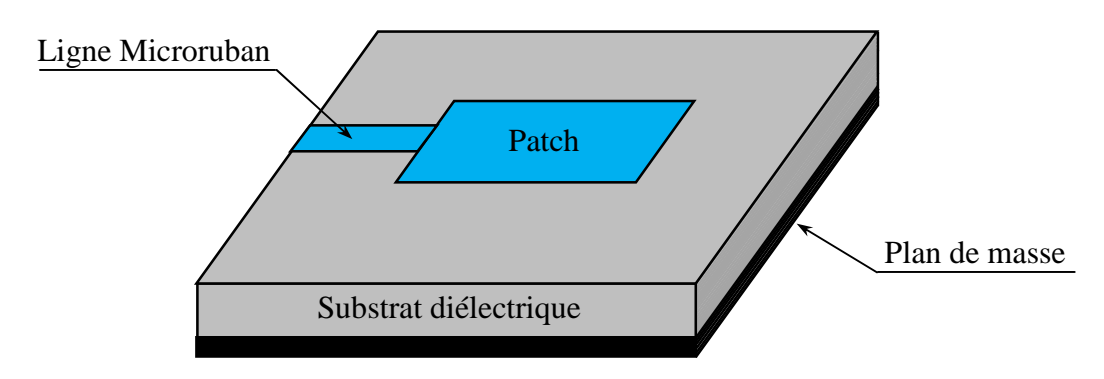

**Figure I.4** : Alimentation par ligne microbande

Le but de la jonction entre la ligne d'alimentation et le patch c'est l'adaptation de l'impédance, sans le besoin d'un élément de couplage supplémentaire. Ceci est réalisé en contrôlant correctement la position encadrée. Il s'agit donc d'une technique d'alimentation relativement simple car elle offre une facilité de fabrication, une simplicité de modélisation et une bonne adaptation d'impédance [14]. Cependant, en raison de l'augmentation possible de l'épaisseur du substrat diélectrique utilisé, les ondes de surface et le rayonnement parasite de l'alimentation augmentent aussi ce qui a l'effet la dégradation de la bande passante de l'antenne [8]. En outre, le rayonnement parasite de l'alimentation donne lieu à un rayonnement indésirable dû à la polarisation croisée.

#### **I.5.2 Alimentation par un câble coaxiale**

L'alimentation par la sonde coaxiale est une technique très courante utilisée pour alimenter les patchs de formes circulaire et annulaire. Comme le montre la Figure I.5, le conducteur intérieur du câble coaxial s'étend à travers le diélectrique et il est soudé au patch rayonnant et le conducteur externe est connecté au plan de masse.

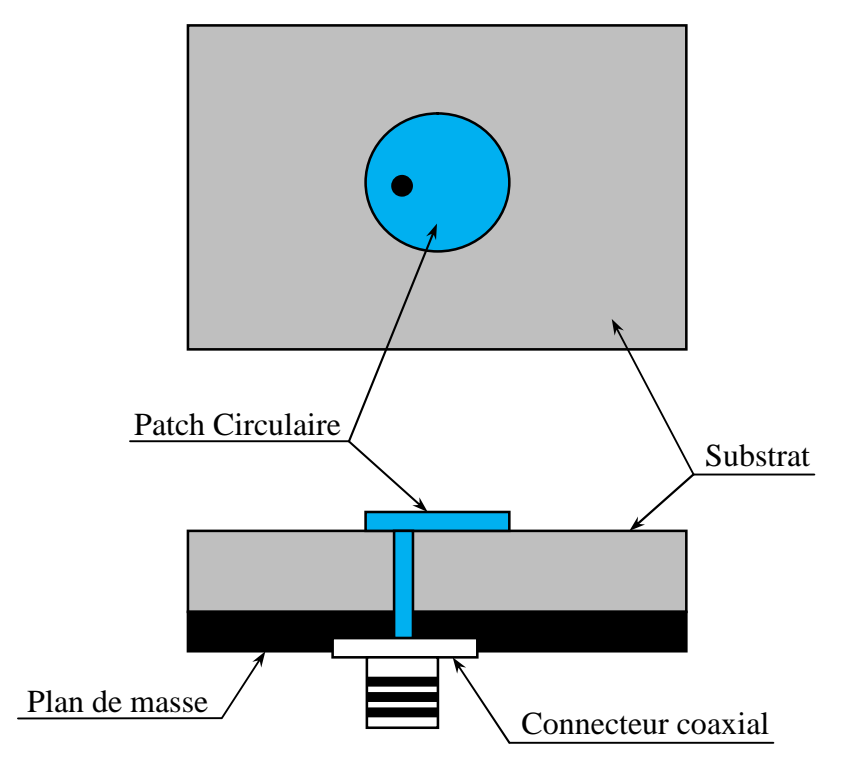

**Figure I.5**: Alimentation par un câble coaxiale

L'avantage principal de cette technique est que le point d'alimentation peut être placé à n'importe quel point dans la plaque pour obtenir l'adaptation. En plus cette méthode donne moins de rayonnements parasites. Son inconvénient majeur est la bande passante étroite résultante et sa difficulté en matière de modélisation parce qu'un trou doit être percé dans le substrat. Pour les antennes à substrats épais, la longueur de la sonde rend l'impédance plus inductive ce qui crée des problèmes d'adaptation [9]. Ce problème est résolu dans les techniques d'alimentation sans contact, décrites ci-dessous.

#### **I.5.3 Alimentation par une ouverture couplée**

Dans cette technique d'alimentation, le patch rayonnant et la ligne microruban d'alimentation sont séparés par le plan de masse comme le montre la Figure I.6. Le couplage entre les deux éléments est réalisé à travers une fente ou une ouverture dans le plan de masse.

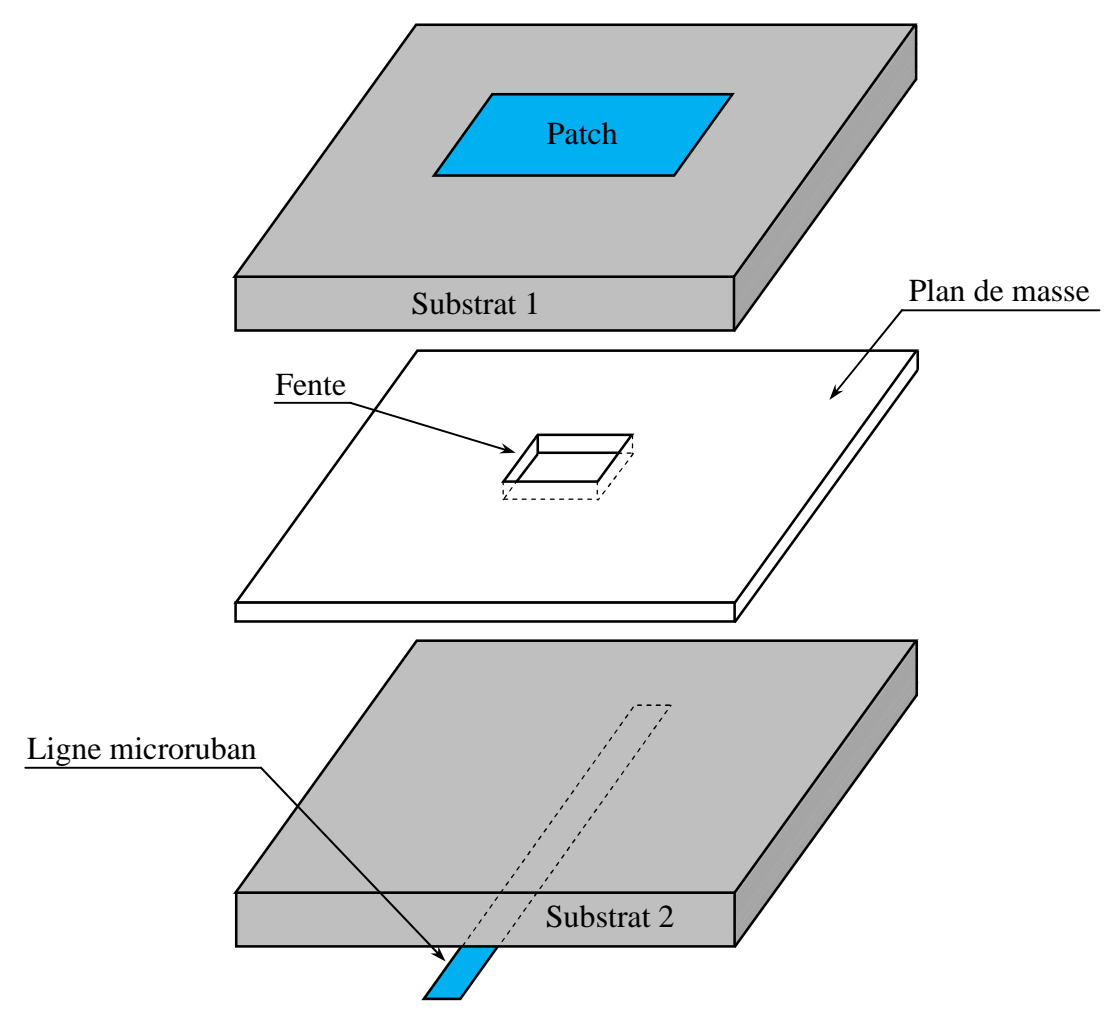

**Figure I.6** : Alimentation par une ouverture couplée

L'ouverture de couplage est généralement centrée sous le patch ce qui mène à une polarisation croisée faible grâce à la configuration symétrique. Le couplage de la ligne d'alimentation au patch est déterminé par la forme, la taille et l'emplacement de l'ouverture. Puisque le plan de masse sépare le patch et la ligne d'alimentation, le rayonnement parasite est réduit au minimum.

Généralement, le substrat 2 est d'une permittivité relative élevée et le substrat 1 est épais mais d'une permittivité relative faible pour optimiser le rayonnement du patch [8]. Les inconvénients principaux de cette technique sont : bande passante étroite, fabrication difficile à cause des multicouches incorporées ce qui croit l'épaisseur de l'antenne.

#### **I.5.4 Alimentation par le couplage de proximité**

Ce type d'alimentation est aussi appelé l'alimentation par couplage électromagnétique. Comme le montre la Figure I.6, deux substrats diélectriques sont utilisés de telle sorte que la ligne d'alimentation est comprise entre les deux substrats et le patch est dessus le substrat supérieur. Le principal avantage de cette technique d'alimentation est qu'elle élimine le rayonnement parasite et l'alimentation fournit une bande passante très élevée (jusqu'à 13%) [8], en raison de l'augmentation globale de l'épaisseur de l'antenne. Ce système offre aussi le choix entre deux milieux diélectriques différents, l'un pour le patch et l'autre pour la ligne d'alimentation afin d'optimiser les performances individuelles.

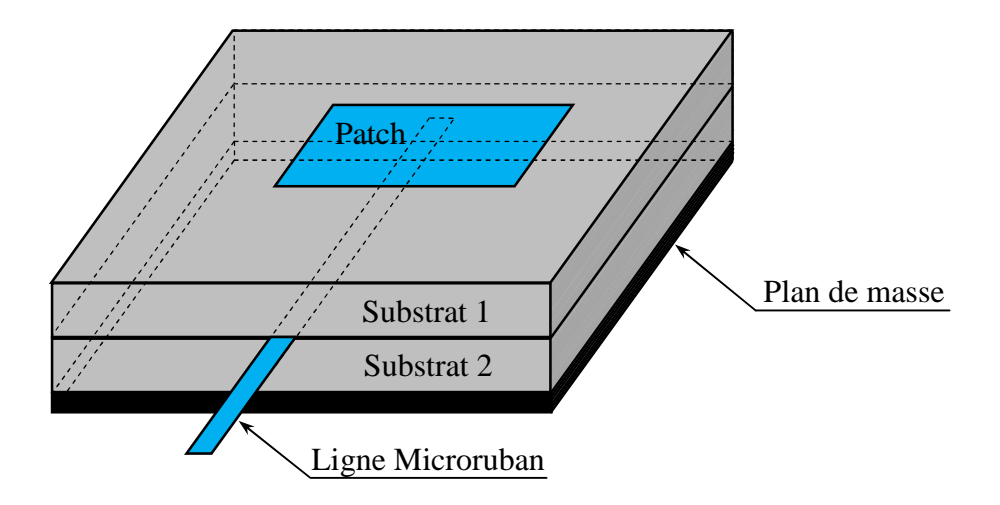

**Figure I.7** : Alimentation par le couplage de proximité

Cette technique souffre d'un inconvénient majeur, qui est la difficulté de fabrication à cause de la présence des deux substrats qui doivent être alignés. En plus il y a l'augmentation du l'épaisseur de l'antenne.

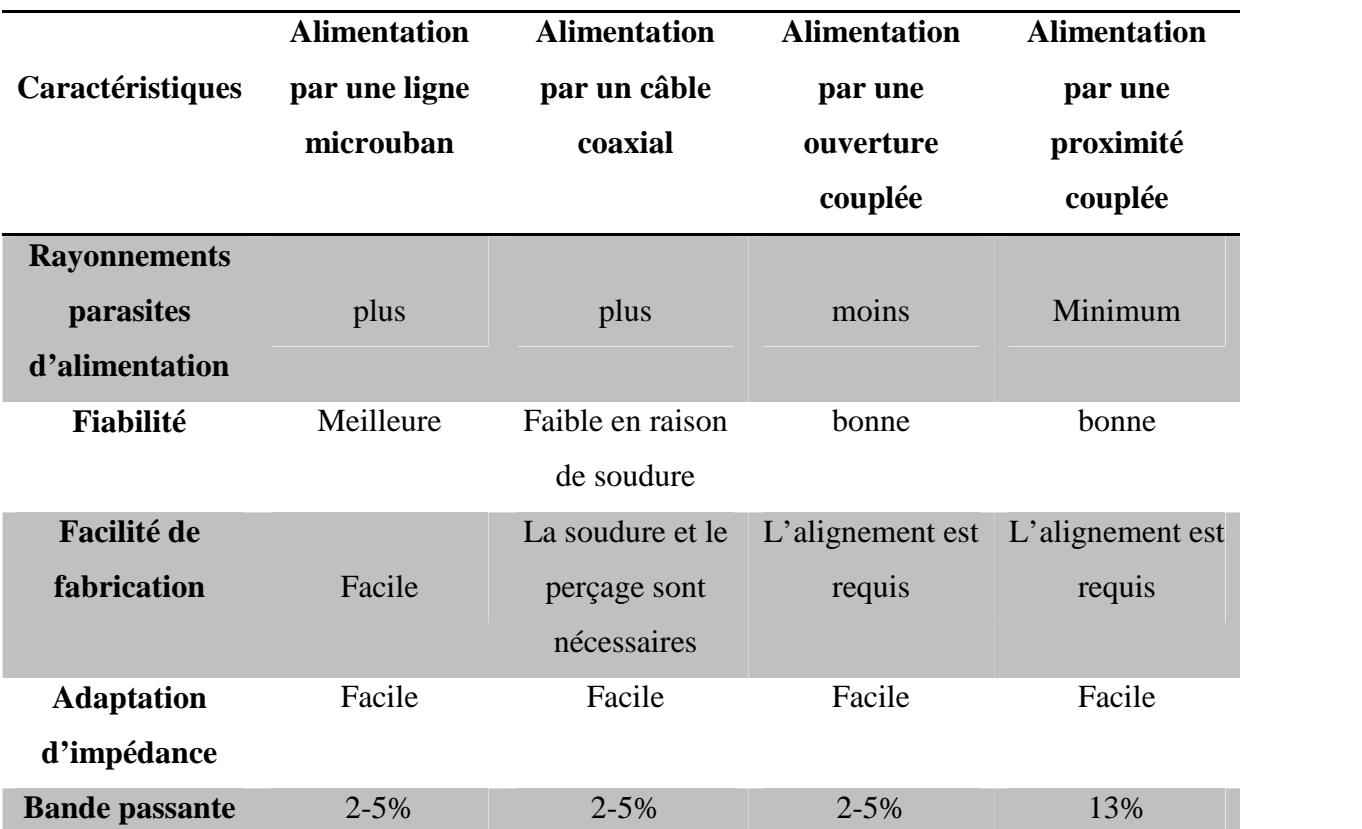

**Tableau I.1**: Comparaison entre les différentes techniques d'alimentation [8].

#### **I.6 Méthodes d'analyse des antennes imprimées**

Le calcul des performances de l'antenne dépend soit sur des méthodes analytiques et plusieurs hypothèses simplificatrices, soit sur l'utilisation des méthodes numériques exactes. Pour des géométries simples, les méthodes analytiques sont facilement utilisables. Pour des géométries plus complexes, il est nécessaire d'employer avec les méthodes numériques.

Les méthodes analytiques sont basées sur des hypothèses simplificatrices donc elles ont des limitations et elles fournissent des solutions moins précises. Elles sont généralement utilisées pour la modélisation des antennes à élément unique à cause de la difficulté rencontrée dans la modélisation du couplage entre les différents éléments. Cependant, elles offrent un bon aperçu physique avec un temps de calcul généralement très petit [15]. Les méthodes numériques tiennent compte de tous les mécanismes important de l'onde et s'appuient énormément sur l'utilisation d'algorithmes numériques efficaces. Lorsqu'elles sont appliquées convenablement, les méthodes numériques sont très précises et peuvent être employées pour la modélisation d'une variété d'antennes. Ces méthodes ont tendance à être plus complexes et fournissent moins d'aperçu physique. Souvent, ces méthodes nécessitent plus de calculs et donc un temps de calculs élevé.

#### **I.6.1 Méthodes analytiques**

Les principales méthodes de cette catégorie sont le modèle de la ligne de transmission et le modèle de la cavité.

Le Modèle de la ligne de transmission est le plus simple, il donne de bonnes interprétations physiques mais modélise difficilement le couplage. Le modèle de la cavité rayonnante est plus précis que le modèle de la ligne de transmission mais en même temps plus complexe. Cependant il donne une bonne interprétation physique, mais approche aussi difficilement le couplage bien qu'il donne des bons résultats pour des épaisseurs faibles [16].

#### **I.6.1.1 Modèle de la ligne de transmission**

Le traitement théorique basé sur le modèle de la ligne de transmission était le premier et le plus simple modèle utilisé pour l'analyse et la synthèse des antennes microrubans [3]. Dans ce modèle les inconnues sont la constante de propagation et l'impédance caractéristique [17]. Une fois déterminés, une ligne de transmission équivalente à l'antenne est obtenue. Le mode de propagation dominant est supposé être le mode TEM ou quasi TEM avec une variation négligeable dans la direction transverse [18]. C'est une approximation valide si l'épaisseur du substrat est maintenue négligeable devant la longueur d'onde. Ce modèle ne prend pas en considération quelques effets physiques comme l'excitation des ondes du substrat, les variations du champ sur les bords rayonnants, le couplage mutuel entre les éléments voisins, les effets des modes d'ordre élevés,……etc. [19].

#### **I.6.1.2 Modèle de la cavité**

Le modèle de la cavité est plus précis que le modèle de la ligne de transmission mais en même temps plus complexe. Cependant, cette méthode fonctionne convenablement lorsque le substrat est mince et d'une permittivité relative faible [20].

La structure imprimée peut être assimilée à une cavité limitée en haut par une plaque conductrice, en bas par un plan de masse et entourée par une surface latérale. Les deux plans conducteurs représentent des murs électriques et la surface latérale constitue le mur magnétique. Dans ce modèle l'inconnu est le système des modes de propagation et leurs fréquences de résonance [21].

#### **I.6.2 Méthodes numériques (Full-wave)**

Les méthodes Full-wave sont des méthodes d'analyse numériques qui sont les plus utilisées récemment, ces méthodes tiennent compte de tous les mécanismes d'onde les plus importants et elles sont potentiellement plus précises. Les plus fréquemment utilisées pour le traitement des antennes microrubans sont :

- La méthode aux différences finies.
- La méthode des éléments finis.
- La méthode de moments.
- La méthode spectrale, qui correspond à la transformée de fourrier de la méthode de l'équation d'intégrale.

#### **I.6.2.1 La méthode aux différences finies(FDM)**

La méthode des différences finies résoudre les équations de champs en des points discrets, définis d'une manière ordonnée dans le domaine complet de la structure. Elle résoudre directement les équations de Maxwell sous leur forme différentielle en remplaçant les opérateurs différentiels par des opérateurs de différence, réalisant ainsi une approximation par discrétisation [22].

Dans la famille des méthodes de différences finies, on trouve la méthode des différences finis dans le domine temporel (FDTD) qui a pour point de départ, la discrétisation directe des équations locales de Maxwell. Cette méthode est applicable à des structures quelconques sans modification de l'algorithme de base. Sa théorie de base consiste à résoudre les problèmes électromagnétiques et approcher les dérivées ponctuelles spatiales et temporelles qui apparaissent dans les équations de Maxwell par des différences finies centrées [23].

#### **I.6.2.2 La méthode des éléments finis(FEM)**

La méthode des éléments finis (FEM) est basée sur une formulation intégrale des équations de Maxwell. Cette méthode consiste en un découpage du patch étudié en sous domaines appelés éléments finis, sur lesquels on réalise localement une interpolation pour approximer la fonction inconnue recherchée. La méthode FEM est l'une des méthodes les plus adaptée à la résolution

numérique des équations aux dérivées partielles. Elle permet d'assigner à chaque élément maillé des propriétés complètement différentes des éléments voisins. De plus, la zone d'intérêt majeur peut être traitée avec une résolution plus finie que le reste du patch [24].

Comme la majorité des méthodes Full-wave, la méthode des éléments finis est implémentée dans quelques codes commerciaux tels que le fameux logiciel HFSS d'Ansoft [17].

#### **I.6.2.3 La méthode des moments**

Dans les antennes microbande la technique de résolution la plus efficaces est l'application de la méthode des moments. Cette méthode est une technique numérique qui permet de résoudre efficacement le système d'équations intégrales en le transformant en un système matriciel résolu par calculateur [8], [25]-[27]. Elle est basée sur le critère de nullité d'une fonctionnelle constituée à partir d'une intégrale des résidus, générée par la différence entre la solution approximative (fonction d'essai) et la solution exacte, pondérée par des fonctions de poids (fonctions de test). La fonction d'essai est exprimée sous forme de série de fonctions de base connue dont les coefficients de pondération sont déterminés en résolvant le système linéaire [28].

#### **I.6.2.4 Méthode d'analyse spectrale**

Ce modèle prend en considération l'équation intégrale du champ électrique (EFIE) [29], dans le domaine spectral. Elle permet de résoudre efficacement le système d'équations intégrales dans le domaine spatial. Son principe se base sur la connaissance des champs électromagnétiques dans chaque région. Ainsi, le système d'équations intégrales à résoudre peut s'écrire sous une forme matricielle. Le choix de la condition de continuité surfacique et le vecteur de courant sur le patch permet de déduire une relation entre les composantes tangentielles des champs électromagnétiques et les courants surfaciques. L'approche de l'équation intégrale dans le domaine spectral est largement utilisée dans l'analyse et la conception de structures imprimées [26].

#### **I.7 Conclusion**

Ce chapitre a constitué, dans son ensemble, une présentation des antennes patchs. On a mis en évidence l'importance de ces éléments dans les défis technologiques actuels ainsi que leur utilisation dans des secteurs très divers. Une description générale est également présentées ainsi que les avantages et les inconvénients des antennes imprimées, ainsi que les différentes méthodes d'alimentation rencontrée dans la littérature, on a également discuté les avantages et les principales contraintes imposées à la réalisation de ces structures d'alimentation, de plus on a présenté les méthodes d'analyse utilisées pour traiter ce genre d'antenne.

Afin de pouvoir améliorer le temps de calcul et la méthode de modélisation, des techniques de modélisation sont introduits tels que les réseaux de neurones. Ceci fera l'objet du deuxième chapitre.

#### **I.8 BIBLIOGRAPHIE**

- [1] G.A. Deschamps, "Microstrip microwave antennas", Third USAF Symposium on Antennas, U.S.A., 1953.
- [2] H. Gutton and G. Baissinot, "Flat aerial for ultra hight frequencies", French Patent n° 703113.
- [3] R.E. Munson, "Conformable microstrip antennas and microstrip phased arrays", I.E.E.E. Transactions on Antennas and Propagation, January 1974.
- [4] Y.L. Kuo and K.L Wong, Printed double-T monopole antenna for 2.4/5.2 GHz dual band WLAN operations, IEEE Trans.Antennas Propagation, 51(9), 2187-2192.
- [5] D. M. Pozar, *"Microstrip Antennas, "*Proc. IEEE, Vol. 80, No. 1, pp. 79-80, Jannuary 1992.
- [6] C.M. Krowne, "Cylindrical-Rectangular Microstrip Antenna," IEEE Trans. AntennasPropagat., Vol. AP-31, No. , pp. 194-199, January 1983.
- [7] I. Lier, K. R. Jakobsen, "Rectangular MicrostripPacth Antennas with Infinite and Finte Ground Plane Dimensions," *IEEE Trans. Antennas Propagat.,* Vol. AP-31, No.6, pp.978- 984, Nov 1983.
- [8] C.A Balanis,"Antenna Theory Analysis and Design", John Willy & Sons, 2nd Edition, Chapter 14, pp.730734, 1997.
- [9] Kumar, G. and Ray, K.P., Broadband Microstrip Antennas, Artech House, Inc, 2003.
- [10] R Garg,P. Bhartia, I. Bahl, A. Ittipiboon, "Microstrip Antenna Design Handbook", ArtechHouse, Inc, 2001.
- [11] B. Adil«Utilisation de la méthode de la phase stationnaire et des réseaux de neurones artificiels pour la modélisation d'un résonateur micro-ruban à structure ouverte», Thèse de Magistère 2012, UNIVERSITE DE BATNA.
- [12] I. J. Bahl and P. E. Bhartia, "Microstrip antennas," Dedham, MA : Artech House*,* 1980*.*
- [13] Juan R. Mosing, Fred E. Gardiol, "Rayonnement d'une antenne microruban de forme arbitraire," Ann. Télécommum., vol. 40, no.3-4, 1985.
- [14] L. I. Basilio, M. A. Khayat, J. Williams, S. A. Long, "The dependence of the input impedance on feed position of probe and microstrip line fed patch antennas," *IEEE trans. Antennas Propagat.*, vol. 49, pp.45-47, Jan. 2001.
- [15] F. Chebbara, «Etude des caractéristiques de résonance et de rayonnement des antennes microbandes réalisées avec des matériaux ayant une anisotropie de type électrique et magnétique», Thèse de Doctorat 2011, UNIVERSITE DE BATNA.
- [16] Bhartia, P, K. V. S. Rao. And R. S. Tomar, "Millimeter-Wave Microstrip and Printed Circuit Antennas", Artech House, Norwood, MA, 1991.
- [17] M. Titaouineet F. Djahli, "Simple and Efficient Approach For Arbitrary shaped Microstrip Antennas", ITG Fachbericht, ISSU 178, pp. 133-136, 2003.
- [18] J. R. James, P. S. Hall, and C. Wood, Microstrip Antennas Theory and Design, peterperegrines Ltd, 1981.
- [19] Keith R. Carver, James W. Mink, "Microstrip Antenna Technology", IEEE Transactions on Antennas and Propagation, Vol.AP-29, N°.1, pp. 2-24, 1981.
- [20] Yeow-BengGan, Vhee-Parng Chua, and Le-Wei Li, "An Enhanced Cavity Model for Microstrip Antennas", Microwave and optical Technology Letters, vol. 40 N°06, pp. 523, March 2004.
- [21] Y. T. Lo, D. Solomar & W. F. Richard, "Theory and experiment on microstrip antenna" IEEE transactions antennas Propagation. Vol.AP-27, pp.137-145, Mars 1979.
- [22] D.Sadiku and N.O.Mathew, "Numerical techniques in electromagnetics", second edition, CRC Press, Boca Ration, London, New York, Washington, D.C, 2001.
- [23] K.S.Yee, "Numerical solution of initial boundary value problems involving Maxwell's equations in isotropic media", IEEE, Trans on Antennas and propag, Vol 14, pp.302- 307, 1966.
- [24] D.R. Lynch and K.D. Paulsen, "Time-Domain Integration of the Maxwell Equations on Finite Elements", IEEE Transactions on Antennas and propagation, vol. 38, no. 12, pp. 1933-1942, December 1990.
- [25] E. H. Newman and P. Tulyathan, "Analysis of microstrip antennas using moment methods", IEEE Trans. Antennas Propagat", Vol. 29, pp. 47-53, Jan 1981.
- [26] T. Itoh, "Numerical techniques for microwave and millimeter-wave passive structures", A Wiley-Inter science Publication, New York, Wiley, 1989.
- [27] S. Bedra «Utilisation de la méthode de l'équation intégrale du champ électrique et des réseaux de neurones artificiels pour l'étude d'une antenne imprimée bicouche fonctionnant en mode  $TM_{11}$ », Mémoire de Magistère 2011, UNIVERSITE DE BATNA.
- [28] L.Djouablia, "Contribution a l'étude des Structures microbandes rayonnantes Par la méthode des moments application à la forme triangulaire", Thèse de Doctorat 2012, UNIVERSITE DECONSTANTINE.
- [29] R. C. Boutout, JR, "Computational methods for electromagnetic and microwaves", Awiley-Interscience publication, New York, Wiley 1990.

# Chapitre II

# Généralités sur les réseaux de

# neurones

## **Chapitre II**

### Généralités sur les réseaux neurones artificiels

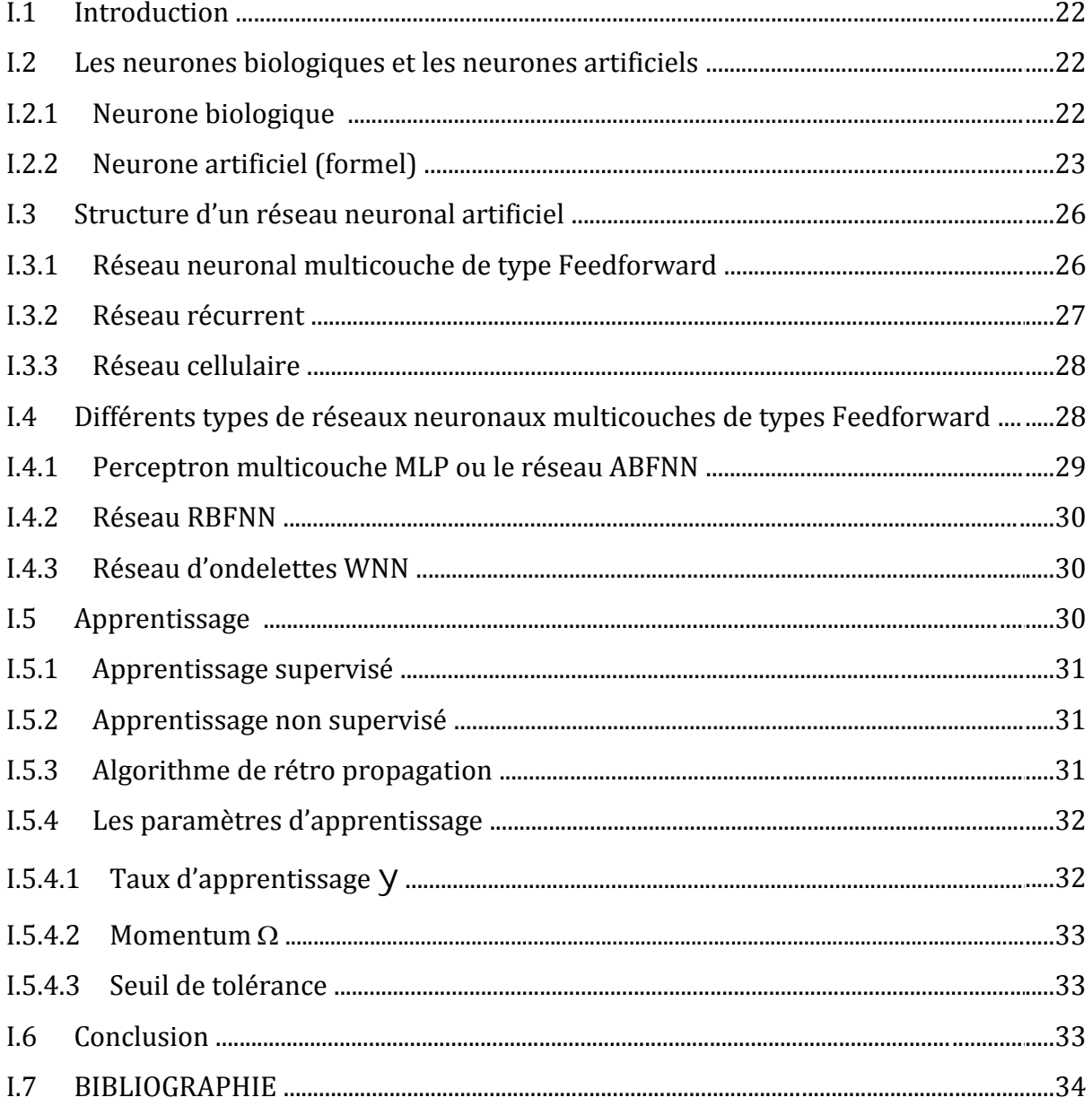

#### **II.1 Introduction**

Un réseau de neurones est un modèle de calcul dont la conception est très schématiquement inspirée du fonctionnement de vrais neurones biologiques. Les réseaux de neurones sont généralement optimisés par des méthodes d'apprentissage de type statistique, si bien qu'ils sont placés d'une part dans la famille des applications statistiques, qu'ils enrichissent avec un ensemble de paradigmes permettant de générer de vastes espaces fonctionnels, souples et partiellement structurés, et d'autre part dans la famille des méthodes de l'intelligence artificielle qu'ils enrichissent en permettant de prendre des décisions s'appuyant davantage sur la perception que sur le raisonnement logique formel [1].

Les réseaux de neurones, en tant que système capable d'apprendre, mettent en œuvre le principe de l'apprentissage par l'expérience. Il est nécessaire d'intégrer un réseau de neurones dans un environnement pour obtenir les résultats souhaités. Il est caractérisé par sa capacité à s'adapter aux conditions imposées par l'environnement et par sa facilité à remodifier ses paramètres lors d'un changement dans cet environnement.

#### **II.2 Les neurones biologiques et les neurones artificiels**

Les réseaux de neurones artificiels représentent une tentative de modélisation mathématique du cerveau humain. Le premier travail en 1943 par Mac Culloch et Pitts [2]. Il présente un modèle simple pour les neurones et explore les possibilités de ce modèle. L'idée principale des réseaux de neurones artificiels est de donner une unité simple, un neurone, qui est capable de réaliser quelques calculs élémentaires. On relie ensuite entre elles un nombre important de ces unités et on essaye de déterminer la puissance de calcul du réseau ainsi obtenu.

#### **II.2.1 Neurone biologique**

Le modèle biologique illustré dans la Figure II.1 décrit un modèle simple du neurone biologique qui a servi à la mise en place des premiers neurones formels.

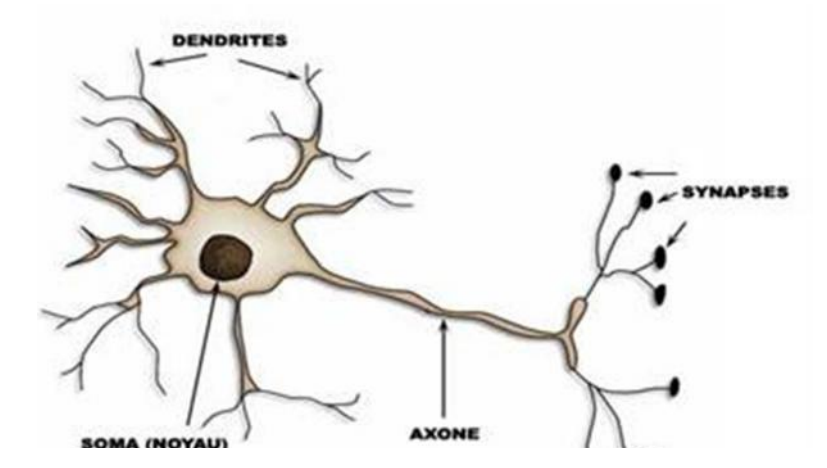

**Figure II. 1:** Représentation schématique d'un neurone biologique.

Dans le cerveau, les neurones sont reliés entre eux par l'intermédiaire d'axones et de dendrites. Ce sont des sortes de filaments qui permettent de véhiculer des messages depuis un neurone vers un autre. Les dendrites représentent les entrées du neurone et son axone sa sortie. Un neurone émet un signal en fonction des signaux qui lui proviennent des autres neurones. On observe au niveau d'un neurone un ensemble de signaux reçus au cours du temps. Quand la somme dépasse un certain seuil, le neurone émet à son tour un signal électrique. Les synapses permettent la transmission des signaux entre l'axone et les dendrites. Quand un signal arrive au niveau de ces jonctions, un autre signal électrique est émis de l'autre coté. En fait, suivant le type de la synapse, l'activité d'un neurone peut renforcer ou diminuer l'activité de ses voisins. On parle ainsi de synapse excitatrice ou inhibitrice.

#### **II.2.2 Neurone artificiel (formel)**

Le modèle du neurone formel, conçu par McCulloch et Pitts [2], est un modèle mathématique très simple dérivé d'une analyse de la réalité biologique. Un neurone artificiel (Figure II.2) prend en entrée la somme pondérée des impulsions des neurones de la couche amont auquel il est connecté et qui renvoie, à travers une fonction de transfert sa propre information vers les neurones de la couche en aval.

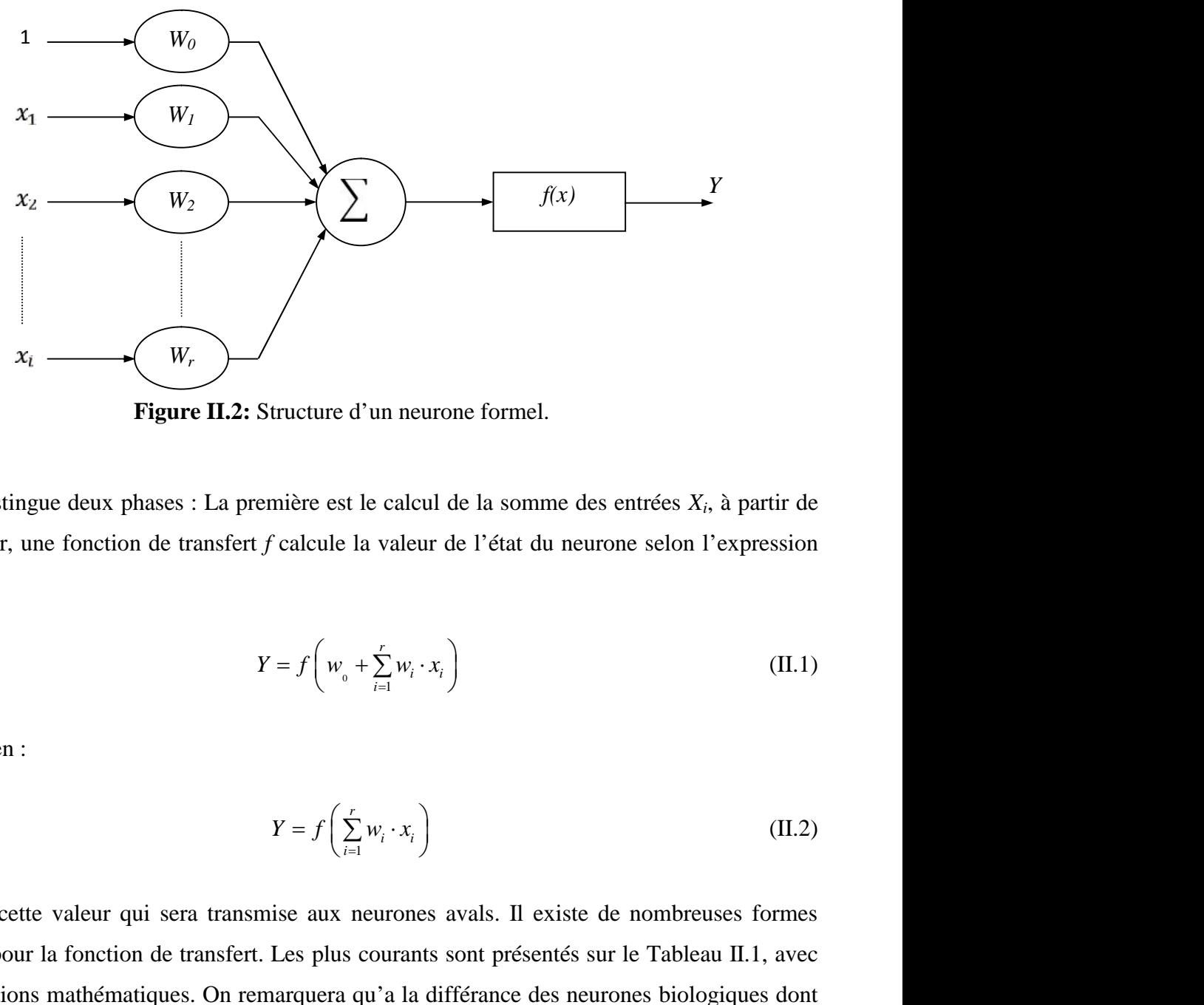

**Figure II.2:** Structure d'un neurone formel.

On distingue deux phases : La première est le calcul de la somme des entrées *Xi*, à partir de cette valeur, une fonction de transfert *f* calcule la valeur de l'état du neurone selon l'expression suivante : eurone formel.<br>*i*cul de la somme<br>eur de l'état du<br> $\sum_{i}^{n} x_{i}$ calcul de la son<br>valeur de l'état ( $\sum_{i=1}^{r} w_i \cdot x_i$ )<br>( $\sum_{i=1}^{r} w_i \cdot x_i$ )<br>(*i* calcular avais. Il

$$
Y = f\left(w_{0} + \sum_{i=1}^{r} w_{i} \cdot x_{i}\right)
$$
 (II.1)

Ou bien :

$$
Y = f\left(\sum_{i=1}^{r} w_i \cdot x_i\right) \tag{II.2}
$$

C'est cette valeur qui sera transmise aux neurones avals. Il existe de nombreuses formes possibles pour la fonction de transfert. Les plus courants sont présentés sur le Tableau II.1, avec leurs équations mathématiques. On remarquera qu'a la différance des neurones biologiques dont l'état est binaire, la plupart des fonctions de transfert sont continues et offrant une infinité de valeurs comprises dans l'intervalle  $[0, +1]$  ou  $[-1, +1]$ 

Chapitre II

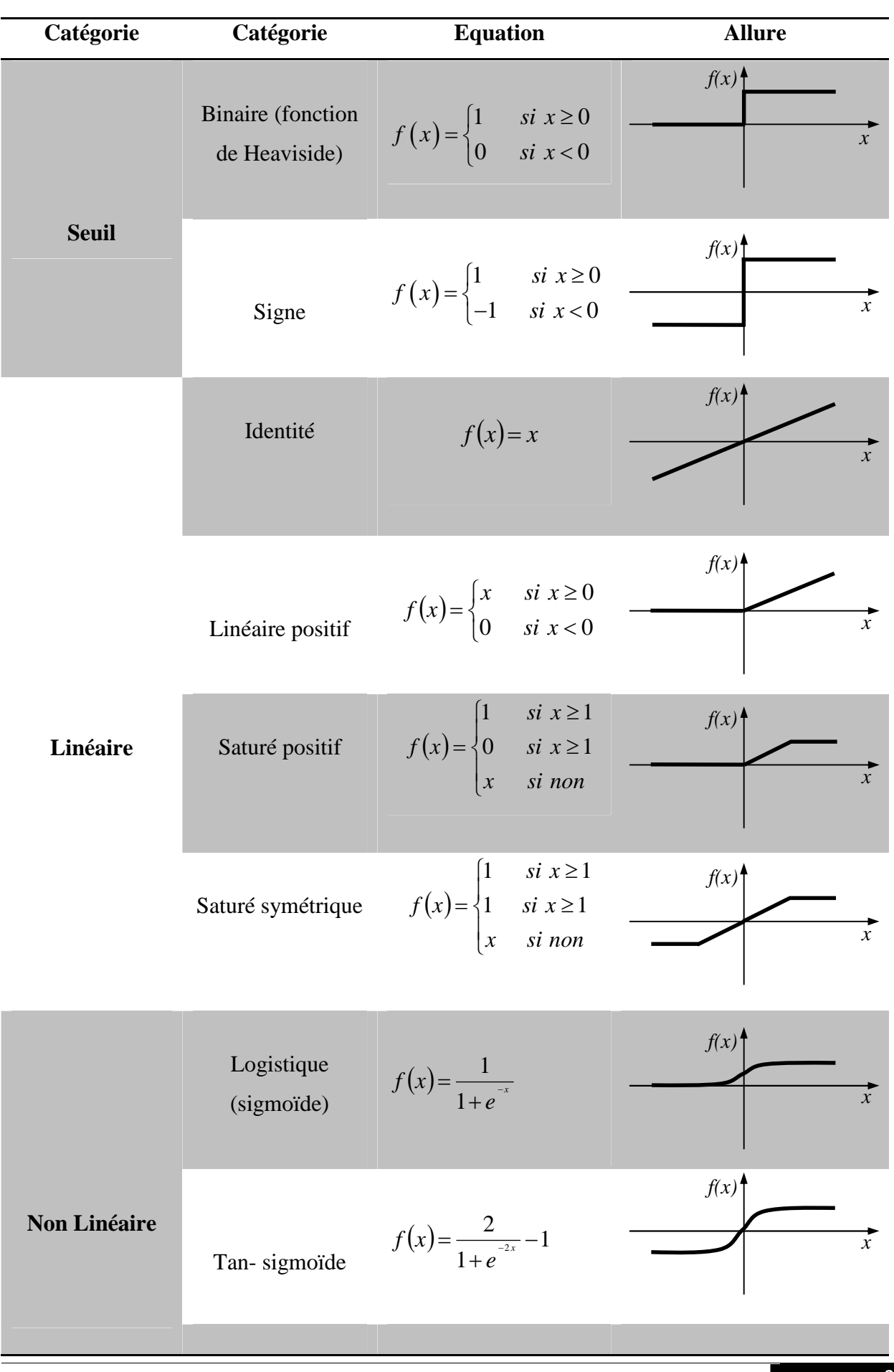
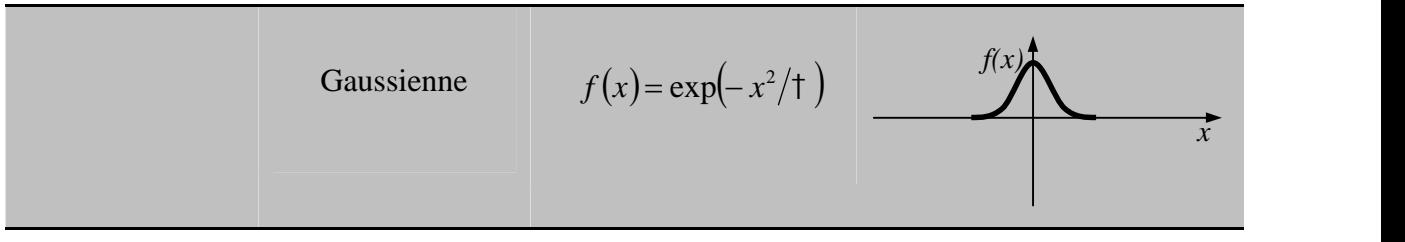

**Tableau II.1:** Les fonctions d'activation

#### **II.3 Structure d'un réseau neuronal artificiel**

Un réseau de neurones artificiels est un ensemble de neurones formels associés en couches et fonctionnant en parallèle.

Les réseaux de neurones artificiels ont la capacité de stocker de la connaissance empirique et de la rendre disponible à l'usage. Les facultés de traitement du réseau vont être stockées dans les poids synaptiques, obtenus par des processus d'adaptation ou d'apprentissage. En ce sens, les réseaux de neurones artificiels ressemblent donc au cerveau car, non seulement, la connaissance est acquise à travers un apprentissage mais de plus, cette connaissance est stockée dans les connexions entre les entités, soit dans les poids synaptiques.

On peut classer les réseaux de neurones artificiels dans trois grandes catégories :

- Réseau neuronal multicouche de type Feedforward.
- Réseau récurrent.
- Réseau cellulaire.

#### **II.3.1.1 Réseau neuronal multicouche de type Feedforward**

Appelé aussi "réseau de type Perceptron", c'est un réseau dans lequel l'information se propage de couche en couche sans que le retour en arrière soit possible. On trouve le perceptron monocouche et le perceptron multicouche. Le premier est un réseau simple, puisqu'il ne se compose que d'une couche d'entrée et d'une couche de sortie, sa principale limite est qu'il ne peut résoudre que des problèmes linéairement séparables. Le perceptron multicouche MLP (Multi Layer Perceptron) (Figure II.3) est une extension du précédent, avec une ou plusieurs couches cachées entre l'entrée et la sortie. Chaque neurone dans une couche est connecté à tous les neurones de la couche précédente et de la couche suivante et il n'y a pas de connexions entre les neurones d'une même couche. Les fonctions de transfert utilisées dans ce type de réseaux sont principalement les fonctions à seuil ou sigmoïdes. Il peut résoudre des problèmes non

linéairement séparables et des problèmes logiques plus compliqués, et notamment le fameux problème du XOR [3]-[5].

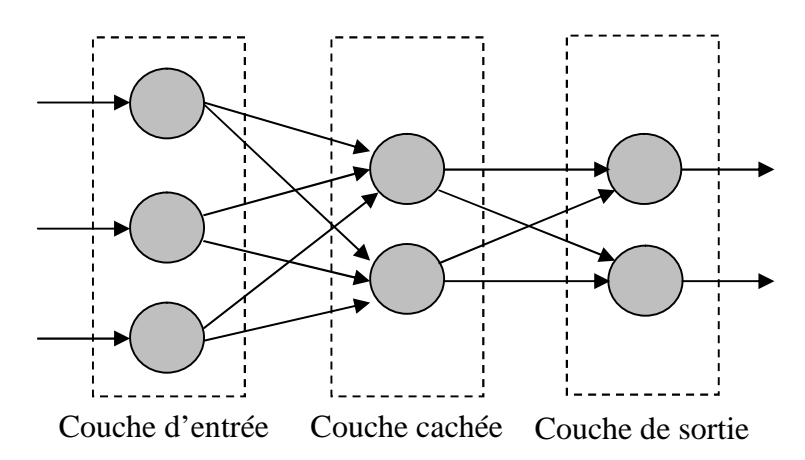

**Figure II.3:** Structure d'un réseau neuronal de type Feedforward

Il existe trois types de réseaux neuronaux multicouches de type Feedforward qui sont : Le perceptron multicouche MLP, le réseau RBF (Radial-Basis-Function) et le réseau d'ondelettes WNN (Wavelet Neural Network).

#### **II.3.1.2 Réseau récurrent**

Appelé aussi réseau bouclé ou dynamique, c'est un réseau dans lequel il y a un retour en arrière de l'information, ainsi des connexions apparaissent entre la sortie du réseau et les neurones qui se trouvent dans les couches amonts (Figure II.4).

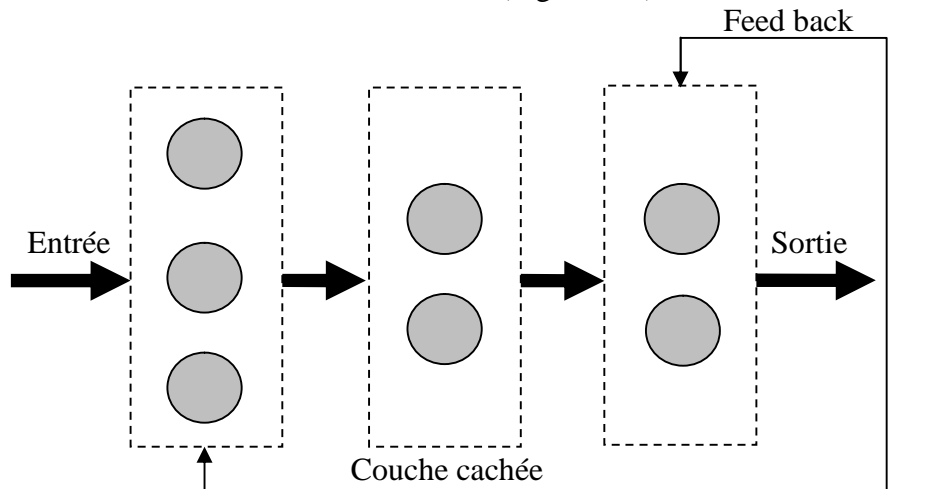

**Figure II.4:** Structure d'un réseau neuronal récurrent

#### **II.3.1.3 Réseau cellulaire**

Dans un réseau cellulaire (Figure I-16), les neurones sont entièrement connectés dans un plan où chaque neurone est relié à tous les neurones qui l'entoure. Une connexion entre deux neurones peut être bidirectionnelle.

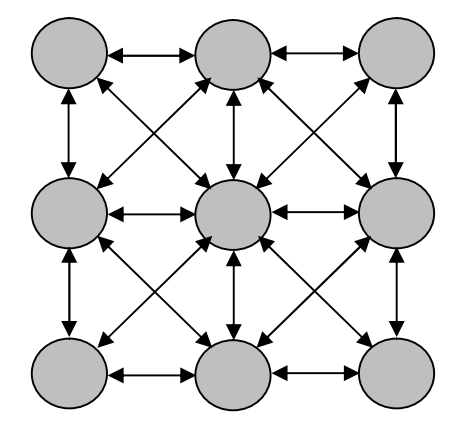

**Figure II.5:** Structure d'un réseau neuronal cellulaire.

### **II.4 Différents types de réseaux neuronaux multicouches de types Feedforward**

Comme nous l'avons évoqué précédemment, il existe trois types de réseaux neuronaux multicouches de type Feedforward, chacun étant basé sur une base de fonctions d'activation différentes et possédant une procédure d'initialisation adaptée aux paramètres de la fonction d'activation choisie :

- Le perceptron multicouche MLP ou le réseau ABFNN (Affine-Basis-Function Neural Network).
- Le réseau RBFNN (Radial-Basis-Function Neural Network or Localized Receptive Field Network).
- Le réseau d'ondelettes WNN (Wavelet Neural Network).

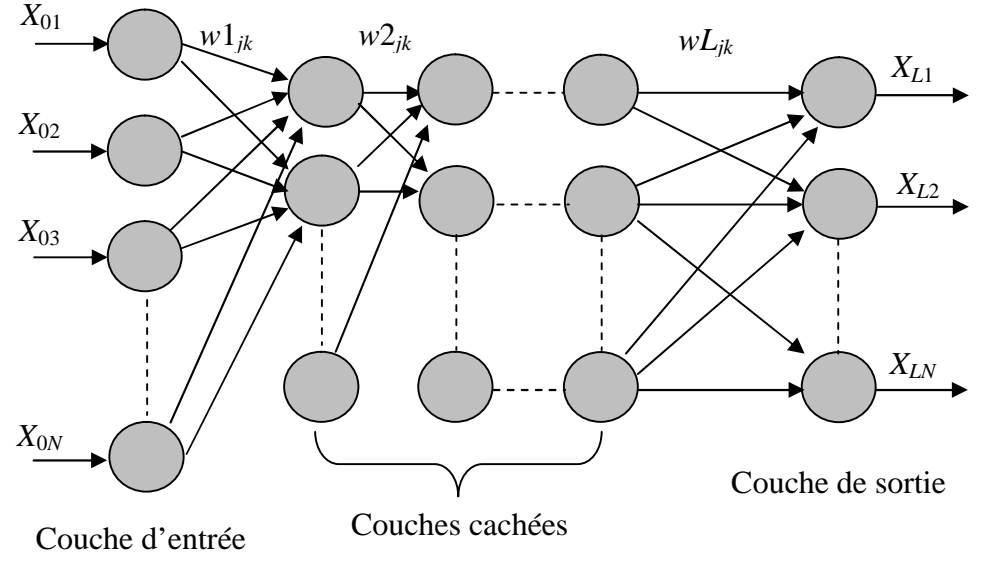

#### **II.4.1 Perceptron multicouche MLP ou le réseau ABFNN**

**Figure II.6:** Perceptron multicouche MLP

Le perceptron multicouche MLP est un réseau neuronal de type Feedfoward, avec une ou plusieurs couches cachées et une couche sortie généralement non linéaire (Figure II.6). Il n'y a pas de connexion entre les neurones d'une même couche et deux couches successives sont complètement connectés. Les données se propagent de l'entrée vers la sortie. Les fonctions d'activation utilisées dans ce type de réseau sont non linéaires généralement de type sigmoïde [4].

Le réseau MLP contient  $N_0$  entrées,  $L - 1$  couche cachées de  $N_i$  neurones chacune (1 <  $i$  < − 1) et une couche de sortie contenant *N<sup>L</sup>* neurones. L'indice de la couche est *i* , *Xik* est la sortie du neutron *k* de la couche *i*,  $w_i$  est le poids reliant la sortie  $x_i$ -1*j* au neurone *k* de la couche *i*, *N<sup>i</sup>* est le nombre de neurones dans la couche *i*. Avec ces notions, la sortie *Xik* du neurone (*i* , *k* ) sera donnée par :

$$
y_{ik} = \sum_{j=1}^{N(i-1)} w_{ijk} x_{i-1j} + b_{ik}
$$
  
\n
$$
X_{ik} = f(y_{ik})
$$
\n(II.3)

#### **II.4.2 Réseau RBFNN**

Nous pouvons considérer qu'un réseau RBFNN est un cas particulier du MLP. Il est caractérisé par une seule couche cachée non linéaire et par une couche de sortie linéaire. Une condition nécessaire est suffisante pour q'une fonction soit une fonction d'activation dans ce type de réseau est qu'elle ne soit jamais un polynôme pair [4]. La fonction souvent utilisée est la fonction Gaussienne :

$$
f_{\dagger,r}(X) = e^{\frac{\|X-T\|^2}{2\dagger^2}}
$$
  
\n
$$
\dagger > 0 \text{ et } ||X - T||^2 = (X - T)^T (X - T)
$$
\n(II.4)

Où  $X = (x_1, x_2, \dots, x_n)^T$  est le vecteur d'entrée,  $T = (t_1, t_2, \dots, t_n)^T$  est le vecteur qui représente le centre de la fonction d'activation d'un neurone caché. s joue le rôle de seuil du neurone associé à cette fonction.

#### **II.4.3 Réseau d'ondelettes WNN**

Un réseau WNN est composé d'une seule couche cachée dont la fonction d'activation utilisée dans cette couche est une ondelette radiale et d'une couche de sortie linéaire [6]. L'ondelette radiale souvent utilisée est le chapeau mexicain :

$$
f(X^{\cdot}) = \left( \|X^{\cdot}\|^2 - n \right) e^{\frac{\|X^{\cdot}\|^2}{2}}
$$
 (II.5)

Où  $||X||$  est la norme euclidienne du vecteur X<sup>'</sup>, *n* est le nombre d'entrées du réseau et  $X' = d(X - T)$  avec d: paramètre de dilatation de l'ondelette et T : vecteur de translation de l'ondelette.

#### **II.5 Apprentissage**

Parmi les propriétés les plus intéressantes d'un réseau neuronal, la capacité d'un réseau à apprendre de son environnement et d'améliorer sa performance par un phénomène appelé phénomène d'apprentissage. Cette amélioration prend place avec le temps où les paramètres du réseau subissent des modifications suivant des règles appelées règles d'apprentissage, jusqu'à ce que la sortie désirée soit à peu près obtenue. Mais afin de pouvoir générer l'apprentissage du

réseau, il est nécessaire de créer une base de données dans un domaine bien défini appelée la base d'apprentissage et qui contiendra toutes les informations à mémoriser dans le réseau. On distingue en général deux modes d'apprentissage supervisée et non supervisée[7], [8].

#### **II.5.1 Apprentissage supervisé**

Dans ce type d'apprentissage, le réseau s'adapte par comparaison entre le résultat qu'il a calculé, en fonction des entrées fournies, et la réponse attendue en sortie, le résultat de cette comparaison c'est à dire de cette différence est le signal d'erreur. Ainsi les paramètres du réseau vont se modifier d'une manière itérative en fonction du signal d'erreur déjà calculé jusqu'à ce que les sorties désirées soient à peu près obtenues.

#### **II.5.2 Apprentissage non supervisé**

Dans ce type d'apprentissage, on n'a pas besoin d'une base des sorties désirées et le réseau évolue tout seul jusqu'à obtenir la sortie souhaitée. L'apprentissage non supervisé est bien adapté à la modélisation des données complexes (images, sons,…), généralement des donnes symboliques [9], ou l'on possède des règles moins précises qui gouverne le comportement de système a modélisé par les réseaux de neurones.

#### **II.5.3 Algorithme de rétro propagation**

C'est un algorithme supervisé dont l'objectif est d'ajuster les poids du réseau MLP de façon à minimiser une fonction de coût différentiable, telle que l'erreur quadratique entre la sortie du réseau et la sortie désirée :

$$
E(n) = ||d(n) - Y_L(n)||^2
$$
 (II.6)

Où  $Y_L(n)$  est la sortie du réseau au temps *n* et *d* (*n*) la sortie désirée. L'algorithme de BP assure la descente du gradient sur le critère d'erreur pour atteindre le minimum. Le gradient de *E* (*n*) est calculé pour tous les poids de la manière suivante :

$$
\frac{\partial E(n)}{\partial w_{ijk}(n)} = \frac{\partial E(n)}{\partial y_{ik}} \cdot \frac{\partial y_{ik}}{\partial w_{ijk}(n)} = \frac{\partial E(n)}{\partial y_{ik}} x_{i-1j}
$$
(II.7)

Dans le cas de la couche de sortie ( $i = L$ ) on évalue le terme d'erreur de sortie  $\mathsf{U}_{lk}$  comme suite :

$$
\mathsf{u}_{Lk} = \frac{\partial E(n)}{\partial y_{Lk}} = 2f'(y_{Lk})(d_k - x_{Lk})
$$
 (II.8)

Où  $f'$  () est la dérivée de la fonction d'activation:

*dx*  $f'(x) = \frac{df}{f(x)}$ 

Pour les couches cachées, le terme d'erreur  $U_{ik}$  du neurone (*i*, *k*) est donnée par :

$$
\mathsf{u}_{ik} = f^{(v_{ik})} \sum_{j=1}^{N(j+1)} \mathsf{u}_{i+1j} w_{i+1kj}
$$
 (II.9)

La modification des poids et biais est obtenue selon les équations suivantes :

$$
w_{ijk}(n+1) = w_{ijk}(n) + yu_{ik}x_{i-1j} + \Omega(w_{ijk}(n) - w_{ijk}(n-1))
$$
  
\n
$$
b_{ik}(n+1) = b_{ik}(n) + yu_{ik}
$$
 (II.10)

 $y$  est le pas d'apprentissage et  $\Omega$  le terme d'inertie (momentum).

#### **II.5.4 Les paramètres d'apprentissage**

Tous les modèles de réseaux de neurones requièrent un apprentissage. Plusieurs types d'apprentissages peuvent être adaptés à un même type de réseau de neurones. Les critères de choix sont souvent la rapidité de convergence ou les performances de généralisation. L'efficacité d'apprentissage dépend de plusieurs paramètres:

#### **II.5.4.1 Taux d'apprentissage**

Ce paramètre détermine la vitesse de convergence. Si la valeur de démarrage de y est grande, alors on aura un apprentissage très rapide mais au prix de la création d'oscillations dans l'erreur totale moyenne qui empêcheront l'algorithme de converger vers le minimum désiré. Le réseau devient instable. Dans la plupart des cas, si la fonction d'erreur possède plusieurs minimums locaux, le réseau subira un blocage dans l'un d'eux. Toutes ces conditions nous obligent à commencer l'apprentissage avec une petite valeur de *y*, si on veut atteindre un minimum global, même si l'apprentissage est long.

#### **II.5.4.2 Momentum**

Ce paramètre permet l'introduction de l'ancien poids dans le calcul de sa nouvelle valeur. Le momentum empêche l'algorithme de rester bloqué dans un minimum local et il augmente encore la vitesse de convergence. La valeur de  $\Omega$  est toujours inférieure à 1 (valeur typique W=0.9) [10].

#### **II.5.4.3 Seuil de tolérance**

Ce paramètre critique détermine la précision dans la réponse du réseau de neurones. La phase d'apprentissage est souvent arrêtée lorsque l'erreur calculée sur l'ensemble de la base d'apprentissage est inférieure à un seuil déterminé par l'utilisateur. Il est possible d'arrêter l'apprentissage en fixant une limite au nombre d'itérations.

#### **II.6 Conclusion**

Dans ce chapitre, nous avons présenté les idées de base sur l'optimisation par réseaux de neurones. Nous avons décrit:

- Le neurone biologique ou artificiel.
- Les trois grandes catégories de réseaux de neurones artificiels (Réseau neuronal multicouche de type Feedforward, Réseau récurrent et Réseau cellulaire).
- Les trois types de réseaux neuronaux multicouches de type Feedforward : Le perceptron multicouche MLP, le réseau RBFNN et le réseau d'ondelettes WNN. Nous avons utilisé dans ce chapitre les réseaux neuronaux multicouches de type Feedforward, et en particulier, le perceptron multicouche MLP, car ce type de réseaux est adapté dans notre travail.
- Les différentes méthodes d'apprentissage qui peuvent être utilisés pour les réseaux neuronaux multicouches de type Feedforward.
- L'algorithme d'apprentissage qui est utilisé pour les réseaux neuronaux multicouches de type Feedforward.

L'apprentissage dans ce type de réseau, consiste en un entraînement. On présente au réseau des entrées et on lui demande de modifier sa pondération de telle sorte que l'on retrouve la sortie correspondante. La validité de ce modèle sera supportée par les différents cas de simulation dans le chapitre qui suit.

#### **II.7 BIBLIOGRAPHIE**

- [1] F.K. Trinh "Simulation d'un réseau de neurones a l'aide de transistors SET", Mémoire de Maîtrise 2010, UNIVERSITÉ DE SHERBROOKE.
- [2] W. S. McCulloch, W. PITTS, "A logical calculus of the ideas immanent in nervous activity", *Bulletin of Mathematical Biophysics*, vol 5, p. 115-133, 1943.
- [3] S. HAYKIN, "*Neural network: A comprehensive foundation*", New York: Macmillan College Publishing Company, 1994.
- [4] Y. Harkous, "Application des réseaux de neurones à la modélisation de composants et de dispositifs microondes non linéaire" Thèse de doctorat 1998, UNIVERSITÉ DE LIMOGES.
- [5] A. Cichoki, R. Unbehauen, "Neural networks for optimisation and signal processing," J. Wiley, Sons Ltd.and B.G. Teubner, Stuttgard, 1993.
- [6] Q. ZHANG, "Using wavelet network in non parametric estimation," *IEEE Trans. on Neural Networks,* vol. 8, No. 2, pp. 227-236, March 1997.
- [7] S. Siu, G.J. Gibson,and C.F.N. Cowan, "Decision feedback equalisation using neural network structures and performance comparison with standard architecture", *IEEE Proceedings*, Vol.137, Pt. I, No. 4, pp.221-225, August 1990.
- [8] D.E. Rumelhart and J.L. McClelland, *Parallel distributed processing: Exploration in the microstructure of cognition"*, MIT Press, Cambridge. Mass, 1986.
- [9] P.BOURRET, J.REGGIA, M.SAMUELIDES, "Réseaux de neuronaux une approche connexionniste de l'intelligence artificielle", Ouvrage de l'édition TEKNEA, 1991.
- [10]Jiant-Kang *Neural networks and simulation methods*, CRC Press (Déc 1993) ISBN 0- 8247- 9181-9(acid-free paper)

## Chapitre III

# Modélisation d'une antenne microruban à patch supraconducteur par la méthode Neuro-Spectrale

## **Chapitre III**

## Modélisation d'une antenne microruban à patch supraconducteur par la méthode Neuro-Spectrale

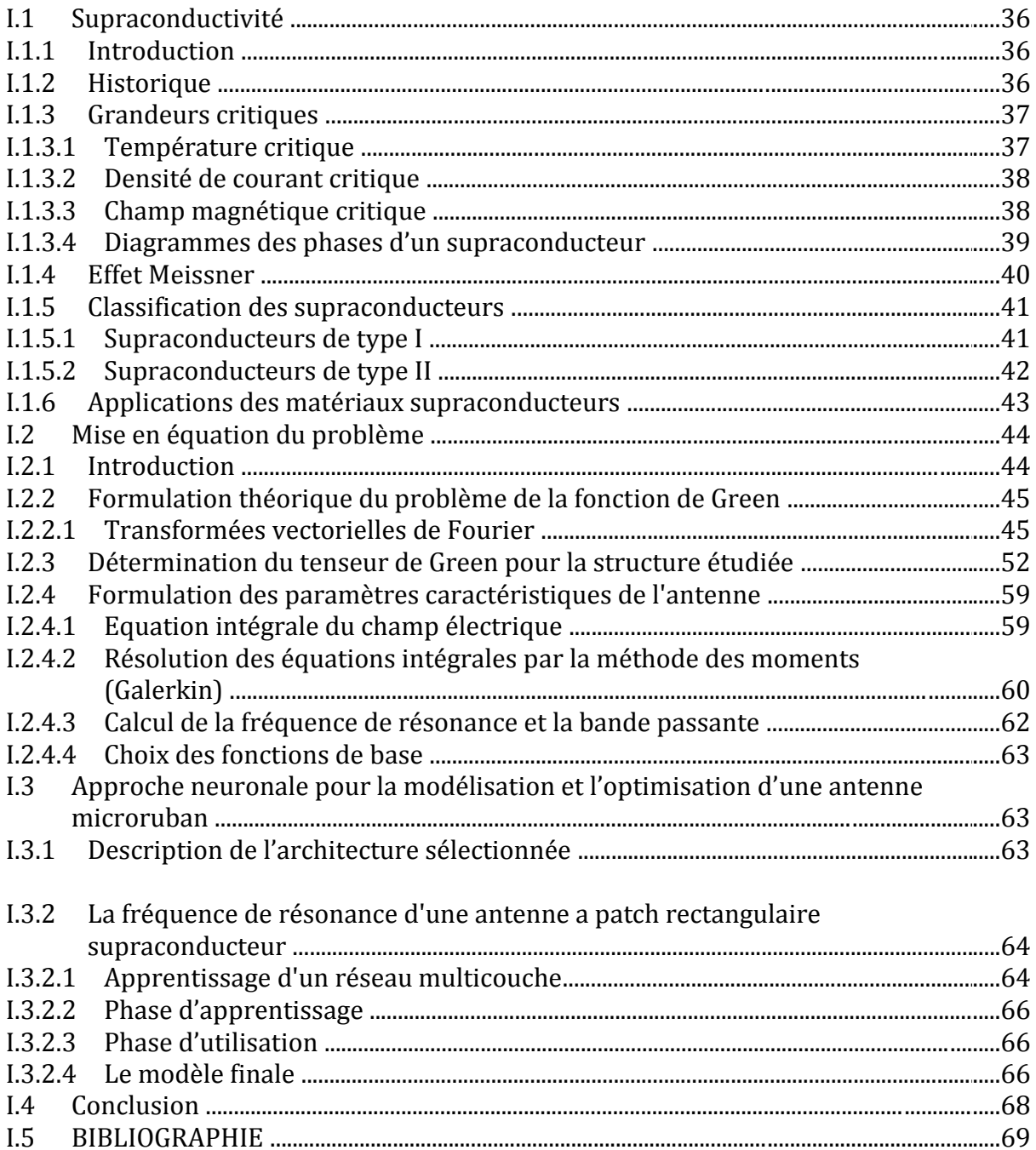

#### **III.1 Supraconductivité**

#### **III.1.1 Introduction**

La supraconductivité est la propriété que possèdent certains matériaux de conduire le courant électrique sans résistance à condition que leur température soit inférieure à une certaine valeur appelée température critique (*Tc*). Ces matériaux supraconducteurs s'opposent également à tout champ magnétique externe.

#### **III.1.2 Historique**

Le phénomène de la supraconductivité a été découvert en 1911 par le physicien hollandais Heike Kamerlingh Onnes [1], lors de la liquéfaction de l'hélium, il constate que la résistivité chute brutalement à zéro. Ainsi un courant électrique continu peut circuler quasi indéfiniment sans dissipation d'énergie. On dit qu'il y a transition de l'état normal de conducteur vers l'état supraconducteur. Cette transition intervient à la température critique.

En 1933, W. Meissner et R. Ochsenfeld [2], observent qu'hormis les qualités exceptionnelles de conduction de ces métaux, ils possèdent la propriété d'exclure toute pénétration d'un champ magnétique extérieur grâce à la circulation de super-courants dans le supraconducteur. Cet effet de non-pénétration du champ magnétique est nommé effet Meissner.

Une théorie microscopique (BCS) portant les noms de ses auteurs [3], a été émise en 1957 par John Bardeen, Leon N. Cooper et John Schrieffer (tous trois prix Nobel de physique en 1972) pour expliquer la supraconductivité. Cette théorie explique qu'à très basse température, les électrons s'apparient, c'est-à-dire se mettent en couple. On dit qu'ils forment des paires de Cooper. Cet état ordonné résulte de l'existence d'une attraction entre électrons par l'intermédiaire des vibrations du réseau atomique qu'on peut schématiser ainsi : un électron de conduction se déplaçant dans le métal provoque sur son passage une déformation locale et momentanée du réseau par l'attraction qu'il exerce sur les ions positifs. Ces ions se déplaçant créent un excédent de charge positive. Un deuxième électron sera soumis à cet excédent de charge positive qui a fait écran à la charge négative du premier électron. Comme les électrons circulent beaucoup plus vite que les ions (qui sont nettement plus lourds), le deuxième électron subit l'effet prolongé de la charge positive quand le premier électron est loin de lui. L'interaction entre les deux électrons a donc une grande portée.

#### Chapitre III **MODELISATIN D'UNE ANTENNE MICRORUBAN A PATCH SUPRACONDUCTEUR PAR LA METHODE NEURO-SPECTRAL**

Les paires d'électrons ainsi formées se déplacent sans dissipation d'énergie dans le réseau cristallin. Les électrons sont des fermions, c'est-à-dire des particules qui ne peuvent se trouver au même endroit dans le même état physique. Mais la véritable explication théorique de la supraconductivité à très basse température repose sur le fait que les paires de Cooper, constituées de deux électrons, forment en définitive des bosons qui, eux, peuvent se trouver en grand nombre dans le même état physique, en l'occurrence dans un état de plus basse énergie. Elles ne peuvent alors pas perdre d'énergie par dissipation, et se propagent donc sans résistance. Tout se passe comme si, pour elles, tous les mécanismes de perte avaient disparu. Cette agglomération d'un grand nombre d'électrons appariés dans un seul et même état physique est ce que les physiciens appellent une condensation de Bose-Einstein. Avec cette théorie, le mécanisme de la supraconductivité ne permettait pas d'obtenir des températures critiques supérieures à une trentaine de Kelvins (au-delà, l'agitation thermique casse les paires). Pour cette raison la découverte en 1986 par Johannes Georg Bednorz et Karl Alexander Müller [4] de la supraconductivité dans un oxyde synthétique de cuivre, lanthane et baryum à une température critique de 35 K, plus élevée que toutes celles connues jusqu'alors, a eu un retentissement considérable. Cette découverte relance alors la recherche dans ce domaine, et permet la mise en évidence de ce phénomène jusqu'à 164 K, en 1998.

#### **III.1.3 Grandeurs critiques**

L'état supraconducteur non dissipatif est limité par trois grandeurs, appelées grandeurs critiques, au-delà desquelles le matériau passe dans un état fortement dissipatif. Il s'agit de la densité de courant critique *Jc*, de la température critique *Tc*, et du champ magnétique *Hc*.

#### **III.1.3.1 Température critique**

L'état de supraconductivité caractérise la plupart des métaux à condition que la température soit très proche de 0 K. La température en dessous de laquelle un matériau devient supraconducteur est nommée température critique. *T<sup>c</sup>* est également la température de transition qui délimite l'état supraconducteur de l'état normal. A noter que la supraconductivité est obtenue aux températures *T<sup>c</sup>* plus élevées pour les métaux mauvais conducteurs dans l'état normal, comme par exemple le mercure et le plomb. Proche de *T<sup>c</sup>* la variation de la résistivité en fonction de la température est très brutale (Figure III.2). La partie I représente la variation de la résistivité, *(T)* à l'état normal, correspondante à la relation suivante:

$$
\dots(T) = CT^5 + \dots, \tag{III.1}
$$

Ou <sub>*r*rest dépendante des impuretés et des défauts du réseau cristallin. La partie II de la</sub> courbe (Figure III.1) représente une décroissance spontanée sur la température critique est caractérise l'état supraconducteur.

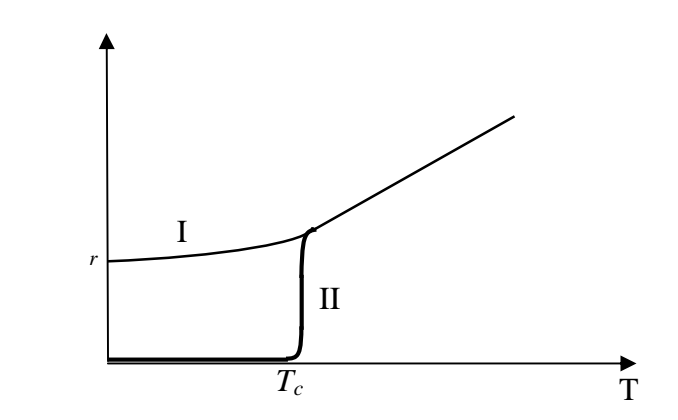

**Figure III.1:**Dépendance de la résistivité en fonction de la température pour l'état normal (I) et l'état supraconducteur (II)

#### **III.1.3.2 Densité de courant critique**

C'est la deuxième grandeur qui limite l'état supraconducteur. La densité de courant critique est la valeur maximale correspondante au delà de laquelle une résistivité apparait. Des fils relativement fins réaliser de matériaux supraconducteurs peuvent être employés pour transporter de forts courants puisqu'il n'ya aucune perte d'énergie thermique. Cependant, ces matériaux sont conçus pour transporter un certain courant maximum limite. Au-dessus de ce courant critique ils cessent d'être supraconducteurs et passent à l'état normal même s'ils sont au-dessous de la température critique. Ce courant critique représenté par sa densité *J* est utilisé dans les limiteurs decourant supraconducteurs. La densité de courant critique *(Jc)* est une fonction non linéaire de la température et du champ magnétique.

#### **III.1.3.3 Champ magnétique critique**

L'état supraconducteur peut disparaître pour un champ magnétique extérieur d'une certaineintensité *H<sup>c</sup>* dépendant de la température. Dans la Figure III.3, la courbe *Hc(T)* divise le quadrant *H(T)*, (*H* > 0, *T* > 0), en deux régions ; état supraconducteur et état normale. La température maximale à la quelle un matériau est supraconducteur est obtenue pour un champ extérieur nul.

Le supraconducteur présente la propriété nommée effet Meissner Ochsenfeld, qui consisteà ce que les lignes de champ magnétique sont expulsées du matériau. Ainsi pour *T* supérieurs à *T<sup>c</sup>* le matériau est non magnétique (aimantation nulle), par contre pour *T* inférieur à *T<sup>C</sup>* il est parfaitement diamagnétique (aimantation négative) si le champ magnétique extérieur n'est pas très élevé (*H*<*Hc*). Le champ critique varie avec la température suivant la loi approximative :

$$
H_c(T) = H_c(0) \left[ 1 - \left(\frac{T}{T_c}\right)^2 \right]
$$
 (III.2)

#### **III.1.3.4 Diagrammes des phases d'un supraconducteur**

Les trois paramètres limiteurs des supraconducteurs (*Tc*, *Hc*, et *Jc*) sont liées entre eux. Les lois qui les relient peuvent être représentées, dans un repère 3-D, sous la forme d'une surface critique (diagramme de phase d'un supraconducteur) (Figure III.2).

A l'intérieur de la surface critique le matériau est "supraconducteur", et tout point situé dans ce volume, défini par ses coordonnées 3-D, est un point de fonctionnement possible. Tout point situé à l'extérieur de cette surface représente un comportement "normal".

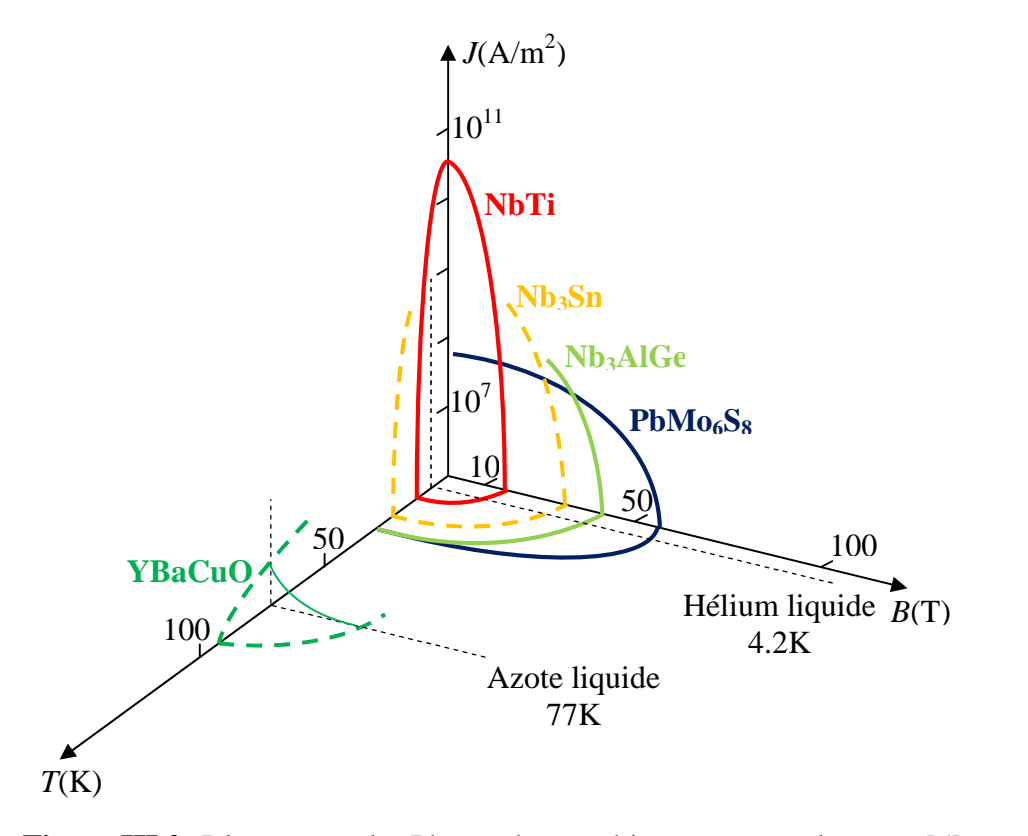

**Figure III.2:** Diagramme des Phases des matériaux supraconducteurs [5]

#### **III.1.4 Effet Meissner**

La « deuxième signature » des matériaux supraconducteurs est leur aptitude à expulser un champ magnétique extérieur appliqué  $H_a$  (de faible amplitude  $H < H_c$ ), quand ils sont refroidis en dessous de leur *Tc*. De la même façon, si l'on refroidit un supraconducteur, puis que l'on appliqueun faible champ magnétique, les lignes de flux ne pénètrent pas dans le matériau. Le champ magnétique *B*à l'intérieur du matériau est donc nul. Cette caractéristique appelée « effet Meissner » [6]. L'effet Meissner n'est pas une propriété d'un conducteur parfait qui est seulement caractérisé par sa résistance nulle (Fig. III.3). Aussi, Meissner et Ochsenfeld [2] vont expliquer cette propriété des supraconducteurs par l'apparition de supracourants à la surface du matériau créant un flux magnétique  $B_s$  qui s'oppose exactement au champ magnétique extérieur:

$$
\overrightarrow{B_s} = 0 = -_0 \overrightarrow{H_a} + \overrightarrow{B_s} \qquad \text{avec} \qquad \overrightarrow{B_s} = -_0 \overrightarrow{M} \text{ et } \overrightarrow{M} = \overrightarrow{H_a}
$$
\n(III.2)\n  
\n
$$
G = -_0 \overrightarrow{H_a} (1 + \overrightarrow{t}) = 0 \text{ et } \overrightarrow{t} = -1
$$

Le matériau supraconducteur présente donc un diamagnétisme parfait. Ce résultat important ne peut se déduire uniquement du fait qu'un supraconducteur est un milieu de résistivité nulle. D'après la loi d'ohm  $\vec{E} = ... \vec{J}$ , on remarque si la résistivité  $"$  s'annule, alors  $\vec{J}$  reste fini et  $\vec{E}$ doit tendre vers zéro. Or d'après l'équation de Maxwell,  $\frac{\partial \vec{B}}{\partial t}$  est proportionnel à *rote* d'où une résistivité nulle implique que  $\frac{\partial \vec{B}}{\partial t} = \vec{0}$ . Ceci veut tout simplement dire que le flux dans le métal ne peut varier lorsqu'on refroidit jusqu'en dessous dela température de transition. Ceci est en contradiction avec l'effet Meissner et suggère donc qu'un diamagnétisme parfait est une propriété intrinsèque de l'état supraconducteur.

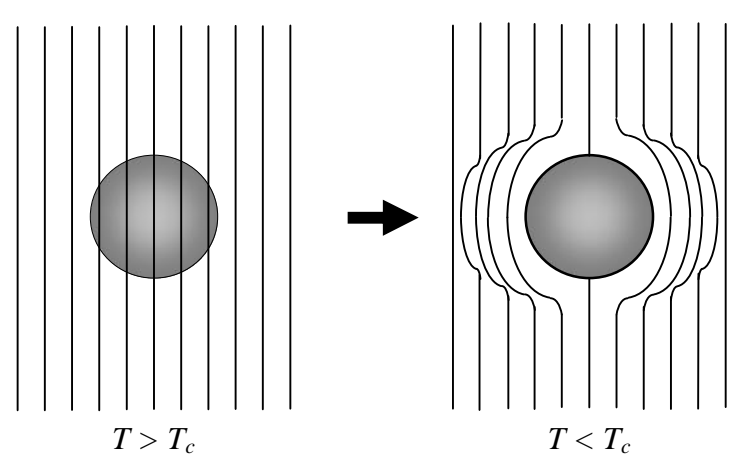

**Figure III.3** : Effet Meissner dans une sphère supraconductrice [6]

#### **III.1.5 Classification des supraconducteurs**

Il existe deux types de supraconducteurs. Les supraconducteurs de type I, et Les supraconducteurs de type II. Chaque espèce est en réalité un regroupement de différents matériaux présentant les mêmes aspects généraux bien qu'ils soient tous différents.

#### **III.1.5.1 Supraconducteurs de type I**

Dans un supraconducteur de type I, l'excitation magnétique *H* atteint une valeur critique *Hc*, le matériau devient subitement normal avec une transition abrupte. Cette transition en champ est thermo-dynamiquement du premier ordre et s'effectue avec une chaleur latente de transformation. La ligne *Hc(T)* sépare dans un diagramme *(H,T)* le domaine de stabilité de la phase normale du domaine de stabilité de la phase supraconductrice. Les supraconducteurs de type I sont essentiellement des corps purs et leurs champs critiques sont relativement faibles, le tableau (III-1) représente quelques valeurs de *H<sup>c</sup>* [7].

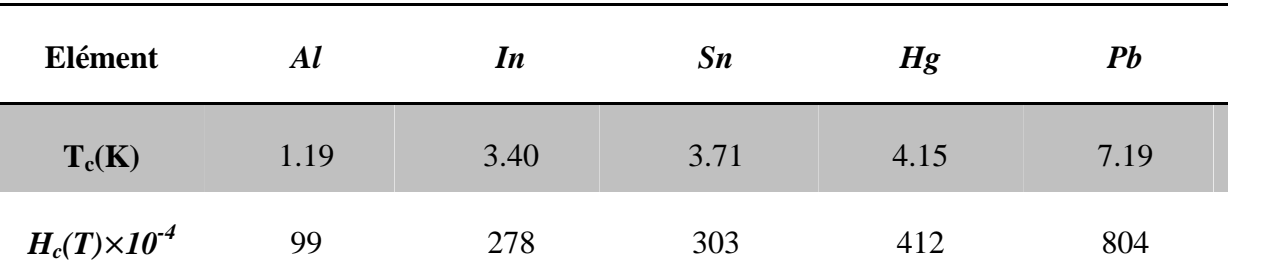

**Tableau III.1 :** Valeurs des champs critiques *H<sup>C</sup>* de quelques matériaux supraconducteurs de

.

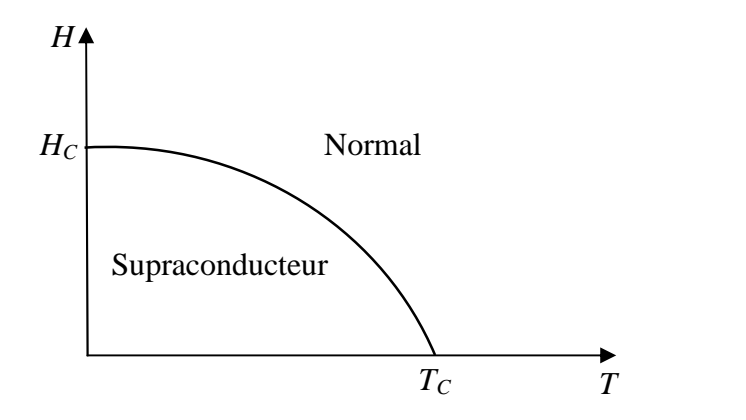

**Figure III.4**Diagramme des phases d'un supraconducteur de type I

#### **III.1.5.2 Supraconducteurs de type II**

Comme les supraconducteurs du premier type, ceux de type II voient sous champfaible leur aimantation *I* compenser l'induction magnétique *B* et la champ magnétique *H* rester nul dans le matériau. Cependant à la différence des précédents, l'aimantation des supraconducteurs de type II ne chute pas brusquement de  $I = -H$  à  $I = 0$  au champ critique  $H_c$  mais elle décroît lentement à partir d'un premier champ critique inférieur noté *Hc1* vers le zero pour un second champ critique supérieur *Hc2*. le diagramme des phases devient celui de la figure (III.5). Il fait apparaître un domaine d'effet Meissner complet, un domaine d'effet Meissner incomplet appelé aussi phase de Shubnikov et un domaine normal.

Il est intéressant de noter que le champ critique supérieur peut être très élevé. Pour cette raison, les matériaux de type II seront les plus utilisables dans la pratique [7].

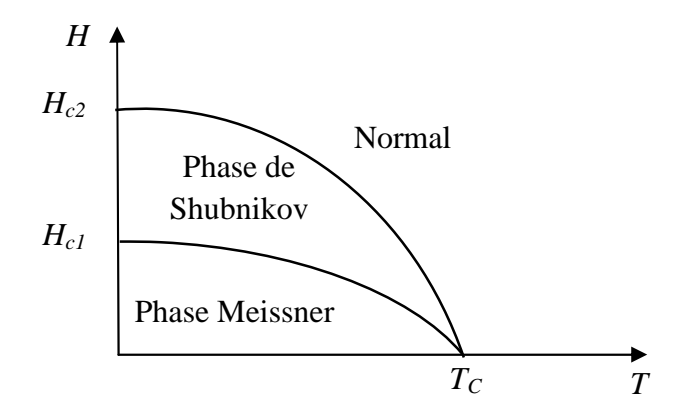

**Figure III.5:**Diagramme des phases d'un supraconducteur de type II

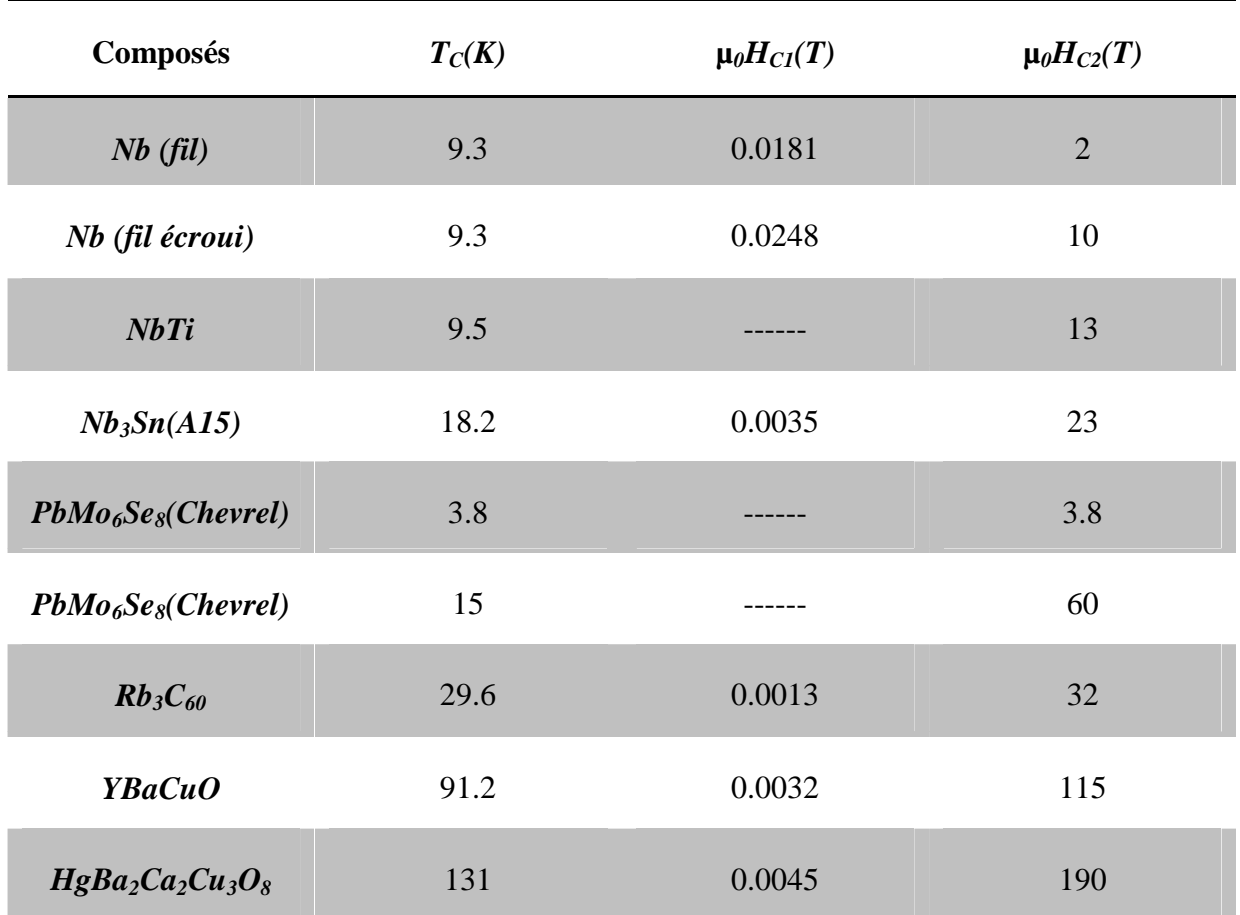

**Tableau III.2:** les champs critiques  $H_{c1}$  et  $H_{c2}$  de quelques supraconducteurs de type II

#### **III.1.6 Applications des matériaux supraconducteurs**

Les materiaux supraconducteurs presentent de nombreux aspects pour diverses applications technologiques. Cependant, la necessite de refroidir ces materiaux a la temperature de l'helium liquide, a freine le developpement des applications industrielles utilisant les supraconducteurs conventionnels. Les supraconducteurs a haute temperature critique qui ont l'avantage de garder leur etat supraconducteur a la temperature de l'azote liquide sont plus prometteurs quant aux applications [8].

Ces dernières années, la maîtrise des procédés de fabrication des couches minces supraconductrices à base des supraconducteurs haute température HTC, a permis la commercialisation rapide de nombreux composants dans le domaine de communication.

#### **III.2 Mise en équation du problème**

#### **III.2.1 Introduction**

Dans cette partie nous nous intéressons au calcul de la fréquence d'opération d'une antenne microbande de forme rectangulaire constituée d'un substrat monocouche avec l'élément rayonnant (patch) réalisé par un matériau supraconducteur et imprimé sur une surface, le plan de masse sur l'autre. Le problème de la fréquence de résonance complexe est formulé en terme d'une équation intégrale. Cette dernière est calculée a l'aide des transformées vectorielle de fourrieret des fonctions de green. La méthode des moments procédure de Galerkin est utilisée pour résoudre l'équation intégrale et pour définir la fréquence de résonance ainsi que la bande passante.

Il est à noter que l'inconvénient majeur de la méthode des moments reste le temps de calcul important, pour palier ce problème, une approche basée sur les réseaux de neurones artificiels en conjonction avec la technique spectrale pour analyser et modéliser notre structure est présentée dans ce travail.

La figure (III.6) montre la géométrie d'un patch rectangulaire supraconducteur de longueur *'a'*,de largeur *'b'* et hauteur *'R'* imprimée sur un substrat diélectrique d'épaisseur *'d'* caractérisé par la perméabilité du vide *μ*<sup>0</sup> et une permittivité *<sup>r</sup>*.

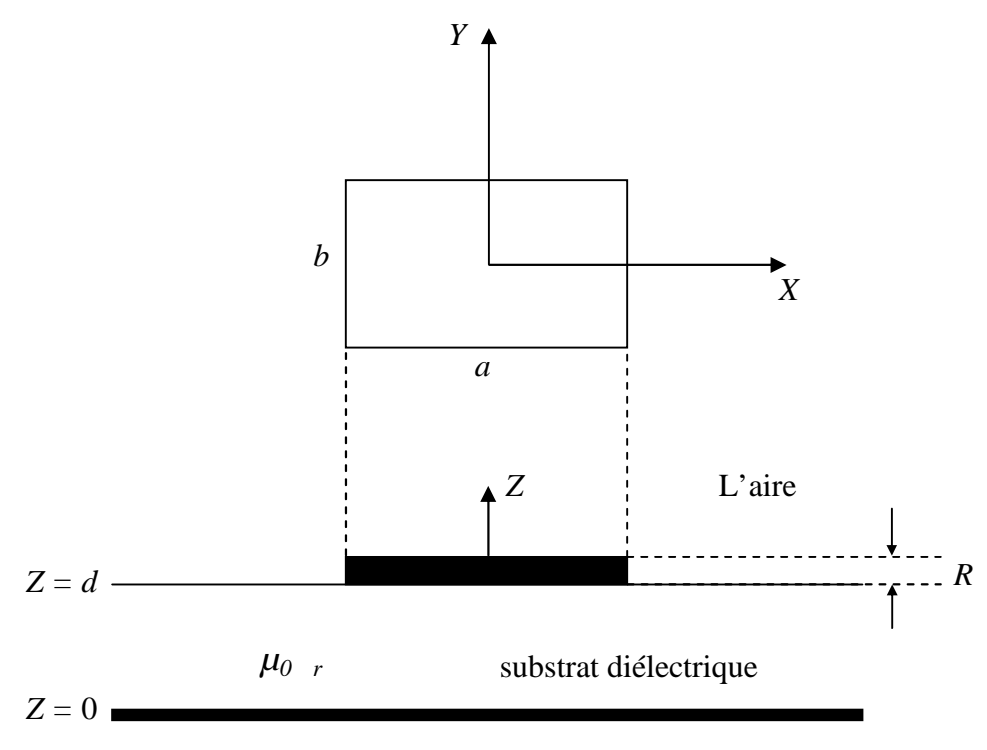

**Figure III.6:** Géométrie d'une antenne microbande rectangulaire

#### **III.2.2 Formulation théorique du problème de la fonction de Green**

En régime harmonique  $e^{jSt}$  dans un milieu linéaire homogène, isotrope loin de sources  $(\dots = 0, J = 0)$ <sub>les équations de Maxwell sont données par :</sub>

$$
\overline{\nabla} \wedge \overline{E} = -\frac{\partial \overline{B}}{\partial t} = -\gamma \frac{\partial \overline{H}}{\partial t} = -i\tilde{S} \gamma \overline{H}
$$
 (III.3)

$$
\overline{\nabla} \wedge \overline{H} = \frac{\partial \overline{D}}{\partial t} = \mathsf{v} \frac{\partial \overline{E}}{\partial t} = i \tilde{S} \mathsf{v} \overline{H}
$$
 (III.4)

#### **III.2.2.1 Transformées vectorielles de Fourier :**

L'analyse dans le domaine de transformée de Fourier a été présentée la première fois par Yamashita et Mittra pour le calcul de l'impédance caractéristique et la vitesse de phase d'une ligne microruban basée sur une approximation de quasi-TEM [9]. Une méthode efficace a été employée dans le domaine de transformer de Fourier pour calculer la capacité de la ligne pour assumée la densité de charge. À mesure que la fréquence de fonctionnement est augmentée, les caractéristiques de dispersion du microruban deviennent importantes pour des conceptions

précises. Cette condition a mené entièrement l'analyse de vague des lignes microrubans, représentée par le travail de Denlinger [10], qui a résolu l'équation intégrale en utilisant une technique de transformée de Fourier. La résolution par cette méthode, cependant, dépend fortement des distributions du courant sur les rubans métalliques de l'antenne. Afin d'éviter cette difficulté, une nouvelle méthode a été présentée par Itoh et Mittra [11], couramment appelée «méthode spectrale» ou encore l'approche dans le domaine spectral SDA (Spectral Domain Approach).

Les transformées vectorielles de Fourier sont définies par les relations suivantes

$$
\widetilde{\overline{A}}(k_x, k_y, z) = \int_{-\infty-\infty}^{+\infty+\infty} \widetilde{\overline{A}}(x, y, z) e^{-i(k_x x + k_y y)} dx dy
$$

$$
\overline{A}(x, y, z) = \int_{-\infty-\infty}^{+\infty+\infty} \widetilde{\overline{A}}(k_x, k_y, z) e^{i(k_x x + k_y y)} dk_x dk_y
$$

 $\overline{A}$ : un vecteur dans le domaine spatial.

A : la transformée de Fourier bidimensionnelle.  $\tilde{\tau}$  . The set of the set of the set of the set of the set of the set of the set of the set of the set of the set of the set of the set of the set of the set of the set of the set of the set of the set of the set of t : la transformée de Fourier bidimensionnelle.

On a:

$$
\overline{\nabla} \wedge \overline{E} = \begin{vmatrix} \overline{i} & \overline{j} & \overline{k} \\ \frac{\partial}{\partial x} & \frac{\partial}{\partial y} & \frac{\partial}{\partial z} \\ E_x & E_y & E_z \end{vmatrix} = \left( \frac{\partial}{\partial y} E_z - \frac{\partial}{\partial z} E_y \right) \overline{i} - \left( \frac{\partial}{\partial y} E_z - \frac{\partial}{\partial z} E_x \right) \overline{j} + \left( \frac{\partial}{\partial y} E_y - \frac{\partial}{\partial z} E_x \right) \overline{k}
$$

En utilisant les propriétés :

$$
\begin{cases}\n\left(\frac{\partial f}{\partial x}\right) = ik_x \cdot \tilde{f} \\
\left(\frac{\partial f}{\partial y}\right) = ik_y \cdot \tilde{f}\n\end{cases}
$$

Par l'utilisation des équations précédentes on aura :

$$
(\overline{\nabla} \wedge \overline{E}) = \left( i k_y \widetilde{E}_z - \frac{\partial}{\partial z} \widetilde{E}_y \right) \overline{i} - \left( i k_x \widetilde{E}_z - \frac{\partial}{\partial z} \widetilde{E}_x \right) \overline{j} + \left( i k_x \widetilde{E}_y - \frac{\partial}{\partial z} \widetilde{E}_x \right) \overline{k} = \begin{vmatrix} \overline{i} & \overline{j} & \overline{k} \\ i k_x & i k_y & \frac{\partial}{\partial z} \\ \overline{E}_x & \overline{E}_y & \overline{E}_z \end{vmatrix} = \widetilde{\nabla} \wedge \overline{E}
$$

Avec:

$$
\widetilde{\overline{\nabla}} = ik_x \overline{i} + ik_y \overline{j} + \frac{\partial}{\partial z} \overline{k}
$$
 (III.5)

Les équations (III.3) et (III.4) s'écrivent dans le domaine spectral de Fourier par les formes suivantes:

$$
\widetilde{\overline{\nabla}} \wedge \widetilde{\overline{E}} = -i \widetilde{\mathbf{S}} \sim \widetilde{\overline{H}}
$$
 (III.6)

$$
\widetilde{\overline{\nabla}} \wedge \widetilde{\overline{H}} = i \widetilde{\mathbf{S}} \vee \widetilde{\overline{E}} \tag{III.7}
$$

On sait que :

$$
\widetilde{\overline{\nabla}} \wedge \left( \widetilde{\overline{\nabla}} \wedge \widetilde{\overline{E}} \right) = \widetilde{\overline{\nabla}} \cdot \left( \widetilde{\overline{\nabla}} \cdot \widetilde{\overline{E}} \right) - \left( \widetilde{\overline{\nabla}} \cdot \widetilde{\overline{\nabla}} \right) \widetilde{\overline{E}} \implies \widetilde{\overline{\nabla}} \cdot \widetilde{\overline{E}} = 0
$$
\n(III.6)  $\implies \widetilde{\overline{\nabla}}^2 \widetilde{\overline{E}} - i \widetilde{\mathbf{S}} \sim \left( \widetilde{\overline{\nabla}} \wedge \widetilde{\overline{H}} \right) = \overline{0}$ \n(III.7)  $\implies \widetilde{\overline{\nabla}}^2 \widetilde{\overline{H}} + \widetilde{\mathbf{S}}^2 \vee \sim \left( \widetilde{\overline{\nabla}} \wedge \widetilde{\overline{E}} \right) = \overline{0}$ 

D'après l'équation (III.5) nous avons :

$$
\widetilde{\nabla}^2 = -\left(k_x^2 + k_y^2\right) + \frac{\partial^2}{\partial z^2}
$$

L'équation de propagation s'écrit donc sous la forme :

$$
\frac{\partial^2 \tilde{E}}{\partial z^2} + k_z^2 = \overline{0}
$$
 (III.8)

Avec :

$$
k_z^2 = k^2 - (k_x^2 + k_y^2)
$$
  
\n
$$
k^2 = \tilde{S}^2 V \sim
$$
\n(III.9)

47

En considérant une variation temporelle en  $e^{i \tilde{S} t}$  et en partant des équations de Maxwell (III.3) et (III.4) présentées précédemment dans le domaine de Fourier, nous pouvons montrer que les champs transverses dans la  $j^{eme}$  couche diélectrique  $z_{j-1} \prec z \prec z_{j+1}$  peuvent s'écrire en termes des composantes longitudinales  $\widetilde{E}$  et  $\widetilde{H}$  [12]. [Annexe A]

$$
\left\{ \widetilde{E}_x = i \frac{k_x}{k_s^2} \frac{\partial}{\partial z} \widetilde{E}_z + \frac{\widetilde{\mathsf{S}} - k_y}{k_s^2} \widetilde{H}_z \right\}
$$
 (III.10.a)

$$
\mathbf{\tilde{E}}_{y} = i \frac{k_{y}}{k_{s}^{2}} \frac{\partial}{\partial z} \widetilde{E}_{z} - \frac{\widetilde{S} - k_{x}}{k_{s}^{2}} \widetilde{H}_{z}
$$
(III.10.b)

$$
\begin{cases}\n\widetilde{H}_x = i \frac{k_x}{k_s^2} \frac{\partial}{\partial z} \widetilde{H}_z - \frac{\widetilde{S} v k_y}{k_s^2} \widetilde{E}_z\n\end{cases}
$$
\n(III.11.a)

$$
\left\{\widetilde{H}_y = i\frac{k_y}{k_s^2}\frac{\partial}{\partial z}\widetilde{H}_z + \frac{\widetilde{\mathsf{S}}\mathsf{V}k_x}{k_s^2}\widetilde{E}_z\right\}
$$
(III.11.b)

Avec :

$$
k_s^2 = k_x^2 + k_y^2
$$
 (III.12)

Après avoir effectué quelques manipulations algébriques simples, nous pouvons mettre les équations (III.10.a) et (III.10.b) sous la forme :

$$
\widetilde{\overline{E}} = \begin{bmatrix} \widetilde{E}_x \\ \widetilde{E}_y \end{bmatrix} = \begin{bmatrix} k_x & k_y \\ k_y & -k_x \end{bmatrix} \begin{bmatrix} e^e \\ e^h \end{bmatrix}
$$
\n(III.13)

De même à partir des équations (III.11.a) et (III.11.b) on peut écrire :

$$
\widetilde{\overline{H}} = \begin{bmatrix} \widetilde{H}_x \\ \widetilde{H}_y \end{bmatrix} = \begin{bmatrix} k_x & k_y \\ k_y & -k_x \end{bmatrix} \begin{bmatrix} h^e \\ h^h \end{bmatrix}
$$
\n(III.14)

Les exposants *e* et*h* dans les équations (III.13) et (III.14) dénotent les ondes *TM* et *TE* respectivement  $e^e$ ,  $e^h$ ,  $h^e$  et  $h^h$  sont définis par :

$$
\overline{e} = \begin{bmatrix} e^e \\ e^h \end{bmatrix} = \begin{bmatrix} \frac{i}{k_s} \frac{\partial \widetilde{E}_z}{\partial z} \\ \frac{\widetilde{S} \sim}{k_s} \widetilde{H}_z \end{bmatrix}
$$
(III.15)

$$
\overline{h} = \begin{bmatrix} h^e \\ h^h \end{bmatrix} = \begin{bmatrix} \frac{\tilde{S}V}{k_s} \tilde{E}_z \\ \frac{i}{k_s} \frac{\partial \tilde{H}_z}{\partial z} \end{bmatrix}
$$
(III.16)

D'après l'équation de propagation (III.8) les formes générales de  $\widetilde{E}_z$  et  $\widetilde{H}_z$  sont données par les relations suivantes [12] :

$$
\widetilde{E}_z = A_1 e^{-ik_z z} + B_1 e^{ik_z z} \tag{III.17.a}
$$

$$
\widetilde{H}_z = A_2 e^{-ik_z z} + B_2 e^{ik_z z} \tag{III.17.b}
$$

En remplaçant les équations (III.17.a) et (III.17.b) les valeurs de  $\tilde{E}_z$  et  $\tilde{H}_z$  données par (III.15) et (III.16) nous obtenons :

$$
\overline{e}(k_s, z) = \overline{A}e^{-ik_z z} + \overline{B}e^{ik_z z} \tag{III.18}
$$

$$
\overline{h}(k_s, z) = \overline{\overline{g}}(k_s) \cdot \left[ \overline{A} e^{-ik_z z} - \overline{B} e^{ik_z z} \right]
$$
 (III.19)

$$
\overline{\overline{g}}(k_s) = \text{diag}\big[g^e(k_s), g^h(k_s)\big] = \text{diag}\bigg[\frac{k_z}{k_z}, \frac{k_z}{\tilde{S}^2}\bigg]
$$
(III.20)

#### [*Voire Annexe B*]

Considérons maintenant que la région ou l'onde se propage est limitée entre les deux plans *Z <sup>j</sup>* et

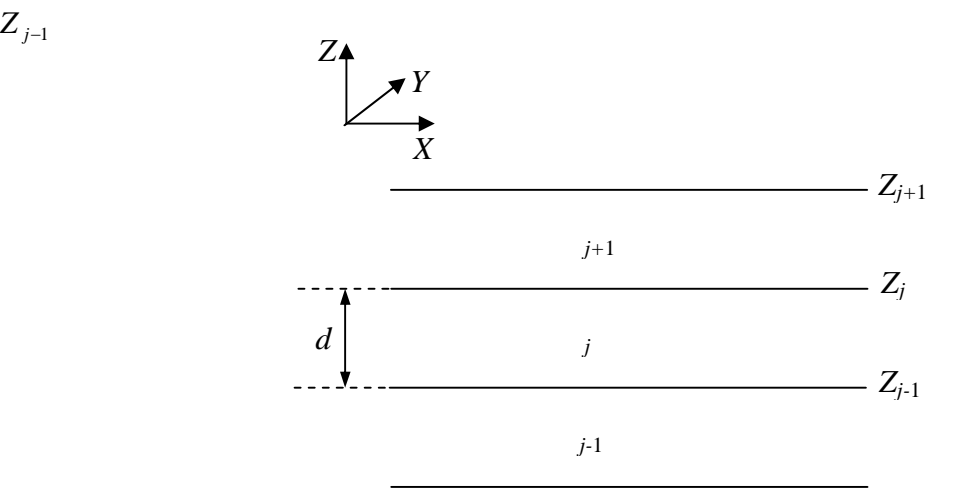

**Figure III.7 :** Représentation d'une couche *j*

En écrivant les équations (III.18) et (III.19) dans le plan  $Z = Z_{j-1}$  puis dans le plan  $Z = Z_j$  et par élimination des inconnus  $\overline{A}$  et  $\overline{B}$ , une relation relie les composantes  $\overline{e}$  et  $\overline{h}$  sur les deux interfaces de la couche est obtenue.

$$
\begin{bmatrix}\n\overline{e}_j(k_s, z_j) \\
\overline{h}_j(k_s, z_j)\n\end{bmatrix} = \overline{T}_j \begin{bmatrix}\n\overline{e}_j(k_s, z_{j-1}^*) \\
\overline{h}_j(k_s, z_{j-1}^*)\n\end{bmatrix}
$$
\n(III.21)\n
$$
\overline{\overline{T}}_j = \begin{bmatrix}\n\overline{T}_j^{11} & \overline{T}_j^{12} \\
\overline{T}_j^{21} & \overline{T}_j^{22}\n\end{bmatrix}
$$
\n
$$
\overline{T}_j^{11} = \overline{T}_j^{22} = \begin{bmatrix}\n\cos(k_j d_j) & 0 \\
0 & \cos(k_j d_j)\n\end{bmatrix}
$$
\n(III.22.a)

 $z_j$   $\alpha$   $j$   $J$   $\vert$ 

 $\Box$ 

$$
\overline{\overline{T}}_j^{12} = -i \sin(k_{zj} d_j) \times \overline{\overline{g}}_j^{-1} = \begin{bmatrix} -i \frac{k_{zj}}{\overline{S}v_j} \sin(k_{zj} d_j) & 0\\ 0 & -i \frac{\overline{S} \cdot \overline{g}}{k_{zj}} \sin(k_{zj} d_j) \end{bmatrix}
$$
(III.22.b)

 $\left[ \begin{array}{cc} 0 & \cos(k_{zj}a_j) \end{array} \right]$ 

$$
\overline{\overline{T}}_j^{12} = -i \sin(k_{ij}d_j) \times \overline{\overline{g}}_j = \begin{bmatrix} -i\frac{\tilde{S}V_j}{k_{ij}} \sin(k_{ij}d_j) & 0\\ 0 & -i\frac{k_{ij}}{\tilde{S} - j} \sin(k_{ij}d_j) \end{bmatrix}
$$
(III.22.c)

Si l'interface  $Z = Z_j$  est dépourvue de courants électriques alors (III.21) s'écrit :

$$
\begin{bmatrix}\n\overline{e}_{j+1}\left(k_s, z_{j+1}^+\right) \\
\overline{h}_{j+1}\left(k_s, z_{j+1}^+\right)\n\end{bmatrix} = \begin{bmatrix}\n\overline{e}_j\left(k_s, z_j^-\right) \\
\overline{h}_j\left(k_s, z_j^-\right)\n\end{bmatrix} = \overline{T}_j \begin{bmatrix}\n\overline{e}_j\left(k_s, z_{j-1}^+\right) \\
\overline{h}_j\left(k_s, z_{j-1}^+\right)\n\end{bmatrix}
$$
\n(III.23)

Si par contre l'interface  $Z = Z_j$  contient des courants électriques, nous avons :

$$
\begin{cases}\n\widetilde{H}_y \left(Z_j^-\right) - \widetilde{H}_y \left(Z_j^+\right) = \widetilde{J}_x \left(Z_j\right) \\
\widetilde{H}_x \left(Z_j^-\right) - \widetilde{H}_x \left(Z_j^+\right) = \widetilde{J}_y \left(Z_j\right)\n\end{cases}
$$
\n(III.24)

$$
\begin{bmatrix} \widetilde{H}_{y}\left(Z_{j}^{-}\right) \\ \widetilde{H}_{x}\left(Z_{j}^{-}\right) \end{bmatrix} - \begin{bmatrix} \widetilde{H}_{y}\left(Z_{j}^{+}\right) \\ \widetilde{H}_{x}\left(Z_{j}^{+}\right) \end{bmatrix} = \begin{bmatrix} \widetilde{J}_{x}\left(Z_{j}\right) \\ \widetilde{J}_{y}\left(Z_{j}\right) \end{bmatrix}
$$
\n(III.25)

En remplaçant par (III.14) dans (III.25) nous obtenons

$$
\frac{1}{k_s} \begin{bmatrix} k_x & k_y \\ k_y & -k_x \end{bmatrix} \begin{bmatrix} h^e & \left( Z_j^- \right) \\ h^h & \left( Z_j^- \right) \end{bmatrix} - \frac{1}{k_s} \begin{bmatrix} k_x & k_y \\ k_y & -k_x \end{bmatrix} \begin{bmatrix} h^e & \left( Z_j^+ \right) \\ h^h & \left( Z_j^+ \right) \end{bmatrix} = \begin{bmatrix} \tilde{J}_x (Z_j) \\ \tilde{J}_y (Z_j) \end{bmatrix}
$$
\n
$$
\begin{bmatrix} h^e & \left( Z_j^- \right) \\ h^h & \left( Z_j^- \right) \end{bmatrix} - \begin{bmatrix} h^e & \left( Z_j^+ \right) \\ h^h & \left( Z_j^+ \right) \end{bmatrix} = \frac{1}{k_s} \begin{bmatrix} k_x & k_y \\ k_y & -k_x \end{bmatrix} \begin{bmatrix} \tilde{J}_x (Z_j) \\ \tilde{J}_y (Z_j) \end{bmatrix} = \begin{bmatrix} J^e (Z_j) \\ J^h (Z_j) \end{bmatrix} \tag{III.26}
$$

Avec :

$$
\overline{J} = \begin{bmatrix} J^e \\ J^h \end{bmatrix} = \frac{1}{k_s} \begin{bmatrix} k_x & k_y \\ k_y & -k_x \end{bmatrix} \begin{bmatrix} \widetilde{J}_x \\ \widetilde{J}_y \end{bmatrix}
$$
(III.27)

$$
\widetilde{\overline{J}} = \begin{bmatrix} \widetilde{J}_x \\ \widetilde{J}_y \end{bmatrix} = \frac{1}{k_s} \begin{bmatrix} k_x & k_y \\ k_y & -k_x \end{bmatrix} \begin{bmatrix} J^e \\ J^h \end{bmatrix}
$$
\n(III.28)

Donc on peut écrire :

$$
\begin{bmatrix} \overline{e}_j(k_s, z_j^-) \\ \overline{h}_j(k_s, z_j^-) \end{bmatrix} - \begin{bmatrix} \overline{e}_{j+1}(k_s, z_j^+) \\ \overline{h}_{j+1}(k_s, z_j^+) \end{bmatrix} = \begin{bmatrix} \overline{0} \\ \overline{J}(z_j) \end{bmatrix}
$$
(III.29)

A partir de (III.29) et (III.21) on peut écrire :

$$
\begin{bmatrix}\n\overline{e}_{j+1}(k_s, z_j^{\dagger}) \\
\overline{h}_{j+1}(k_s, z_j^{\dagger})\n\end{bmatrix} = \overline{\overline{T}} \begin{bmatrix}\n\overline{e}_j(k_s, z_{j-1}^{\dagger}) \\
\overline{h}_j(k_s, z_{j-1}^{\dagger})\n\end{bmatrix} = \begin{bmatrix}\n\overline{0} \\
\overline{J}(z_j)\n\end{bmatrix}
$$
\n(III.30)

Si le milieu  $Z \prec Z_{j-1}$  est un conducteur parfait (plan de masse) alors :

$$
\overline{e}_j(k_s, z_{j-1}^+) = \overline{0} \tag{III.31}
$$

Si le milieu  $Z > Z_j$  est l'air tenant compte de la condition de rayonnement on aura a partir de (III.18) et (III.19) :

$$
\overline{h}_{j+1}(k_s, z_j^+) = \overline{\overline{g}}_{j+1}(k_s) \cdot \overline{e}_j(k_s, z_{j-1}^+) \tag{III.32}
$$

Les équations (III.23), (III.30), (III.31) et (III.32) formant les équations de base pour détermination du tenseur spectral de Green.

Le tenseur spectral de Green  $\overline{\overline{G}}$  relie le champ électrique tangentiel avec le courant dans le plan du patch :

$$
\widetilde{\overline{E}} = \overline{\overline{G}} \cdot \widetilde{\overline{J}} \tag{III.33}
$$

Avec :

$$
\widetilde{\overline{E}} = \begin{bmatrix} \widetilde{E}_x \\ \widetilde{E}_y \end{bmatrix}, \widetilde{\overline{J}} = \begin{bmatrix} \widetilde{J}_x \\ \widetilde{J}_y \end{bmatrix}, \overline{\overline{G}} = \begin{bmatrix} G_{xx} & G_{xy} \\ G_{yx} & G_{yy} \end{bmatrix}
$$

Dans la représentation  $\left[ TM(e), TE(h) \right]$  le tenseur spectral de Green  $\overline{Q}$  relie le champ électrique tangentiel  $\overline{e}$  avec le courant  $\overline{J}$  dans le plan du patch :

$$
\overline{e} = \overline{\overline{Q}} \cdot \overline{\overline{J}} \tag{III.34}
$$

Il est facile de montrer la relation qui existe entre le tenseur diagonal  $\overline{Q}$  et le tenseur  $\overline{G}$  :

$$
\overline{\overline{G}} = \frac{1}{k_s} \begin{bmatrix} k_x & k_y \\ k_y & -k_x \end{bmatrix} \cdot \overline{\overline{Q}} \cdot \frac{1}{k_s} \begin{bmatrix} k_x & k_y \\ k_y & -k_x \end{bmatrix} \tag{III.35}
$$

#### **III.2.3 Détermination du tenseur de Green pour la structure étudiée**

Dans cette approche la fonction tensorielle spectrale de Green qui relie le champ électronique tangentiel avec les courants dans les différents plans conducteurs doit être déterminée. La structure de lafigure (III.7) est une antenne microbande rectangulaire avec un substrat diélectrique d'une épaisseur  $d_1$ , une permittivité relative  $\frac{1}{1}$  et une perméabilité  $\mu_0$ . Le patch de largeur *a,* delongueur *b* et d'une épaisseur *R*, est construit à partir d'un matériau supraconducteur.

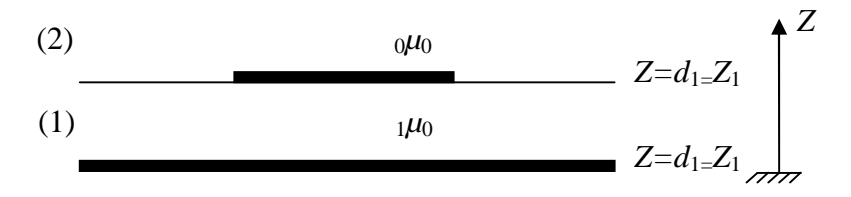

**Figure III.8** : Représentation simplifiée de la structure étudiée

Les équations de continuité de la structure de la figure (III.7) et l'équation déduite (III.30) nous permettent d'écrire :

$$
\overline{e}_1(k_s, z_0^+) = \overline{0} \tag{III.36}
$$

$$
\begin{bmatrix} \overline{e}_2(k_s, z_1^+) \\ \overline{h}_2(k_s, z_1^+) \end{bmatrix} = \overline{\overline{T}} \begin{bmatrix} \overline{e}_1(k_s, z_0^+) \\ \overline{h}_1(k_s, z_0^+) \end{bmatrix} = \begin{bmatrix} \overline{0} \\ \overline{J}(Z_1) \end{bmatrix}
$$
(III.37)

$$
\overline{h}_2(k_s, z_1^+) = \overline{\overline{g}}_2(k_s) \cdot \overline{e}_2(k_s, z_1^+) \tag{III.38}
$$

On peut réécrire les équations (III.36), (III.37) et (III.38) de la manière suivante :

$$
\overline{e}_1 = \overline{0} \tag{III.39}
$$

$$
\begin{bmatrix} \overline{e}_2 \\ \overline{h}_2 \end{bmatrix} = \begin{bmatrix} \overline{\overline{T}}_j^{11} & \overline{\overline{T}}_j^{12} \\ \overline{\overline{T}}_j^{21} & \overline{\overline{T}}_j^{22} \end{bmatrix} \begin{bmatrix} \overline{e}_1 \\ \overline{h}_1 \end{bmatrix} - \begin{bmatrix} \overline{0} \\ \overline{J} \end{bmatrix}
$$
(III.40)

$$
\overline{h}_2 = \overline{\overline{g}}_0 \cdot \overline{e}_2 \tag{III.41}
$$

Dans la représentation  $\left[ TM(e), TE(h) \right]$  le tenseur spectral de Green  $\overline{Q}$  relie le champ électrique tangentiel  $\bar{e}_2$  avec le courant  $\bar{J}$  dans le plan du patch :

$$
\overline{e}_2 = \overline{\overline{Q}} \cdot \overline{\overline{J}} \tag{III.42}
$$

En remplaçant (III.39) dans (III.40) nous obtenons :

$$
\overline{e}_2 = \overline{\overline{I}_1}^{12} \cdot \overline{h}_1 \tag{III.43}
$$

$$
\overline{h}_2 = \overline{\overline{T}}_1^{\,22} \cdot \overline{h}_1 - \overline{J} \tag{III.44}
$$

$$
(III.44) \Rightarrow \overline{h}_1 = \left(\overline{\overline{T}}_1^{12}\right)^{-1} \cdot \overline{e}_2 \tag{III.45}
$$

En remplaçant par (III.41) et (III.45) dans (III.44) nous obtenons:

$$
\overline{\overline{g}}_0 \cdot \overline{e}_2 = \overline{f}_1^{22} \cdot (\overline{f}_1^{12})^{-1} \cdot \overline{e}_2 - \overline{J}
$$
\n
$$
\Rightarrow \left[ \overline{f}_1^{22} \cdot (\overline{f}_1^{12})^{-1} - \overline{g}_0 \right] \overline{e}_2 = \overline{J}
$$
\n
$$
\Rightarrow \overline{e}_2 = \left[ \overline{f}_1^{22} \cdot (\overline{f}_1^{12})^{-1} - \overline{g}_0 \right]^{-1} \overline{J}
$$
\n
$$
\Rightarrow \overline{Q} = \left[ \overline{f}_1^{22} \cdot (\overline{f}_1^{12})^{-1} - \overline{g}_0 \right]^{-1}
$$
\n
$$
\overline{f}_1^{22} = \begin{bmatrix} \cos(k_{z1}d_1) & 0 \\ 0 & \cos(k_{z1}d_1) \end{bmatrix}
$$
\n
$$
\overline{f}_1^{12} = \begin{bmatrix} -i\frac{k_{z1}}{Sv_1}\sin(k_{z1}d_1) & 0 \\ 0 & -i\frac{S_{\gamma_1}}{k_{z1}}\sin(k_{z1}d_1) \end{bmatrix}
$$
\n
$$
(\overline{f}_1^{12})^{-1} = \begin{bmatrix} i\frac{\overline{S}v_1}{k_{z1}\sin(k_{z1}d_1)} & 0 \\ 0 & i\frac{k_{z1}}{S_{\gamma_1}\sin(k_{z1}d_1)} \end{bmatrix}
$$
\n
$$
\overline{f}_1^{22} (\overline{f}_1^{12})^{-1} = \begin{bmatrix} i\frac{\overline{S}v_1\cos(k_{z1}d_1)}{k_{z1}\sin(k_{z1}d_1)} & 0 \\ 0 & i\frac{k_{z1}}{S_{\gamma_1}\sin(k_{z1}d_1)} \end{bmatrix}
$$
\n
$$
0
$$

On a :

$$
\overline{\overline{g}}_0 = \begin{bmatrix} \underline{\tilde{S}V}_0 & 0 \\ k_{z0} & k_{z0} \\ 0 & \underline{k}_{z0} \\ 0 & \underline{\tilde{S}} \sim_0 \end{bmatrix}
$$

Alors :

$$
\overline{\overline{T}}_1^{22} \left( \overline{\overline{T}}_1^{12} \right)^{-1} - \overline{\overline{g}}_0 = \begin{bmatrix} i \frac{\tilde{S} V_1 \cos(k_{z1} d_1)}{k_{z1} \sin(k_{z1} d_1)} - \frac{\tilde{S} V_0}{k_{z0}} & 0 \\ 0 & i \frac{k_{z1} \cos(k_{z1} d_1)}{\tilde{S} - i \sin(k_{z1} d_1)} - \frac{k_{z0}}{\tilde{S} - i} \end{bmatrix}
$$

On commence par le calcul de  $Q^e$ :

$$
(Qe)-1 = \frac{1}{Qe} = i \frac{\tilde{S}v_1 \cos(k_{z1}d_1)}{k_{z1} \sin(k_{z1}d_1)} - \frac{\tilde{S}v_0}{k_{z0}}
$$

Avec :

 $V_1 = V_0 \cdot V_{r1}$ 

Alors :

$$
(Qe)-1 = i\tilde{S}v_0 \left\{ \frac{\tilde{S}v_{r1} \cos(k_{z1}d_1)}{k_{z1} \sin(k_{z1}d_1)} - \frac{1}{k_{z0}} \right\}
$$
  
=  $i\tilde{S}v_0 \left\{ \frac{v_{r1}k_{z0} \cos(k_{z1}d_1) + ik_{z1} \sin(k_{z1}d_1)}{k_{z0}k_{z1} \sin(k_{z1}d_1)} \right\}$ 

Enfin on trouve :

$$
Q^{e} = \frac{1}{i\tilde{S}v_{0}} \times \frac{k_{z0}k_{z1}\sin(k_{z1}d_{1})}{v_{r1}k_{z0}\cos(k_{z1}d_{1}) + ik_{z1}\sin(k_{z1}d_{1})}
$$
(III.47)

Maintenant on calcule  $Q^h$  :

$$
(Qh)-1 = \frac{1}{Qh} = i \frac{k_{z1} \cos(k_{z1}d_1)}{\tilde{S} - \delta \sin(k_{z1}d_1)} - \frac{k_{z0}}{\tilde{S} - \delta}
$$
  
= 
$$
\frac{i}{\tilde{S} - \delta} \left\{ \frac{k_{z1} \cos(k_{z1}d_1)}{\sin(k_{z1}d_1)} + ik_{z0} \right\}
$$
  
= 
$$
\frac{i}{\tilde{S} - \delta} \left\{ \frac{k_{z1} \cos(k_{z1}d_1) + ik_{z0} \sin(k_{z1}d_1)}{\sin(k_{z1}d_1)} \right\}
$$

$$
Q^{h} = -\frac{i}{\tilde{S}V_0} \times \frac{k_{z0} \sin(k_{z1}d_1)}{k_{z1} \cos(k_{z1}d_1) + ik_{z0} \sin(k_{z1}d_1)}
$$
(III.48)

Les équations (III.47) et (III.48) donnent le tenseur spectral de Green  $\overline{Q}$  dans la représentation $[TM(e), TE(h)]$ :

$$
Q^{e} = \frac{1}{i\tilde{S}v_{0}} \times \frac{k_{z0}k_{z1}\sin(k_{z1}d_{1})}{v_{r1}k_{z0}\cos(k_{z1}d_{1}) + ik_{z1}\sin(k_{z1}d_{1})}
$$
(III.49)

$$
Q^{h} = -\frac{i}{\tilde{\mathbf{S}}V_0} \times \frac{k_{z0} \sin(k_{z1}d_1)}{k_{z1} \cos(k_{z1}d_1) + ik_{z0} \sin(k_{z1}d_1)}
$$
(III.50)

Avec :

$$
T_m = \nu_{r1} k_{z0} \cos(k_{z1} d_1) + ik_{z1} \sin(k_{z1} d_1)
$$
  

$$
T_e = k_{z1} \cos(k_{z1} d_1) + ik_{z0} \sin(k_{z1} d_1)
$$

Donc :

$$
\overline{\overline{Q}} = \begin{bmatrix} Q^e & 0 \\ 0 & Q^h \end{bmatrix}
$$

Maintenant on extrait le tenseur  $\overline{\overline{G}}$  :

$$
\overline{\overline{G}} = \begin{bmatrix} G_{xx} & G_{xy} \\ G_{yx} & G_{yy} \end{bmatrix}
$$

Avec :

$$
\overline{\overline{G}} = \frac{1}{k_s} \begin{bmatrix} k_x & k_y \\ k_y & -k_x \end{bmatrix} \cdot \overline{\overline{Q}} \cdot \frac{1}{k_s} \begin{bmatrix} k_x & k_y \\ k_y & -k_x \end{bmatrix}
$$

$$
G_{xx} = \frac{1}{k_s^2} (k_x^2 Q^e + k_y^2 Q^h)
$$
 (III.51.a)

$$
\Rightarrow \left| G_{xy} = G_{yx} = \frac{k_x k_y}{k_s^2} \left( Q^e - Q^h \right) \right| \tag{III.51.b}
$$

$$
G_{yy} = \frac{1}{k_s^2} (k_y^2 Q^e + k_x^2 Q^h)
$$
 (III.51.c)

En remplaçant par (III.47) et (III.48) dans (III.51.a),(III.51.b),et (III.51.c) nous obtenons:

$$
G_{xx} = \frac{-i}{\tilde{S}V_0} \left[ \frac{k_x^2 k_{z0} k_{z1} \sin(k_{z1} d_1)}{k_s^2 T_m} + \frac{k_y^2 k_0^2 \sin(k_{z1} d_1)}{k_s^2 T_m} \right]
$$
(III.52.a)

$$
G_{xy} = \frac{-i}{\tilde{S}V_0} \left[ \frac{k_x k_y k_{z0} k_{z1} \sin(k_{z1} d_1)}{k_x^2 T_m} - \frac{k_x k_y k_0^2 \sin(k_{z1} d_1)}{k_y^2 T_m} \right]
$$
(III.52.b)

$$
G_{yy} = \frac{-i}{\tilde{S}V_0} \left[ \frac{k_y^2 k_{z0} k_{z1} \sin(k_{z1} d_1)}{k_s^2 T_m} + \frac{k_x^2 k_0^2 \sin(k_{z1} d_1)}{k_s^2 T_m} \right]
$$
(III.52.c)

Avec:

$$
k_{z0}^{2} = k_{0}^{2} - k_{s}^{2}
$$
  
\n
$$
k_{0}^{2} = \tilde{S}^{2}V_{0} - 0
$$
  
\n
$$
k_{z1}^{2} = k_{1}^{2} - k_{s}^{2}
$$
  
\n
$$
k_{1}^{2} = \tilde{S}^{2}V_{1} - 0 = V_{r1}\tilde{S}^{2}V_{0} - 0 = V_{r1}k_{0}^{2} \implies k_{z1}^{2} = V_{r1}k_{0}^{2} - k_{s}^{2}
$$

Pour déterminer les composants de la fonction de Green qui prend en considération l'effet de supraconductivité du patch micro ruban, nous allons considérer une impédance de surface complexe *Z<sup>s</sup>* .

$$
Z_s = \sqrt{\frac{i\tilde{S} - i}{\tau}}\tag{III.53}
$$

Où  $\dagger$  est la conductivité complexe du patch supraconducteur. Elle est déterminée par le modèle des deux fluides de Gorter et Casimir [*Voire Annexe C*] conjointement avec les équations des frères London [*VoireAnnexe D*] [13].

$$
\dagger = \dagger_1 - n \dagger_2 \tag{III.54}
$$

La partie réelle de la conductivité complexe  $(\dagger)$  provient des électrons de conduction normaux. Sa dépendance en température est de la forme [14] :

$$
t_1 = t_n \left(\frac{T}{T_c}\right)^4 \tag{III.55}
$$

Où  $\tau_n$  est la conductivité normal. La partie réactive de la conductivité  $-i\tau_2$  provient desporteurs supraconducteurs, elle peut être déterminée à partir de l'équation de la force de Lorentz [13] :

$$
t_2 = \frac{1}{\tilde{S} \sim 0} \left[ \frac{1}{2} (T) \right]^2
$$
 (III.56)

Dans l'équation (III.56) S est la fréquence angulaire et  $f(T)$  est la profondeur de pénétration de London à la température*T* , elle est donnée par l'expression suivante :

$$
\Psi(r) = \frac{(\Psi(r))}{\sqrt{1 - \left(\frac{T}{T_c}\right)^4}} = \frac{\Psi_0}{\sqrt{1 - \left(\frac{T}{T_c}\right)^4}}
$$
(III.57)

Et lorsque la hauteur du patch *R* est inférieure à trois fois l'épaisseur de peau l'équation (III.53) peut être approximé comme suite [14], [15]:

$$
Z_s = \frac{1}{R\uparrow} \tag{III.58}
$$

L'impédance complexe reliant le champ électrique avec la densité du courant dans le patch est donné par :

$$
E_T^i = Z_s \times J_T^i
$$

Où (*T*) indique l'aspect tangentiel du champ ou du courant.

Le champ électrique et la densité du courant $(\widetilde{E}_T, \widetilde{J}_T)$  à la hauteur  $Z = d_1$ sont la somme du champ et densité du courant dans le patch  $(\tilde{E}_T^i, \tilde{J}_T^i)$  et le champ et le courant en dehors du patc  $T$  and  $T$   $\alpha$  is  $\alpha$  is  $\alpha$   $\alpha$   $\alpha$   $\beta$  $\left(\widetilde{E}^i_T, \widetilde{J}^i_T\right)$  et le champ et le courant en dehors du patch  $\left(\widetilde{E}_T^{\,0}, {\widetilde{J}}_T^{\,0}\right)$  [16].

$$
\begin{cases}\n\widetilde{E}_T = \widetilde{E}_T^i + \widetilde{E}_T^0 \\
\widetilde{J}_T = \widetilde{J}_T^i + \widetilde{J}_T^0 = \widetilde{J}_T^i\n\end{cases}
$$
\n(III.59)

$$
\widetilde{E}_{T}^{0} = \widetilde{E}_{T} - \widetilde{E}_{T}^{i} \implies \begin{cases} \widetilde{E}_{x}^{0} = \widetilde{E}_{x} - \widetilde{E}_{x}^{i} \\ \widetilde{E}_{y}^{0} = \widetilde{E}_{y} - \widetilde{E}_{y}^{i} \end{cases} \Leftrightarrow \begin{cases} \widetilde{E}_{x} = (G_{xx}\widetilde{J}_{x} + G_{xy}\widetilde{J}_{y}) \\ \widetilde{E}_{y} = (G_{yx}\widetilde{J}_{x} + G_{yy}\widetilde{J}_{y}) \end{cases}
$$

$$
\Leftrightarrow \begin{cases} \widetilde{E}_{x} = (G_{xx} - Z_{s})\widetilde{J}_{x} + G_{xy}\widetilde{J}_{y} \\ \widetilde{E}_{y} = G_{yx}\widetilde{J}_{x} + (G_{yy} - Z_{s})\widetilde{J}_{y} \end{cases}
$$

Ce qui donne les équations qui définissant le champ électrique tangentiel en fonction du courant sur la surface du patch supraconducteur :

$$
\begin{bmatrix} \widetilde{E}_x \\ \widetilde{E}_y \end{bmatrix} = \begin{bmatrix} (G_{xx} - Z_s) & G_{xy} \\ G_{yx} & (G_{yy} - Z_s) \end{bmatrix} \cdot \begin{bmatrix} \widetilde{J}_x \\ \widetilde{J}_y \end{bmatrix}
$$

#### **III.2.4 Formulation des paramètres caractéristiques de l'antenne**

#### **III.2.4.1 Equation intégrale du champ électrique**

Après avoir calculé la fonction tensorielle spectrale de Green, il est relativement simple de formuler la solution par la méthode de moments afin de déterminer les caractéristiques de l'antenne en termes de la solution obtenue.

Nous avons montrer que :

$$
\begin{bmatrix} \widetilde{E}_x \\ \widetilde{E}_y \end{bmatrix} = \begin{bmatrix} (G_{xx} - Z_s) & G_{xy} \\ G_{yx} & (G_{yy} - Z_s) \end{bmatrix} \cdot \begin{bmatrix} \widetilde{J}_x \\ \widetilde{J}_y \end{bmatrix}
$$
(III.60)

$$
\Leftrightarrow \begin{cases} \widetilde{E}_x = (G_{xx} - Z_s)\widetilde{J}_x + G_{xy}\widetilde{J}_y \\ \widetilde{E}_y = G_{yx}\widetilde{J}_x + (G_{yy} - Z_s)\widetilde{J}_y \end{cases} \tag{III.61}
$$

Le champ électrique transverse peut être obtenu à partir de l'équation (III.61) via la transformée inverse de Fourier :

$$
\Leftrightarrow \begin{cases} E_x(x, y) = \frac{1}{4f^2} \int_{-\infty}^{+\infty} [(G_{xx} - Z_s)\tilde{J}_x + G_{xy}\tilde{J}_y] e^{i(k_x x + k_y y)} dk_x dk_y & \text{(III.62.a)} \\ E_y(x, y) = \frac{1}{4f^2} \int_{-\infty}^{+\infty} [(G_{yy}\tilde{J}_x + (G_{yy} - Z_s)\tilde{J}_y] e^{i(k_x x + k_y y)} dk_x dk_y & \text{(III.62.a)} \end{cases}
$$

$$
\hat{\mathcal{L}}_{y}(x,y) = \frac{1}{4f^2} \int_{-\infty-\infty}^{+\infty+\infty} [G_{yx}\tilde{J}_{x} + (G_{yy} - Z_{s})\tilde{J}_{y}]e^{i(k_{x}x+k_{y}y)}dk_{x}dk_{y}
$$
(III.62.a)

L'application des conditions aux limites exigeant l'annulation du champ électrique transverse des équations (III.62.a) et (III.62.b) sur la plaque supraconductrice. Ceci devient possible après l'élimination du champ électrique crée par l'effet supraconducteur dans le patch, ce qui donne l'équation intégrale recherchée :

$$
(III.62.a) \Rightarrow \int_{-\infty-\infty}^{+\infty+\infty} (G_{xx} - Z_s) \tilde{J}_x e^{i(k_x x + k_y y)} dk_x dk_y + \int_{-\infty-\infty}^{+\infty+\infty} G_{xy} \tilde{J}_y e^{i(k_x x + k_y y)} dk_x dk_y = 0 \qquad (III.63.a)
$$

$$
(III.62.b) \Rightarrow \int_{-\infty-\infty}^{+\infty+\infty} G_{yx} \tilde{J}_x e^{i(k_x x + k_y y)} dk_x dk_y + \int_{-\infty-\infty}^{+\infty+\infty} (G_{yy} - Z_s) \tilde{J}_y e^{i(k_x x + k_y y)} dk_x dk_y = 0 \quad (III.63.b)
$$

### **III.2.4.2 Résolution des équations intégrales par la méthode des moments (Galerkin)**

Cette méthode consiste à transformer l'équation intégrale en une équation algébrique matricielle qui peut être facilement résolue par les méthodes numériques. La méthode des moments est la technique numérique la plus utilisée dans le domaine électromagnétique [17].

La méthode de Galerkin, qui est un cas particulier de la méthode des moments, est implémentée dans le domaine de Fourier pour réduire le système des équations intégrales (III.62.a) et (III.62.b) à une équation matricielle. Le courant surfacique  $J(x, y)$ sur la plaque supraconductrice est développé en une série finie de fonctions de base connues  $J_x$ ,  $J_y$ .

Où *a<sup>n</sup>* et *b<sup>m</sup>* sont les coefficients du développement modal [18], [19] :

$$
J_x(x, y) = \sum_{n=1}^{N} a_n J_{xn}(x, y)
$$
 (III.64.a)
$$
J_{y}(x, y) = \sum_{m=1}^{M} b_{m} J_{ym}(x, y)
$$
 (III.64.a)

Les transformées de Fourier des équations (III.64.a) et (III.64.b) sont :

$$
\widetilde{J}_x(x, y) = \sum_{n=1}^N a_n \widetilde{J}_{xn}(k_x, k_y)
$$

$$
\widetilde{J}_y(x, y) = \sum_{m=1}^M b_m \widetilde{J}_{ym}(k_x, k_y)
$$

En remplaçant dans (III.63.a) et (III.63.b) pour trouver les équations suivantes :

$$
\sum_{n=1}^{N} a_n \int_{-\infty-\infty}^{+\infty+\infty} (G_{xx} - Z_s) \tilde{J}_{xn}(k_x, k_y) e^{i(k_x x + k_y y)} dk_x dk_y + \sum_{m=1}^{M} b_m \int_{-\infty-\infty}^{+\infty+\infty} G_{xy} \tilde{J}_{ym}(k_x, k_y) e^{i(k_x x + k_y y)} dk_x dk_y = 0
$$
\n(III.65.a)\n
$$
\sum_{n=1}^{N} a_n \int_{-\infty-\infty}^{+\infty+\infty} G_{yx} \tilde{J}_{xn}(k_x, k_y) e^{i(k_x x + k_y y)} dk_x dk_y + \sum_{m=1}^{M} b_m \int_{-\infty-\infty}^{+\infty+\infty} (G_{yy} - Z_s) \tilde{J}_{ym}(k_x, k_y) e^{i(k_x x + k_y y)} dk_x dk_y = 0
$$
\n(III.65.b)

En multipliant (III.65.a) par  $J_{x_k}(x, y)$  pour  $k = 1...N$  et en intégrant sur le domaine du patch  $(x, y)$  patch on obtient :

$$
\sum_{n=1}^{N} a_n \int_{-\infty-\infty}^{+\infty+\infty} (G_{xx} - Z_s) \tilde{J}_{xn}(k_x, k_y) \tilde{J}_{x}(-k_x, -k_y) dk_x dk_y + \sum_{m=1}^{M} b_m \int_{-\infty-\infty}^{+\infty+\infty} G_{xy} \tilde{J}_{ym}(k_x, k_y) \tilde{J}_{x}(-k_x, -k_y) dk_x dk_y = 0
$$
\n(III.66.a)

En multipliant (III.65.b) par  $J_{\alpha}(x, y)$  pour  $l = 1...M$  et en intégrant sur le domaine du patch  $(x, y)$  patch on obtient :

$$
\sum_{n=1}^{N} a_n \prod_{-\infty-\infty}^{+\infty} G_{yx} \widetilde{J}_{xn} (k_x, k_y) \widetilde{J}_{yl} (-k_x, -k_y) dk_x dk_y + \sum_{m=1}^{M} b_m \prod_{-\infty-\infty}^{+\infty} (G_{yy} - Z_s) \widetilde{J}_{ym} (k_x, k_y) \widetilde{J}_{yl} (-k_x, -k_y) dk_x dk_y = 0
$$
\n(III.66.b)

$$
\begin{cases}\n\sum_{n=1}^{N} a_n \int_{-\infty-\infty}^{+\infty-\infty} \int_{-\infty}^{\infty} (G_{xx} - Z_s) \widetilde{J}_{xn}(k_x, k_y) \widetilde{J}_{xk}(-k_x, -k_y) dk_x dk_y + \sum_{m=1}^{M} b_m \int_{-\infty-\infty}^{+\infty-\infty} \int_{-\infty-\infty}^{\infty} (K_x, k_y) \widetilde{J}_{xk}(-k_x, -k_y) dk_x dk_y = 0 \\
\sum_{n=1}^{N} a_n \int_{-\infty-\infty}^{+\infty-\infty} \int_{-\infty-\infty}^{\infty} (K_x, k_y) \widetilde{J}_{yl}(-k_x, -k_y) dk_x dk_y + \sum_{m=1}^{M} b_m \int_{-\infty-\infty}^{+\infty-\infty} \int_{-\infty-\infty}^{\infty} (G_{yy} - Z_s) \widetilde{J}_{ym}(k_x, k_y) \widetilde{J}_{yl}(-k_x, -k_y) dk_x dk_y = 0\n\end{cases}
$$

Ces équations peuvent être écrites sous une forme matricielle :

$$
\begin{bmatrix}\n\left(Z_{kn}^1\right)_{N\times N} & \left(Z_{kn}^2\right)_{N\times M} \\
\left(Z_{\text{in}}^3\right)_{M\times N} & \left(Z_{\text{in}}^4\right)_{M\times M}\n\end{bmatrix}\n\cdot\n\begin{bmatrix}\n\left(a_n\right)_{N\times 1} \\
\left(b_m\right)_{M\times 1}\n\end{bmatrix}\n=\n\begin{bmatrix}\n\overline{0} \\
\overline{0}\n\end{bmatrix}
$$
\n(III.67)

avec :

$$
Z_{kn}^1 = \int_{-\infty-\infty}^{+\infty} (G_{xx} - Z_s) \widetilde{J}_{xn} (k_x, k_y) \widetilde{J}_{nk} (-k_x, -k_y) dk_x dk_y
$$
 (III.68.a)

$$
Z_{kn}^2 = \int_{-\infty-\infty}^{+\infty} \int_{-\infty}^{\infty} G_{xy} \widetilde{J}_{ym} (k_x, k_y) \widetilde{J}_{x k} (-k_x, -k_y) dk_x dk_y
$$
 (III.68.a)

$$
Z_{\text{ln}}^3 = \iint\limits_{-\infty-\infty}^{\infty} G_{yx} \widetilde{J}_{xn} \left( k_x, k_y \right) \widetilde{J}_{yl} \left( -k_x, -k_y \right) dk_x dk_y \tag{III.68.a}
$$

$$
Z_{\text{ln}}^4 = \iint\limits_{-\infty-\infty}^{+\infty} (G_{yy} - Z_s) \widetilde{J}_{ym} (k_x, k_y) \widetilde{J}_{yl} (-k_x, -k_y) dk_x dk_y
$$
 (III.68.a)

avec :  $k, n = 1...N$  et  $l, m = 1...M$ 

#### **III.2.4.3 Calcul de la fréquence de résonance et la bande passante**

Dans le cas d'une équation matricielle homogène et pour éviter la solution triviale, il faut que le système  $Z\llbracket C \rrbracket = 0$  soit la matrice singulière, ce qui équivaut à imposer la condition suivante:

$$
Det[Z(w)] = 0 \tag{III.69}
$$

L'équation (III.69) est satisfaite par une fréquence qui est la fréquence de résonance de l'antenne.

Avec:

$$
f = f_r + i f_i
$$

Où:

*<sup>i</sup> f* : est la partie imaginaire de la fréquence de résonance qui représente les pertes par

rayonnement.

*<sup>r</sup> f* : est la partie réelle de la fréquence de résonance.

Une fois le problème de la fréquence de résonance *f* est résolu, le vecteur propre minimal de la matrice (*Z*) donne les coefficients du courant, le courant est donc obtenu sous forme numérique. La technique de la phase stationnaire intervient dans le calcul du champ lointain.

#### **III.2.4.4 Choix des fonctions de base**

Dans notre étude nous allons utiliser des fonctions de base qu'est formés par l'ensemble des modes TM d'une cavité rectangulaire avec murs latéraux magnétiques, ces modes sont données par:

$$
J_{x} (x, y) = \sin \left[ \frac{k_1 f}{a} \left( x + \frac{a}{2} \right) \right] \cos \left[ \frac{k_2 f}{b} \left( y + \frac{b}{2} \right) \right]
$$
  

$$
J_{y} (x, y) = \sin \left[ \frac{m_2 f}{b} \left( y + \frac{b}{2} \right) \right] \cos \left[ \frac{m_1 f}{a} \left( x + \frac{a}{2} \right) \right]
$$

### **III.3 Approche neuronale pour la modélisation et l'optimisation d'une antenne microruban**

Plusieurs approches ont été menées pour la modélisation des antennes patch, l'approche qui nous intéresse, est l'approche neuronale. Les réseaux de neurones sont de puissants outils de modélisation et de prédiction, ils ont été adoptés dans divers champs d'application. En effet, ces outils présentent des propriétés intéressantes en traitement de signal grâce à leur aptitude à généraliser des fonctions non linéaires, à leur résistance au bruit, à leur stabilité ainsi qu'a leur temps de calcul vraiment réduit par rapport aux autres approches.

#### **III.3.1 Description de l'architecture sélectionnée**

Les RNAS permettent d'approcher des relations non linéaires à des degrés de complexité importants. Les cellules d'entrées sont destinées à recueillir l'information qui est transformée par les cellules cachées jusqu'aux cellules de sortie. Ces réseaux possèdent une ou plusieurs couches cachées (figure. III.9). Généralement on utilise dans ce type de réseaux une fonction d'activation

sigmoïde.  $g(x) = \frac{1}{1 + \exp(-x)}$ *x*  $+ \exp(-x)$  $=\frac{1}{\sqrt{1-\frac{1}{2}}}\frac{1}{\sqrt{1-\frac{1}{2}}}\frac{1}{\sqrt{1-\frac{1}{2}}}\frac{1}{\sqrt{1-\frac{1}{2}}}\frac{1}{\sqrt{1-\frac{1}{2}}}\frac{1}{\sqrt{1-\frac{1}{2}}}\frac{1}{\sqrt{1-\frac{1}{2}}}\frac{1}{\sqrt{1-\frac{1}{2}}}\frac{1}{\sqrt{1-\frac{1}{2}}}\frac{1}{\sqrt{1-\frac{1}{2}}}\frac{1}{\sqrt{1-\frac{1}{2}}}\frac{1}{\sqrt{1-\frac{1}{2}}}\frac{1}{\sqrt{1-\frac{1}{2}}}\frac{1}{\sqrt{1-\frac{$ 

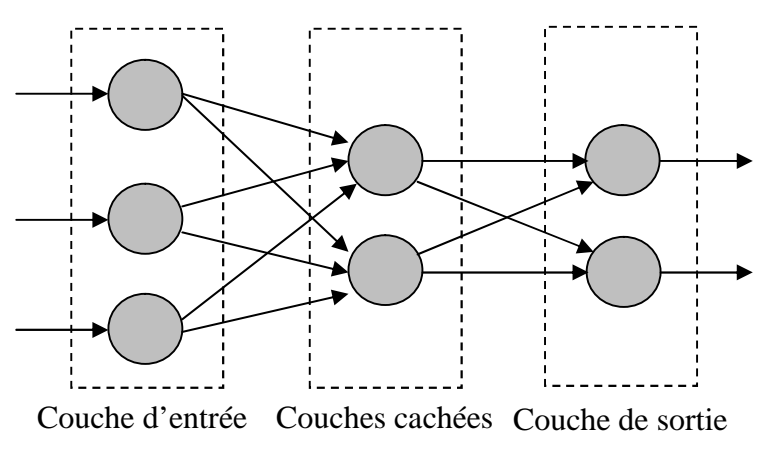

**Figure III.9:** Exemple d'un réseau multicouche.

#### **III.3.2 La fréquence de résonance d'une antenne à patch rectangulaire supraconducteur**

La figure (III.6) montre la géométrie d'un patch rectangulaire supraconducteur de longueur *'a'*,de largeur *'b'* et hauteur *'R'* imprimée sur un substrat diélectrique d'épaisseur *'d'*caractérisépar la perméabilité du vide *μ*<sup>0</sup> et une permittivité *<sup>r</sup>*.Cette modélisation, passe par les étapes suivantes:

#### **III.3.2.1 Apprentissage d'un réseau multicouche**

L'apprentissage dans ce type de réseau, consiste en un entraînement. On présente au réseau des entrées et on lui demande de modifier sa pondération de telle sorte que l'on retrouve la sortie correspondante. L'algorithme consiste dans un premier temps à propager vers l'avant les entrées jusqu'à obtenir une sortie calculée par le réseau. La seconde étape compare la sortie calculée à la sortie réelle connue. On modifie alors les poids synaptiques de sorte qu'à la prochaine itération, l'erreur commise entre la sortie calculée et connue soit minimisée. On rétro-propage alors

l'erreur commise vers l'arrière jusqu'à la couche d'entrée tout en modifiant la pondération. L'expression de calcul des nouvelles valeurs des poids synaptiques reliant les neurones est donnée par la relation suivante :

$$
W_0(k+1) = W_{ij}(k) + \frac{1}{2}D_i P_j
$$

Avec

: pas d'apprentissage.

*P<sup>j</sup>* : l'entrée du neurone *j*.

*Wij* : poids associé à la connexion du neurone *i* vers le neurone *j*.

*D<sup>i</sup>* : dérivée d'erreur du neurone *i.*

Six paramètres; la longueur du patch *'a'*, la largeur *'b'*, la hauteur *'R'*, l'épaisseur *'d'* et la permittivité *<sup>r</sup>* du substrat et la température *'T'* sont employés en calculant la fréquence de résonance et la bande passante.

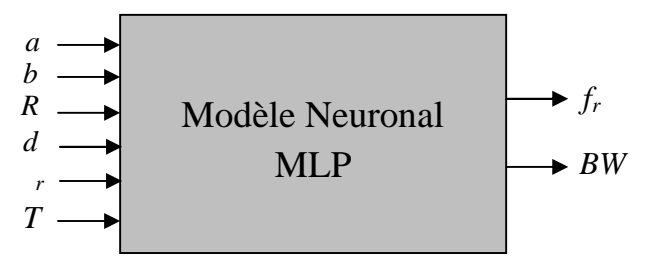

**Figure III.10:** Un modèle neuronal utilisé pour calculer la fréquence de résonance (*fr*) et la bande passante (*BW*) d'une antenne microbande à patch supraconducteur.

Dans la structure de MLP, la fonction sigmoïde a été employée. La formation d'une ANN avec l'utilisation d'un algorithme d'étude de calculer le *f<sup>r</sup>* implique de le présenter séquentiellement avec différents ensembles (*a, b, R, d, εr, T*) et (*f, BW*)*mesuré* correspondant de valeurs. Des différences entre le *fmesuré* de rendement de cible et le rendement réel de l'ANN sont évalués par un algorithme d'étude. L'adaptation est effectuée après la présentation de chaque ensemble [(*a, b, R, d, εr, T*), (*f, BW*)*mesuré*] jusqu'à ce que l'exactitude de calcul du réseau soit considérée satisfaisante selon un certain critère (par exemple, quand l'erreur entre le (*f, BW*)*mesuré* et le rendement réel pour tout l'ensemble de formation tombe au-dessous d'un seuil donné) ou le nombre maximal permis d'époques ou de générations est atteint.

L'apprentissage et les ensembles de test utilisés en calculant la fréquence de résonance ont été obtenus à partir des travaux précédents.

#### **III.3.2.2 Phase d'apprentissage**

Après plusieurs essais, un réseau multicouche à été retenu avec la topologie suivante :

- Nombre optimal des neurones pour la première couche cachée et pour la deuxième,
- Nombre optimal des neurones dans la couche de sortie.

Une fois que l'architecture du réseau a été décidée, la phase d'apprentissage permet de calculer les poids synaptiques menant à chaque neurone formel. Elle utilise l'algorithme de retro propagation des erreurs. Cet algorithme consiste à présenter au réseau des exemples d'apprentissage, c'est-à-dire des jeux d'activités des neurones d'entrée ainsi que ceux des activités des neurones de sortie. On examine l'écart entre la sortie du réseau et la sortie souhaitée et on modifie les poids synaptiques des connexions jusqu'à ce que le réseau produise une sortie très proche de celle souhaitée. L'apprentissage par le logiciel MATLAB est supervisé [21]. Les fonctions sigmoïde, et linéaire sont affectées respectivement à la couche cachée et à la couche de sortie. L'objectif essentiel ici, est de trouver le meilleur apprentissage qui permet de donner un bon modèle. Pour cela, plusieurs essais sont nécessaires, en agissant sur les paramètres influant sur l'apprentissage. Ces paramètres sont les suivants :

- Le nombre de neurones dans les couches cachées,
- Les fonctions d'activation,
- Le pas d'apprentissage.

#### **III.3.2.3 Phase d'utilisation**

Une fois l'apprentissage terminé, il est nécessaire de le tester sur une base de données différente de celle utilisée pour l'apprentissage. Ce test permet à la fois d'apprécier les performances du système neuronal et de détecter le type de données qui pose problème.

#### **III.3.3 Le modèle finale**

Après avoir étudier toutes les dernières étapes, nécessaires à la modélisation par les ANN, et après les nécessaires optimisations, on peut donc dire qu'on a abouti à notre modèle final, qui est ainsi représenté sur le Tableau III.2. Avec ses paramètres optimisés. C'est àpartir des résultats trouvés par ce modèle qu'on va étudier les différentes caractéristiques de l'antenne (fréquence de résonance et bande passante) en fonction de ses paramètres physiques et géométriques(*a, b, R, d, <sup>r</sup>, T*), dans le chapitre suivant.

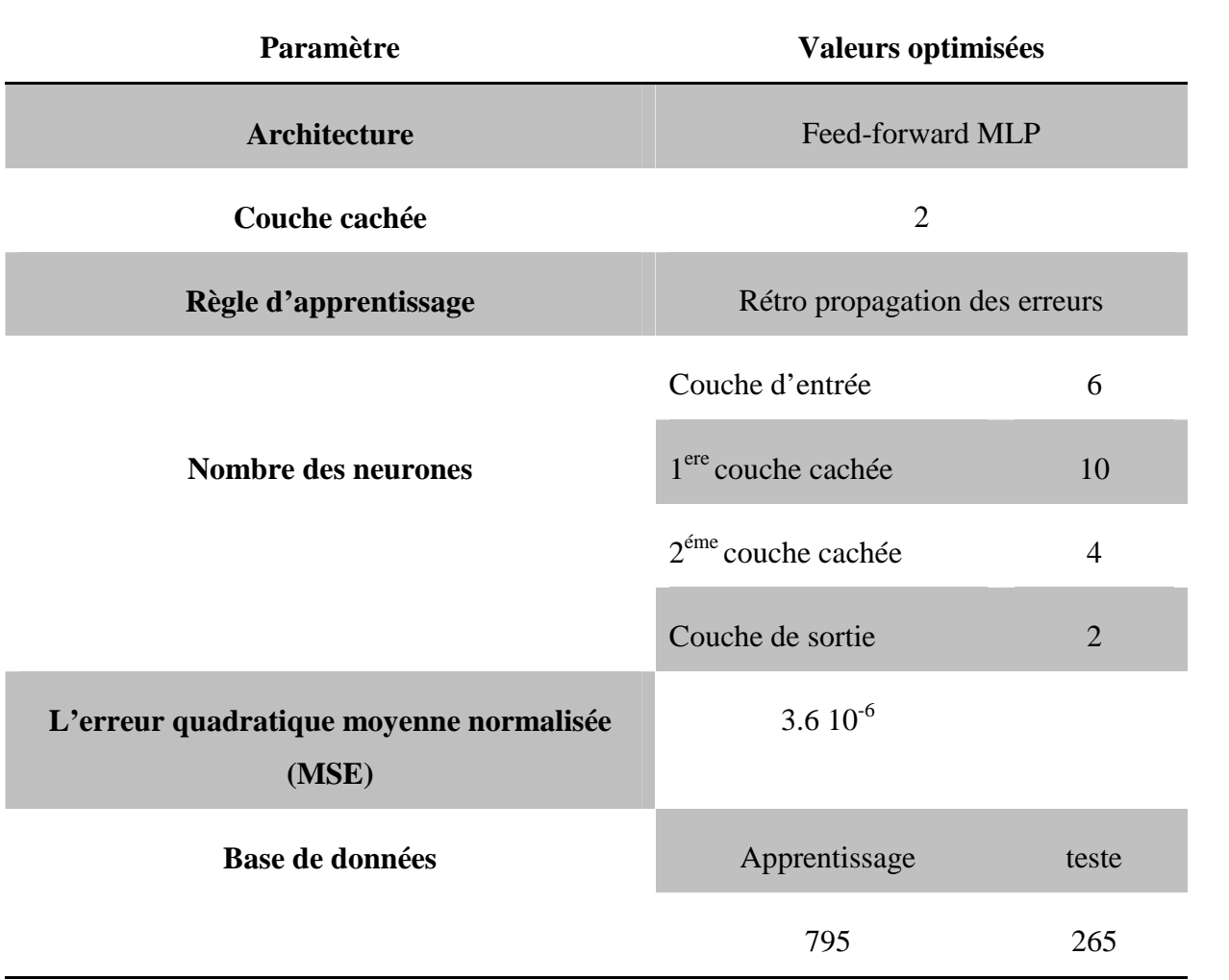

**Tableau III.3:** Les paramètres optimaux pour le modèle final de la fréquence de résonance et la bandepassante.

#### **III.4 Conclusion**

Dans ce chapitre nous avons montré les caractéristiques des antennes imprimées, en utilisant un patch de forme rectangulare. Pour cela, une méthode efficace est utilisée pour dériver le tenseur spectral de Green, ce dernier regroupe toutes les informations concernant la géométrie de la structure à étudier. Ensuite, nous avons formulé l'équation intégrale du champ électrique, basée sur un problème aux frontières des grandeurs électromagnétiques de la structure. La méthode des moments nous a permis par la suite de résoudre le système d'équations intégrales. Un choix judicieux des fréquences initiales, durant le processus d'annulation de l'équation caractéristique du système homogène, s'avère nécessaire. Pour ce la, nous prenons le modèle de la cavité comme point de départ pour prédire les fréquences de résonance exactes.

L'approche neuronale réduit le temps de calcul lors de la phase d'utilisation ou degénéralisation. La précision du modèle construit dépend du nombre d'exemples concrets contenus dans la base de données de l'apprentissage. Cependant, les réseaux de neurones multicouches présentent l'inconvénient de la lenteur due à la phase d'apprentissage, et l'absence d'une règle générale pour définir l'architecture du réseau.

#### **III.5 BIBLIOGRAPHIE**

- [1] H.K Onnes, "Further experiments with liquid helium", *Communication from the Physical Laboratory of the University of Leiden, (1911)*
- [2] W. Meissner and R. Ochsenfeld, "Kurse original rnitteilungen", *Naturwiss 21, (1933) p.787.*
- [3] J. Bardeen, I. N. Cooper and J. R. Schrieffer, "Theory of superconductivity", *Phys. Rev. 108 (1957) 329.*
- [4] J. G. Bednorz and K. A. Müller, "Possible high Tc superconductivity in the BaLaCuO system", Phys. B. Cond. Matter 64 (1986) 189.
- [5] Y. Brunet. "Les supraconducteurs". Techniques de l'ingénieur, traité Génie électrique, D2700, 1989
- [6] 3rd SYMPOSIUM IBM LAB ZURICH. "Coures of superconductivity". Suisse 1998.
- [7] PH. Mangin "supraconductivité" Ecole des Mines de Nancy / Séminaire IFR matériaux23-24 Juin 2003.
- [8] N. Saad, «Modélisation et simulation du limiteur de courant supraconducteur», Thèsede Doctorat 2013, UNIVERSITE FERHAT ABBAS SETIF-1.
- [9] E. Yamashita and R.Mittra, "Variational method for the analysis of microstrip line ", *IEEE Trans., Microwave Theory and Techniques, vol.MTT-16, pp.251-256, April 1968.*
- [10] E. J. Denlinger, « A frequency dependent solution for microstrip transmission lines », IEEE Trans, Microwave Theory and Techniques, vol.MTT-19, pp.30-39, January 1971.
- [11] T. Itoh and R. Mittra, « Spectral-domain approach for calculating the dispersion characteristics of microstrip lines », *IEEE Trans., Microwave Theory and Techniques, vol.MTT-21, pp.496-499, July 1973.*
- [12] D.M. Pozar and S. M. Voda "Arigorous analysis of a microstripline fed antenna", IEEE Trans. Antennas Propagat. Vol AP-35, pp. 1343-1350, Dec. 1987.
- [13] H. How, R. G. Seed, C. Vittoria, D. B. Chrisey, J. S. Horwitz, C. Carosella, and V. Folen, "Microwave characteristics of high Tc superconducting coplanar waveguide resonator", *IEEE Trans. Microwave Theory Tech., vol. 40, pp. 1668-1673, Aug. 1992.*
- [14] T. Itoh"Spectral domain immittanceapproch for dispersion characteristics of generalized printed transmission lines", *IEEE trans. Microwave theory Tech, Vol. MTT-28, PP.733- 736 July 1980.*
- [15] Z. Cai and J. Bornemann, "Generalized spectral-domain analysis for multilayered complex media and high Tc superconducting applications", *IEEE Trans. Microwave Theory Tech., vol. 40, pp. 2251-2257, Dec. 1992.*
- [16] I.S.Q.Junior, O. S.D. da Costa and H.C.C. Fernandes, Characteristic propagation of shielded high-Tc superconducting microstrip lines",*SBMO/ IEEE MTT-S IMOC'95 Proceedinfs. 1995.*
- [17] T. Itoh, "Numerical Techniques for Microwave and Millimeter-Wave Passive Structures",New York: John Wiley & Sons, 1989.
- [18] K. F. Lee, K. Y. Ho, and J. S. Dahele, "Circular-disk microstrip antenna with an air gap"*IEEE Trans. Antennas Propagat. Vol AP 32, PP 880-884, Augb. 1984*.
- [19] T. Fortaki, "Contribution a l'étude des problèmes de caractérisation des antennes microbandes multicouches sans et avec ouvertures dans les plans de masse", Thèse de Doctorat, UNIVERSITE DE CONSTANTINE, Juin 2004.
- [20] I. Wolff and N. Knoppik,"Rectangular and circular microstrip disk capacitors and resonators", IEEE Trans. MicrowaveTheory Tech., vol. MTT-22, no. 10, pp. 857-864, Oct. 1974.

## Chapitre IV :

Discussion des résultats

### *Chapitre IV*

### **Discussion des résultats**

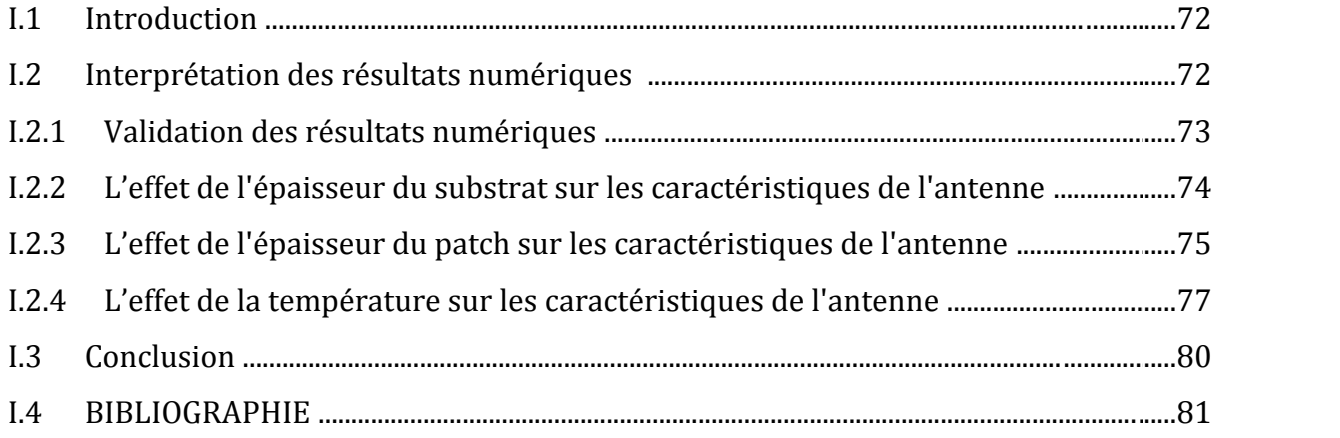

#### **IV.1 Introduction**

Dans ce chapitre on applique une approche basée sur la méthode Neuro-Spectrale qui est utilisée pour l'analyse d'une antenne microbande à patch supraconducteur. Avant de connaître l'effet des paramètres physiques sur la fréquence de résonance et la bande passante, il faut d'abord valider notre formulation théorique.

Ensuit, nous allons étudier l'effet des paramètres physiques ; l'épaisseur *'d'* du diélectrique et l'épaisseur *'R'* du patch, ainsi que la température du patch supraconducteur *'T'*.

Enfin on a tracé un ensemble de graphes en fonction des paramètres géométriques et physiques précédents pour les résultats obtenus par notre méthode Neuro-Spectrale.

#### **IV.2 Interprétation des résultats numériques**

La corrélation qui peut exister entre les deux sorties, désirées et celles obtenues par le réseau et ceci pour l'ensemble de test. Cette dernière sera mise en évidence à partir de la figure (IV.1) représentent bien que les deux résultats (sorties) sont presque identiques pour l'ensemble de test de la partie réel de la fréquence de résonance et pour la bande passante.

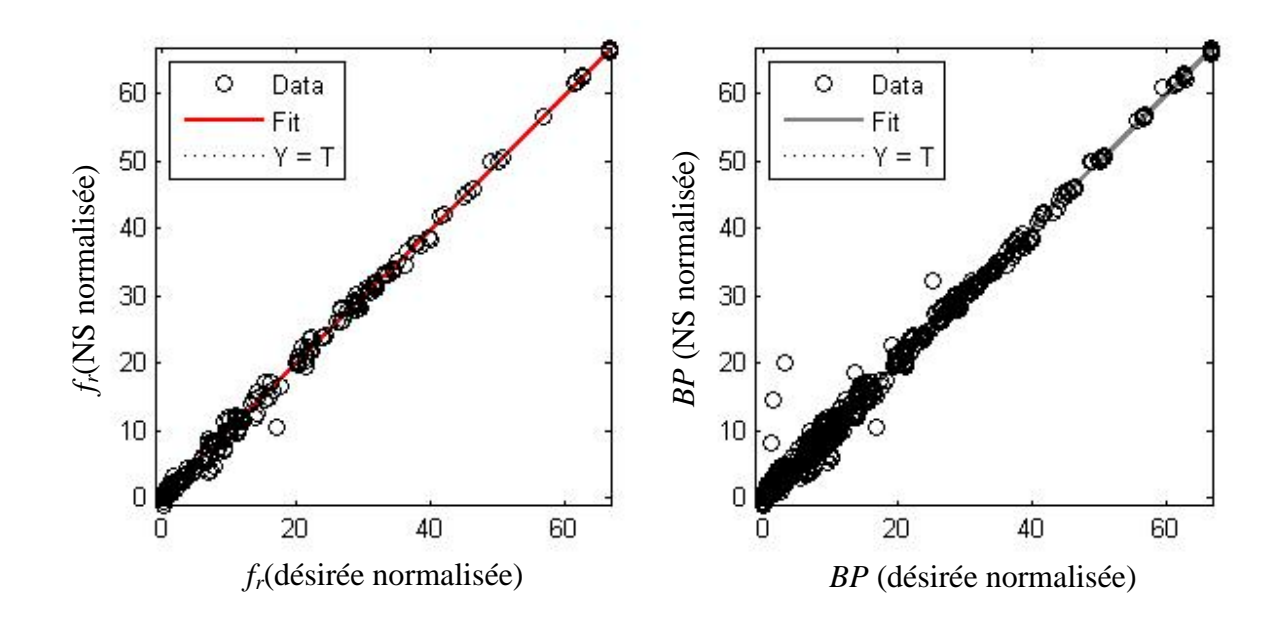

**Figure IV.1: - (a):** Corrélation de *f<sup>r</sup>* (NS) et *f<sup>r</sup>* (désirée); normalisée pour l'ensemble de test.

**- (b):**Corrélation de *BP* (NS) et *BP* (désirée); normalisée pour l'ensemble de test

#### **IV.2.1Validation des résultats numériques**

Dans le tableau IV.1 nous comparons nos résultats avec ceux mesurés et calculés par Richard et al. [1] et les résultats calculés par Da Silva et al [2]. Le patch est de dimension : *a* = 1630 *μ*m, *b* = 935 *μ*m réalisé par un film supraconducteur *Y-Ba-Cu-O* caractérisé par une conductivité = 106 S/m, une température de coupure  $T_c$  = 89 K, une profondeur de pénétration de (0) = 140 nm pour une température de 0 K et une épaisseur *R* = 350 nm. Le substrat diélectrique a une épaisseur *d* = 254 *μ*m. La comparaison est faite pour différents constants diélectriques et à une température *T* = 50 K. Le tableau III-1 montre un bon accord entre nos résultats et ceux estimés par les modèles de [1] et [2].

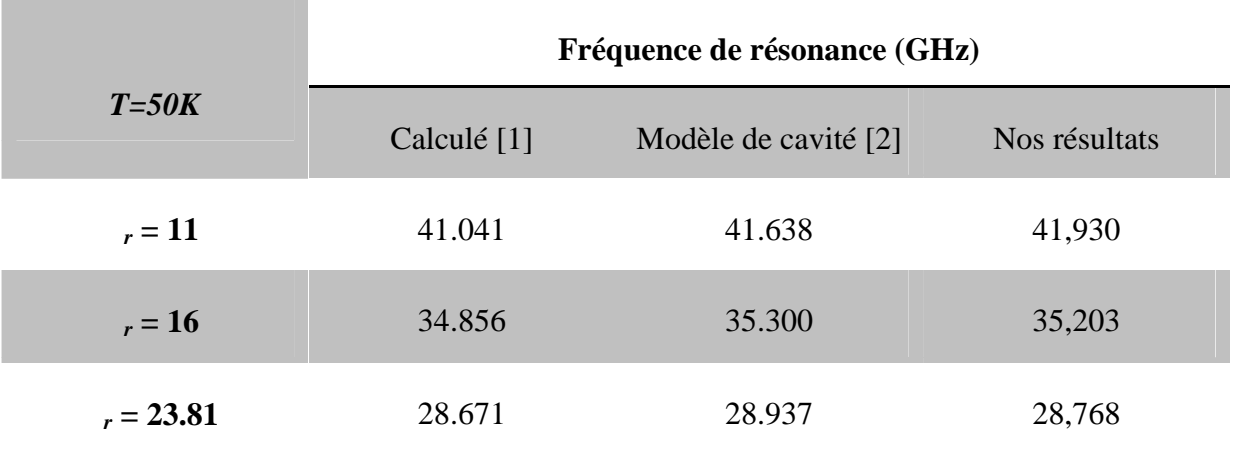

**Tableau IV.1** : Comparaison des fréquences de résonance avec ceux de [1] et [2] pour une structure microruban rectangulaire à patch supraconducteur caractérisée par *a* = 1630μm,

 $b = 935 \mu m$ , = 106 S/m,  $T_c = 89 \text{ K}$ , (0) = 140 nm,  $R = 350 \text{ nm}$  et  $d = 254 \mu m$ 

Il a été reporté dans la littérature que la permittivité du substrat diélectrique influe beaucoup sur les caractéristiques des antennes microbandes, la fréquence de résonance est l'une des caractéristiques qui dépend fortement du constant diélectrique. Le tableau IV.1représente la partie réelle de la fréquence de résonance pour différentes valeurs de la constant diélectrique  $r = 11$ , 16 et 23.81. Semblablement aux patchs parfaitement conducteurs, on constate que La fréquence de résonance d'un patch supraconducteur diminue avec l'augmentation de la permittivité du substrat.

#### **IV.2.2L'effet de l'épaisseur du substrat sur les caractéristiques de l'antenne**

Les graphes suivants illustrent les résultats de simulations de la méthode NS, d'une antenne microbande à patch supraconducteur de forme rectangulaire. En faisant varier l'épaisseur du substrat et en fixant tous les autres paramètres, les figures (figure. IV.2, figure IV.3) représente la variation de la fréquence de résonance et la bande passante en fonction de l'épaisseur du substrat avec les caractéristiques cité précédemment, réalisée sur un substrat de permittivité relative  $r = 23.81$ , à partir des deux figures on conclue que :

- L'augmentation de l'épaisseur du substrat diélectrique diminue de la fréquence de résonance donc on peut dire que cette dernière est inversement proportionnelle à l'épaisseur du substrat diélectrique.
- L'augmentation de l'épaisseur du substrat entraîne l'élargissement de la bande passante donc la bande passante est proportionnelle à l'épaisseur du substrat.

Ces comportements sont en accord avec ceux découverts par le cas d'un patch réalisé à base d'un conducteur parfait.

Bien que l'augmentation de l'épaisseur du substrat entraîne l'élargissement de la bande passante, pratiquement il est préférable d'utilisé des substrats minces pour éviter les deux inconvénients suivants :

- Le rendement du rayonnement de l'antenne microbande peut être dégradé à des niveaux inacceptables.
- De sérieuses perturbations sur le rayonnement de l'antenne sont engendrées par le rayonnement dû aux ondes de surface.

Lors de la conception des antennes microbandes, et dans le but d'élargir la bande passante, en peut utiliser des substrats diélectriques à épaisseur élevée, mais tout en essayant d'avoir un compromis entre cette amélioration et l'effet des ondes de surface.

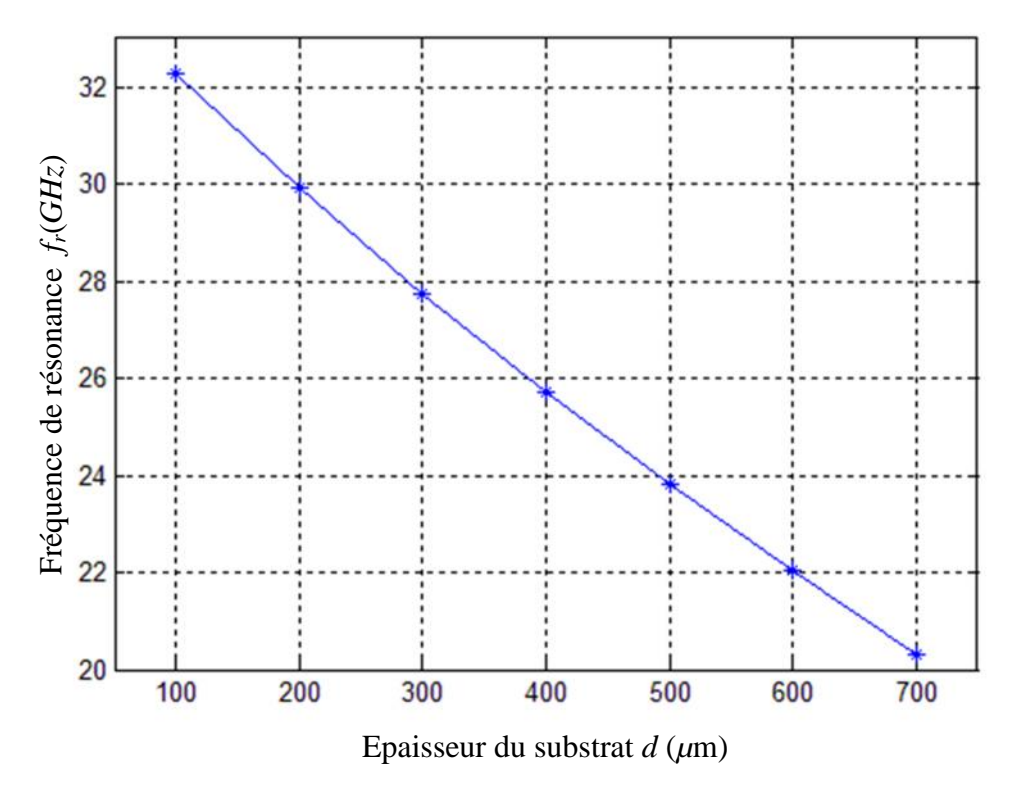

**Figure IV.2**: Fréquence de résonance d'une antenne microruban à patch supraconducteur rectangulaire en fonction de l'épaisseur du substrat

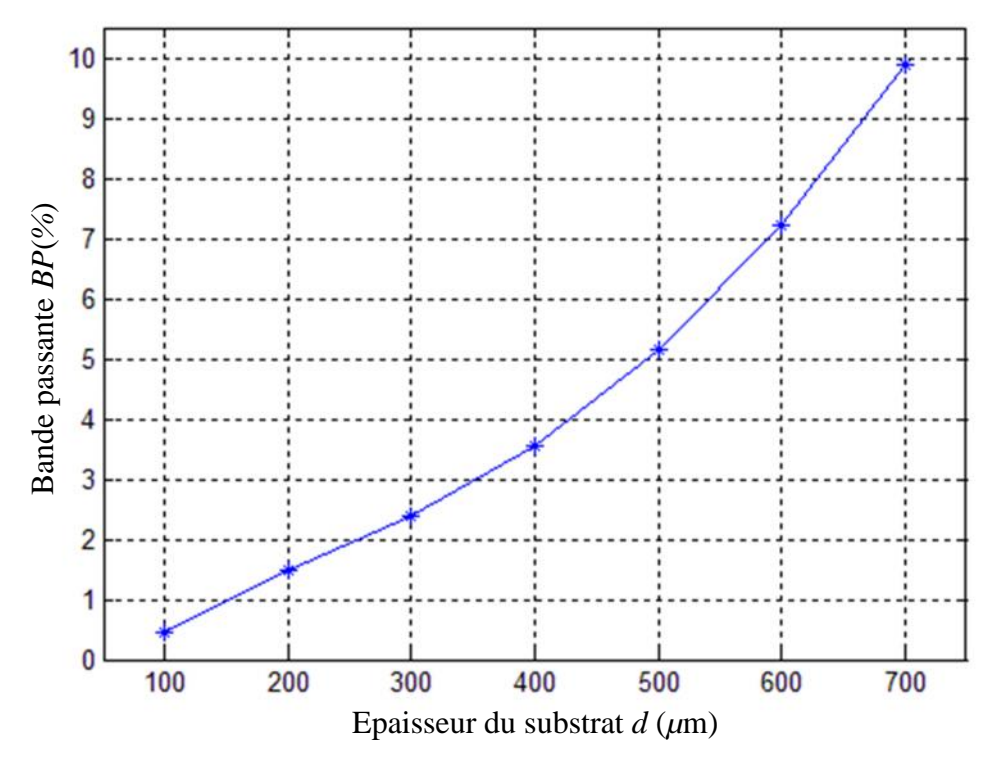

**Figure IV.3**: Bande passante d'une antenne microruban à patch supraconducteur rectangulaire en fonction de l'épaisseur du substrat

#### **IV.2.3L'effet de l'épaisseur du patch sur les caractéristiques de l'antenne**

Les effets de l'épaisseur du patch sur la fréquence de résonance et la bande passante de l'antenne microbande rectangulaire sont recherchés. La plaque rectangulaire de longueur *a* = 1630 *μ*m et de largeur *b* = 935 *μ*m est à base d'un matériau supraconducteur caractérisé par (0) = 140 nm, = 106 S/m et  $T_c$  = 89 K et imprimé sur un substrat diélectrique d'épaisseur *d* = 254μm et de permittivité *<sup>r</sup>* = 28.81. Les résultats concernant la fréquence de résonance en fonction de l'épaisseur *R* du patch sont illustrés dans la figure (IV.4). On observe que lorsque l'épaisseur du patch croit, la fréquence de résonance augmente rapidement jusqu'à ce que *R* atteint la valeur de profondeur de pénétration (0) après cette valeur l'augmentation de la fréquence de résonance devient moins importante.

Les résultats consternants la bande passante sont présentés par la figure (IV.5). On note que la bande passante augmente rapidement avec l'augmentation de l'épaisseur du patch.

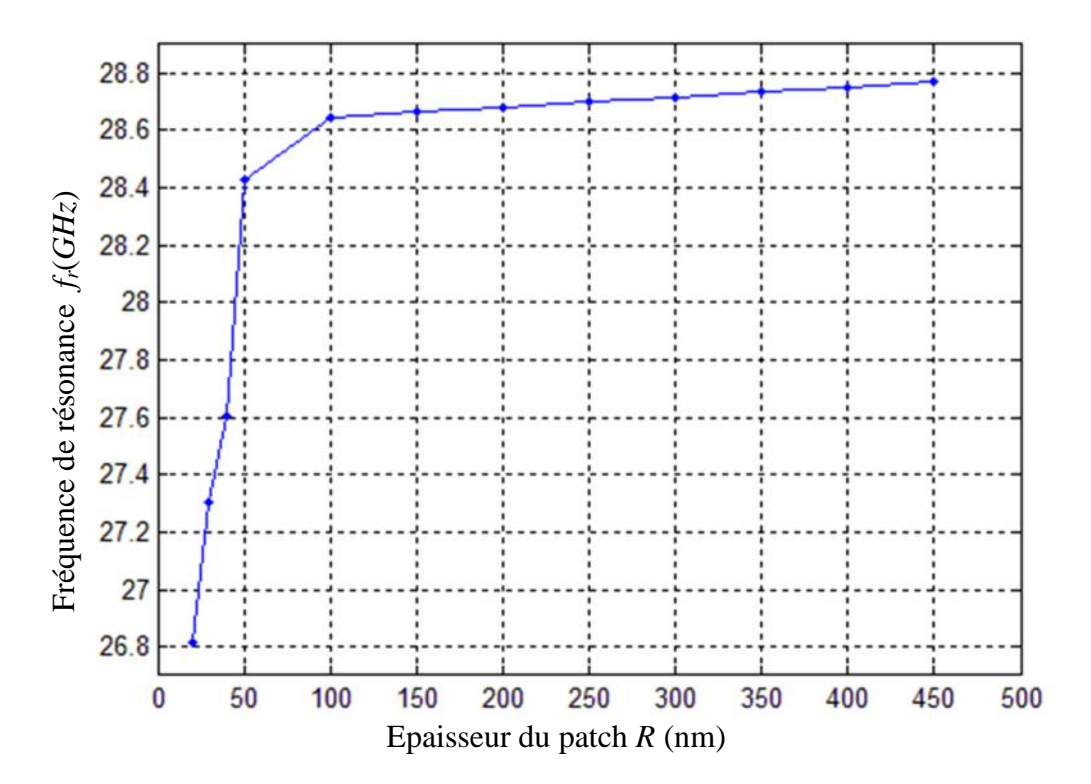

**Figure IV.4**: Fréquence de résonance d'une antenne microruban à patch supraconducteur rectangulaire en fonction de l'épaisseur du patch

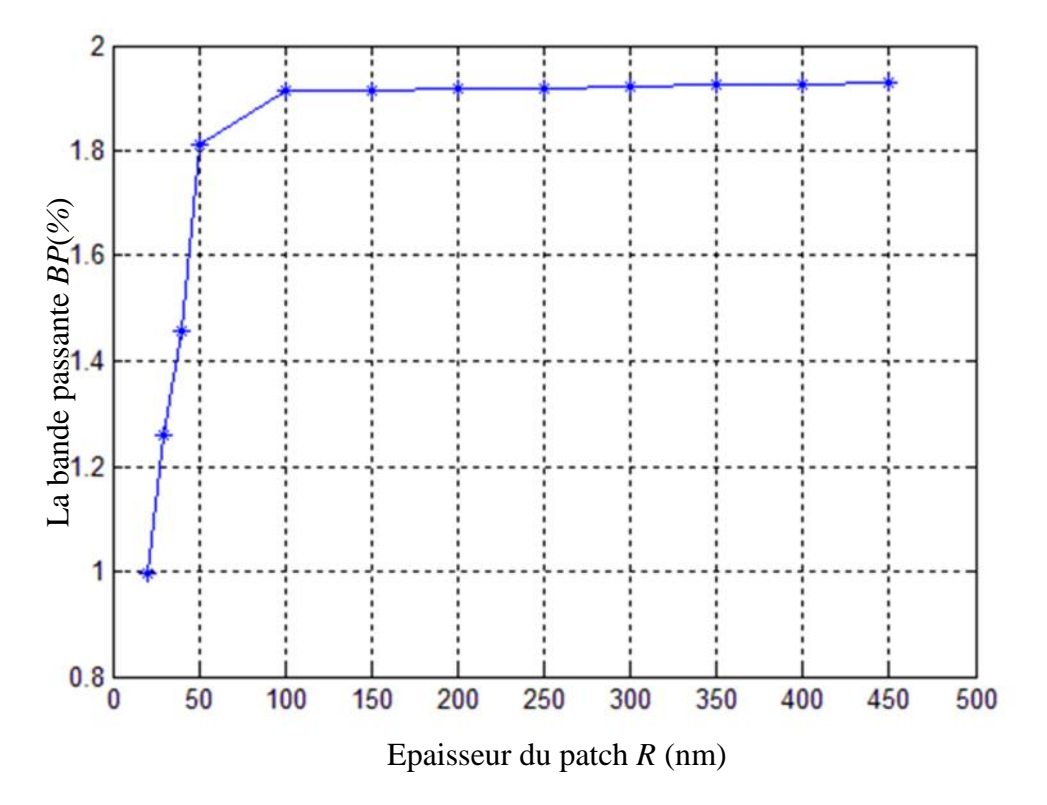

rectangulaire en fonction de l'épaisseur du substrat

#### **IV.2.4L'effet de la température sur les caractéristiques de l'antenne**

A présent nous étudions l'effet de la température *T* sur la fréquence de résonance et la bande passante d'une antenne microbande rectangulaire ayant un patch supraconducteur. Nous considérons la même structure étudiée dans les figures (IV.4) et (IV.5). Le diélectrique du substrat que nous avons considéré est identique à celui donné par [1]. Il s'agit du *LaAIO<sup>3</sup>* qui possède une permittivité qui varie avec la température voir la figure (IV.6). Les résultats obtenus sont résumés dans les figures (IV.7) et (IV.8). A partir des résultats des courbes présentées, on observe que la fréquence de résonance diminue progressivement avec l'augmentation de la température. Cette diminution devient plus importante pour les valeurs de température proche de la température critique ; le même comportement a été observé expérimentalement par M. A. Richard et al [1]. **Example 19**<br> **o B**<br> **Example 17.5**: Hande passeure de no antenne micromagne parameters and the passeure due and the supraconducteur<br> **Figure IV.5**: Bande passeure for une antenne microscopy and antenne microscopy and a

La bande passante reste presque inchangée pour  $T < T_c$ , mais une grande augmentation est

complètement différent de celui trouvé par Silva et al. [2], alors qu'il est en très bon accord avec celui trouvé expérimentalement par Richard et al. [1].

Les variations brusques des caractéristiques de l'antenne microbande à patch supraconducteur au voisinage de la température critique sont dues à la disparition du phénomène supraconducteur et de l'effet purement inductif des électrons appariés ; donc le matériau supraconducteur devient un conducteur normal caractérisé par son conductivité réelle ' ' égale à la conductivité normale du matériau ' *<sup>n</sup>*'.

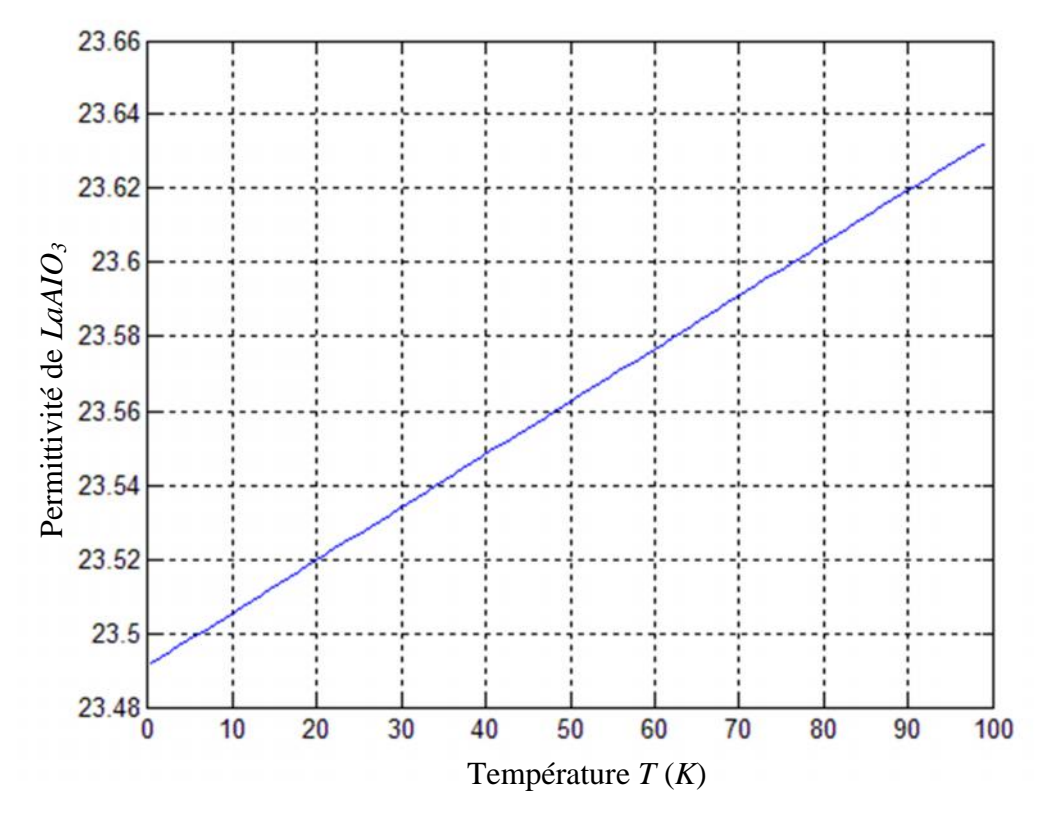

**Figure IV.6**: Permittivité du substrat diélectrique en fonction de la température

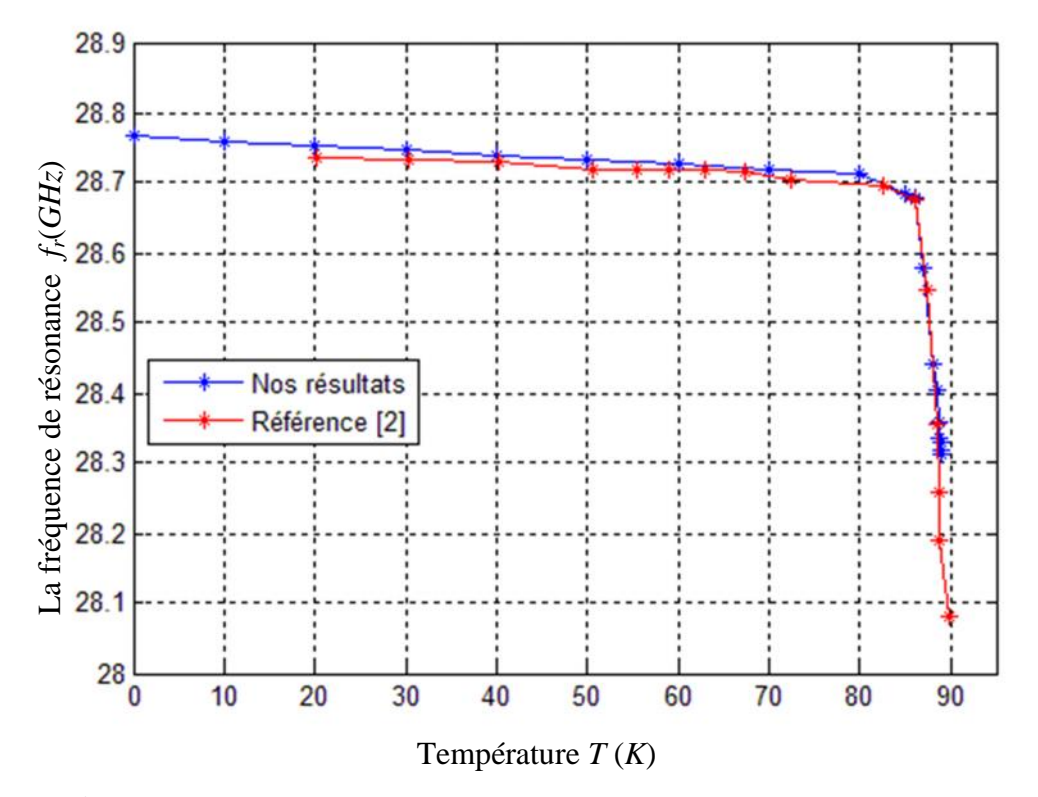

Figure IV.7: Fréquence de résonance d'une antenne microruban à patch supraconducteur rectangulaire en fonction de la température

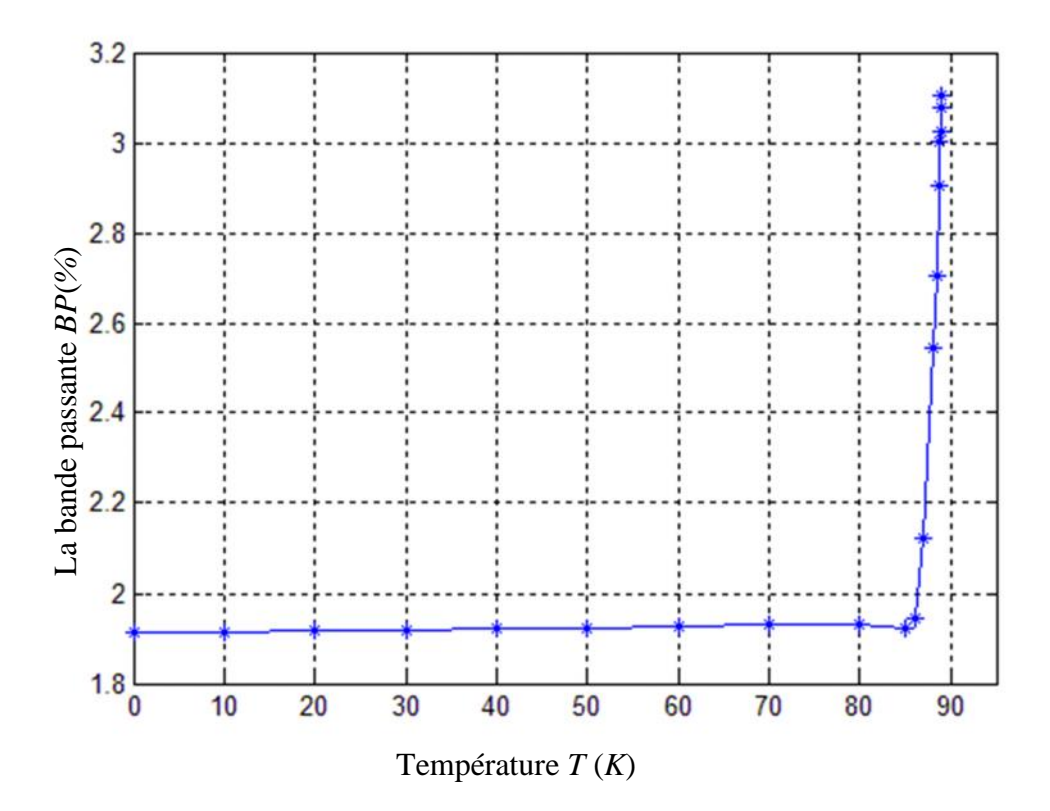

**Figure IV.8**: Bande passante d'une antenne microruban à patch supraconducteur rectangulaire en fonction de la température

#### **IV.3 Conclusion**

Dans ce chapitre, on a appliqué une approche basée sur la méthode Neuro-Spectrale pour l'analyse d'une antenne microbande rectangulaire à patch supraconducteur. Des résultats concernant la fréquence de résonance et la bande passante ont été présentés en fonction des différents paramètres physiques et géométriques de notre antenne. Les effets de ces paramètres sur les caractéristiques de l'antenne sont représentés en se basant sur les résultats obtenus par notre méthode (Neuro-Spectrale), ils sont validés par comparaison avec autres techniques telle que le travail de M. A. Richard et al [1].

On conclusion, nous avons obtenu un programme efficace permettant d'estimer les caractéristiques électromagnétiques d'une antenne microbande rectangulaire à patch supraconducteur. En effet le programme obtenu allies à la fois précision et vitesse de calcule grâce a l'introduction des réseaux de neurones dans le processus de modélisation. Nous avons exploité le programme obtenu pour étudier l'influence de la température du patch supraconducteur sur la fréquence de résonance et la bande passent d'une antenne microbande à patch supra conducteur.

#### **IV.4 BIBLIOGRAPHIE**

- [1] M.A. Richard, K.B. Bhasin and P.C. Clapsy, "Superconducting microstrip antennas: An experimental comparison of two feeding methods". IEEE Trans. Antennas Propagat, ol. *AP- 41, n. 7, pp. 967-974, 1993.*
- [2] S. G. da Silva, A. G.d'Assuçäo and J. R.S. Oliveira "Analysis of high *T<sup>c</sup>* superconducting microstrip antennas and arrays" SBMO/IEEE MTT-S IMOC. 1999.

# Conclusion générale

### Conclusion générale

Dans la pratique il y a toujours des limitations et des contraintes sur toutes les technologies, telles que la technologie d'électronique, mécanique, électrique, automatique, etc. Le facteur le plus important entre elles, est le coût de fabrication, la conception assistée par ordinateur surmonte ces limitations et elle offre, entre autres, d'algorithmes et de techniques numériques souples, fiables, précis, très rapide et suffisamment maniables pour garantir la réalisation du système désiré avec les caractéristiques voulues avant la réalisation en pratique.

Lorsque la méthode des moments est utilisée dans la résolution de quelques problèmes d'électromagnétisme, un facteur critique est le choix approprié des fonctions de base. La sélection de ces dernières joue un rôle important dans la détermination de la vitesse de convergence des résultats numériques, et qu'un choix inexact peut mener à des résultats erronés. Ce qui nous a conduits par la suite, de développer une approche basée sur les réseaux de neurones artificiels en conjonction avec la technique spectrale pour analyser et modéliser notre structure.

Les réseaux de neurones offrent l'avantage de la puissante vitesse de calcul due au degré élevé de parallélisme et d'inter connectivité. Nous limitons notre attention à la classe des réseaux basés sur la rétro-propagation. La conception du réseau pour le problème proposé a été complètement effectuée dans notre travail. Les résultats calculés en employant notre modèle neuronal sont meilleurs que ceux réalisés par d'autres scientifiques. La très bonne concordance entre les valeurs mesurées et celle calculées confirme la validité de notre modèle neuronal. En utilisant ce modèle, on peut calculer exactement, la fréquence de résonance et la bande passante des antennes rectangulaires microbandes, sans aucune connaissance de base de ces antennes. Cela prend seulement quelques secondes pour produire les résultats voulus.

Les résultats numériques obtenus ont montré que la fréquence de résonance dépend fortement de la permittivité du substrat diélectrique. Autre résultats numériques ont montré que semblablement au patch parfaitement conducteur, l'augmentation de l'épaisseur du substrat diélectrique diminue la fréquence de résonance d'une antenne à patch supraconducteur d'une part, et d'autre part entraîne l'élargissement de la bande passante. Les résultats numériques ont montré aussi que la fréquence de résonance et la bande passante d'une antenne microbande à patch supraconducteur sont affectées par la température. En effet, il a été montré que la

fréquence de résonance diminue progressivement avec l'augmentation de la température, cette diminution devient plus importante pour des valeurs de température proche de la température critique. Par contre, la bande passante reste presque inchangée pour des températures inférieures à la température critique, mais elle augmente brusquement pour des températures proches de la température critique.

Le travail présenté dans ce manuscrit a montré que l'utilisation d'un patch supraconducteur offre des degrés de libertés additionnelles dans la conception de ces antennes, donc il est intéressant de poursuivre la recherche dans ce domaine, mais en utilisant des structures plus complexes impliquant plusieurs patchs et des substrats anisotropes.

## Annexes

## Annexe *A*

### **Déterminer les composantes transversales E<sup>x</sup> et E<sup>y</sup> en fonction des composantes E<sup>z</sup> et H<sup>z</sup>**

Maintenant nous allons déterminer les composantes transversales E<sup>x</sup> et Ey en fonction des composantes  $E_z$  et  $H_z$ :

$$
\overline{\nabla} \wedge \overline{E} = -\frac{\partial \overline{B}}{\partial t} = -\gamma \frac{\partial \overline{H}}{\partial t} = -i\tilde{S}\gamma \overline{H}
$$
 (A.1)

$$
\overline{\nabla} \wedge \overline{H} = \frac{\partial \overline{D}}{\partial t} = \mathbf{V} \frac{\partial \overline{E}}{\partial t} = i \tilde{S} \mathbf{V} \overline{H}
$$
 (A.1)

$$
\begin{cases}\n\frac{\partial}{\partial y} E_z - \frac{\partial}{\partial z} E_y = -i \tilde{S} - H_x \\
\frac{\partial}{\partial z} E_z - \frac{\partial}{\partial z} E_z = -i \tilde{S} - H_x\n\end{cases}
$$
\n(A.3.a)

$$
(A.1) \Rightarrow \begin{cases} \frac{\partial}{\partial z} E_x - \frac{\partial}{\partial x} E_z = -i \check{S} - H_y \\ \frac{\partial}{\partial z} E_y - \frac{\partial}{\partial z} E_x = -i \check{S} - H_z \end{cases}
$$
(A.3.b)

$$
\frac{\partial}{\partial x} E_y - \frac{\partial}{\partial y} E_x = -i \tilde{S} - H_z
$$
 (A.3.c)

$$
\begin{cases}\n\frac{\partial}{\partial y} H_z - \frac{\partial}{\partial z} H_y = i \tilde{S} V E_x \\
\frac{\partial}{\partial y} H_z - \frac{\partial}{\partial z} H_y = i \tilde{S} V E_x\n\end{cases}
$$
\n(A.4.a)

$$
(A.2) \Rightarrow \begin{cases} \frac{\partial}{\partial z} H_x - \frac{\partial}{\partial x} H_z = i \tilde{S} v E_y \\ \frac{\partial}{\partial x} H_y - \frac{\partial}{\partial y} H_z = i \tilde{S} v E_y \end{cases}
$$

$$
\begin{cases}\n\frac{\partial z}{\partial x} \, d_x & \frac{\partial x}{\partial y} \, d_y \\
\frac{\partial}{\partial x} \, d_y & \frac{\partial}{\partial y} \, d_x = i \, \text{Sv} E_z\n\end{cases} \tag{A.4.c}
$$

$$
\frac{\partial}{\partial z} \times (A.3.b) \Rightarrow \frac{\partial^2}{\partial z^2} E_x - \frac{\partial^2}{\partial z \partial x} E_z = -i\tilde{S} \sim \frac{\partial}{\partial z} H_y
$$
  

$$
(A.4.a) \Rightarrow \frac{\partial^2}{\partial z^2} E_x - \frac{\partial^2}{\partial z \partial x} E_z = -i\tilde{S} \sim \left\{ \frac{\partial}{\partial y} H_z - i\tilde{S} v E_x \right\}
$$
  

$$
\left( \frac{\partial^2}{\partial z^2} + k^2 \right) E_x = \frac{\partial^2}{\partial z \partial x} E_z - i\tilde{S} \sim \frac{\partial}{\partial y} H_z
$$
 (A.5.a)

**DETERMINER LES COMPOSANTES TRANSVERSALES E<sub>X</sub> ET E<sub>Y</sub> EN FONCTION**<br> **PES COMPOSANTES E DES COMPOSANTES E<sup>Z</sup> ET H<sup>Z</sup>**

$$
\frac{\partial}{\partial z} \times (A.3a) \Rightarrow \frac{\partial^2}{\partial z \partial x} E_z - \frac{\partial^2}{\partial z^2} E_y = -i\tilde{S} - \frac{\partial}{\partial z} H_x
$$
\n
$$
(A.4b) \Rightarrow \frac{\partial^2}{\partial z \partial y} E_z - \frac{\partial^2}{\partial z^2} E_y = -i\tilde{S} - \left\{ \frac{\partial}{\partial x} H_z - i\tilde{S}VE_y \right\}
$$
\n
$$
\left( \frac{\partial^2}{\partial z^2} + k^2 \right) E_y = \frac{\partial^2}{\partial z \partial x} E_z + i\tilde{S} - \frac{\partial}{\partial y} H_z
$$
\n
$$
\frac{\partial}{\partial z} \times (A.4b) \Rightarrow \frac{\partial^2}{\partial z^2} H_x - \frac{\partial^2}{\partial z \partial x} H_z = i\tilde{S}V \frac{\partial}{\partial z} E_y
$$
\n
$$
(A.3a) \Rightarrow \frac{\partial^2}{\partial z^2} H_x - \frac{\partial^2}{\partial z \partial y} H_z = i\tilde{S}V \left\{ \frac{\partial}{\partial x} H_z - i\tilde{S} - H_x \right\}
$$
\n
$$
\left( \frac{\partial^2}{\partial z^2} + k^2 \right) H_x = \frac{\partial^2}{\partial z \partial x} H_z + i\tilde{S}V \frac{\partial}{\partial y} E_z
$$
\n
$$
\frac{\partial}{\partial z} \times (A.4a) \Rightarrow \frac{\partial^2}{\partial z \partial x} H_z - \frac{\partial^2}{\partial z^2} H_y = i\tilde{S}V \frac{\partial}{\partial z} E_x
$$
\n
$$
(A.6a)
$$
\n
$$
\frac{\partial}{\partial z} \times (A.4a) \Rightarrow \frac{\partial^2}{\partial z \partial x} H_z - \frac{\partial^2}{\partial z^2} H_y = i\tilde{S}V \left\{ \frac{\partial}{\partial x} E_z - i\tilde{S} - H_x \right\}
$$
\n
$$
\left( \frac{\partial^2}{\partial z^2} + k^2 \right) H_y = \frac{\partial^2}{\partial z \partial x} H_z - i\tilde{S}V \frac{\partial}{\partial y} E_z
$$
\n
$$
(A.6b)
$$

$$
\begin{cases}\n\left(\frac{\partial z}{\partial z^2} + \kappa\right) E_x = \frac{\partial^2}{\partial z \partial x} E_z, \quad i \Im \left(\frac{\partial}{\partial y} \right) E_z \\
\left(\frac{\partial^2}{\partial z^2} + k^2\right) E_y = \frac{\partial^2}{\partial z \partial x} E_z + i \Im \left(\frac{\partial}{\partial y} \right) E_z \\
\left(\frac{\partial^2}{\partial z^2} + k^2\right) H_x = \frac{\partial^2}{\partial z \partial x} H_z + i \Im \left(\frac{\partial}{\partial y} \right) E_z \\
\left(\frac{\partial^2}{\partial z^2} + k^2\right) H_y = \frac{\partial^2}{\partial z \partial x} H_z - i \Im \left(\frac{\partial}{\partial y} \right) E_z\n\end{cases}
$$
\n(A.6.6)

$$
\left( \frac{\partial^2}{\partial z^2} + k^2 \right) H_x = \frac{\partial^2}{\partial z \partial x} H_z + i \tilde{S} v \frac{\partial}{\partial y} E_z
$$
 (A.6.a)

$$
\left( \frac{\partial^2}{\partial z^2} + k^2 \right) H_y = \frac{\partial^2}{\partial z \partial x} H_z - i \tilde{S} v \frac{\partial}{\partial y} E_z
$$
\n(A.6.b)

On pose  $\left(k_z^2 = \frac{\sigma^2}{\partial z^2}\right)$ ; les composantes transversal  $\begin{array}{ccc} \end{array}$  $\left(\frac{K_z}{\partial z^2}\right)$ ; les composantes  $\left(k_z^2 = \frac{-\partial^2}{\partial z^2}\right)$ ; les composantes transversales du ch  $k_z^2 = \frac{c}{\partial z^2}$ ; les composantes transversales du champ peuvent être écrites comme suit:

$$
\left(\widetilde{E}_x = i\frac{k_x}{k_s^2}\frac{\partial}{\partial z}\widetilde{E}_z + \frac{\widetilde{\mathsf{S}} - k_y}{k_s^2}\widetilde{H}_z\right)
$$
\n(A.7.a)

$$
\mathbf{\tilde{E}}_{y} = i \frac{k_{y}}{k_{s}^{2}} \frac{\partial}{\partial z} \tilde{E}_{z} - \frac{\tilde{S} - k_{x}}{k_{s}^{2}} \tilde{H}_{z}
$$
\n(A.7.b)

$$
\hat{\tilde{H}}_x = i \frac{k_x}{k_s^2} \frac{\partial}{\partial z} \tilde{H}_z - \frac{\tilde{S} v k_y}{k_s^2} \tilde{E}_z
$$
\n(A.8.a)

$$
\left\{\widetilde{H}_y = i\frac{k_y^2}{k_x^2}\frac{\partial}{\partial z}\widetilde{H}_z + \frac{\widetilde{S}v k_y}{k_x^2}\widetilde{E}_z\right\}
$$
\n(A.8.b)

$$
Avec: \t k_s^2 = k_x^2 + k_y^2 \t (A.9)
$$

### Annexe *B*

### **Démonstration DE**  $\overline{A}$ ,  $\overline{B}$  ET  $\overline{G}$

$$
\overline{e}(k_s, z) = \overline{A}e^{-ik_z z} + \overline{B}e^{ik_z z}
$$
 (B.1)

$$
\overline{h}(k_s, z) = \overline{\overline{g}}(k_s) (\overline{A}e^{-ik_z z} + \overline{B}e^{ik_z z})
$$
 (B.2)

$$
\widetilde{E}_z = A_1 e^{-ik_z z} + B_1 e^{ik_z z} \tag{B.3.a}
$$

$$
\widetilde{H}_z = A_2 e^{-ik_z z} + B_2 e^{ik_z z} \tag{B.3.b}
$$

$$
\overline{e} = \begin{bmatrix} e^e \\ e^h \end{bmatrix} = \begin{bmatrix} \frac{i}{k_s} \frac{\partial \widetilde{E}_z}{\partial z} \\ \frac{\widetilde{S}_z}{k_s} \widetilde{H}_z \end{bmatrix} = \begin{bmatrix} \frac{i}{k_s} \left( -ik_z A_1 e^{-ik_z z} + ik_z B_1 e^{ik_z z} \right) \\ \frac{\widetilde{S}_z}{k_s} \left( A_2 e^{-ik_z z} + B_2 e^{ik_z z} \right) \end{bmatrix}
$$

$$
\overline{e} = \begin{bmatrix} \frac{A_1 k_z}{k_s} \\ \frac{S - A_2}{k_s} \end{bmatrix} \cdot e^{-ik_z z} + \begin{bmatrix} \frac{-B_1 k_z}{k_s} \\ \frac{S - B_2}{k_s} \end{bmatrix} \cdot e^{ik_z z}
$$
(B.4)

$$
\overline{h} = \begin{bmatrix} h^e \\ h^h \end{bmatrix} = \begin{bmatrix} \frac{\tilde{S}V}{k_s} \tilde{E}_z \\ \frac{i}{k_s} \frac{\partial \tilde{H}_z}{\partial z} \end{bmatrix} = \begin{bmatrix} \frac{\tilde{S}V}{k_s} \left( A_1 e^{-ik_z z} + B_1 e^{ik_z z} \right) \\ \frac{i}{k_s} \left( -ik_z A_2 e^{-ik_z z} + ik_z B_2 e^{ik_z z} \right) \end{bmatrix}
$$

$$
\overline{h} = \begin{bmatrix} \frac{\tilde{S}V A_1}{k_s} \\ \frac{k_z A_2}{k_s} \end{bmatrix} \cdot e^{-ik_z z} + \begin{bmatrix} \frac{\tilde{S}V B_1}{k_s} \\ -k_z B_2 \\ \frac{k_z}{k_s} \end{bmatrix} \cdot e^{ik_z z} = \begin{bmatrix} \frac{\tilde{S}V}{k_z} \frac{A_1 k_z}{k_s} \\ \frac{k_z}{\tilde{S} - k_z} \frac{\tilde{S} - A_2}{k_s} \end{bmatrix} \cdot e^{-ik_z z} - \begin{bmatrix} \frac{\tilde{S}V}{k_z} \frac{(-B_1 k_z)}{k_s} \\ \frac{k_z}{\tilde{S} - k_s} \frac{\tilde{S} - B_2}{k_s} \end{bmatrix} \cdot e^{ik_z z}
$$

$$
\overline{h} = \begin{bmatrix} \underline{\tilde{S}V} & 0 \\ k_z & k_z \\ 0 & \underline{k}_z \\ 0 & \overline{\tilde{S}} \sim \end{bmatrix} \begin{bmatrix} \underline{A_1k_z} \\ k_s \\ \underline{\tilde{S} \sim A_2} \\ k_s \end{bmatrix} \cdot e^{-ik_z z} + \begin{bmatrix} -\underline{B_1k_z} \\ k_s \\ \underline{\tilde{S} \sim B_2} \\ k_s \end{bmatrix} \cdot e^{ik_z z} \tag{B.5}
$$

D'après (b-1) et (b-2) on constate que :

$$
\overline{A} = \begin{bmatrix} \frac{A_1 k_z}{k_s} \\ \frac{S - A_2}{k_s} \end{bmatrix}, \quad \overline{B} = \begin{bmatrix} \frac{-B_1 k_z}{k_s} \\ \frac{S - B_2}{k_s} \end{bmatrix}, \quad \text{et} \quad \overline{\overline{g}} = \begin{bmatrix} \frac{\overline{S}V}{k_z} & 0 \\ 0 & \frac{k_z}{\overline{S} - L} \end{bmatrix}
$$

### Annexe *C*

#### **Modèle des deux fluides de Gorter et Casimir**

Si l'état supraconducteur existe dans certains matériaux c'est qu'ils sont stables eténergétiquement favorables par rapport à l'état normal. C'est dans cet esprit que Gorter et Casimir ont appliqué le modèle des deux fluides aux supraconducteurs. Ils supposent quele matériau supraconducteur en dessous de *T<sup>C</sup>* est un milieu à deux états : l'un étantcomposé d'électrons normaux qui ont une densité *n<sup>n</sup>* et ils obéissent à la statistique deFermi-Dirac (deux électrons ne peuvent pas se trouver dans le même état énergétique, lesétats sont donc remplis depuis le moins énergétique jusqu'au plus énergétique et le dernierétat occupé est appelé le niveau de Fermi *EF*) et l'autre étant constitué d'électronssupraconducteurs qui ont une densité *ns*et forment un condensât de Bose-Einstein (lesélectrons auront tendance à se condenser à une seule énergie la plus basse possible). Etantdonné la densité d'électrons dans un volume :

$$
n = N/V \tag{C.1}
$$

(où*N* est le nombre d'électrons et *V* le volume). Le nombre d'électrons ne change pas avec la température et

$$
n = n_n + n_s \tag{C.2}
$$

On peut définir une densité relative d'électrons normaux

$$
x = n_n / n \tag{C.3}
$$

et comme  $n = n_n + n_s$ , la densité relative d'électrons supraconducteurs est :

$$
1 - x = n_n / n \tag{C.4}
$$

Afin de comprendre comment varie *x* avec la température, il nous faut une expression del'énergie en fonction de la densité relative d'électrons normaux *x* et la température *T*. A labase de la description de ce nouvel état, Gorter et Casimir ont émis deux hypothèses :

**Hypothèse 1:**  $T = 0 \implies x = 0 \Leftrightarrow n = n$ . Tous les électrons sont supraconducteurs à T = 0 K.

**Hypothèse 1:**  $T \geq T_c \Rightarrow x = 1 \Leftrightarrow n = n_n$ : Tous les électrons sont normaux.

Gorter et Casimir ont proposé l'équation suivante qui satisfait les hypothèses 1 et 2 pour

 $0 \leq T \leq T_c$ ,

$$
F(x,T) = \sqrt{x} f_n(T) + (1-x) f_s(T)
$$
 (C.5)

où

$$
f_n(T) = -\frac{1}{2} \lambda T^2 \left( C.6 \right)
$$

est l'énergie libre des électrons dans un métal normal et

 $f_n(T) = -S(C.7)$ 

est l'énergie à laquelle se trouvent les électrons après condensation sur le niveau fondamental supraconducteur ; on les appelle alors ''superélectrons''. Dans l'équation (*C*.6) g est la chaleur spécifique électronique ne dépendent pas de la température. bdans l'équation (*C*.7) est l'énergie de l'état fondamental ou de condensation. Selon les hypothèses 1 et 2 ainsi que l'équation 'A.5), nous obtenons

$$
F(0,0) = \sqrt{0}f_n(0) + (1-0)f_s(0) = -s
$$
 (C.8)

$$
F(x,T_c) = \sqrt{x} f_n(T_c) + (1-x)f_s(T_c) = -\frac{1}{2}xT_c^2
$$
 (C.9)

En annulant la dérivée partielle de l'équation (*C*.5), on obtient la condition de minimumpour une température *T* fixe

$$
\left(\frac{\partial F}{\partial x}\right)_T = 0 = f_n(T)\frac{\partial \sqrt{x}}{\partial x} = f_s(T)\frac{\partial (1-x)}{\partial x} = f_n(T)\frac{1}{2\sqrt{x}}\alpha T_c^2 f_s(T) \tag{C.10}
$$

L'équation (A.7) réexprimée avec les définitions de  $f_n(T)$  et  $f_s(T)$  donne

$$
S = \frac{1}{4} \times T^2 \frac{1}{\sqrt{x}} \tag{C.11}
$$

Comme nous n'avons pas fait d'hypothèse sur *T*, l'équation  $(C.11)$  est valable tant que  $T \leq T_c$ . En particulier (hypothèse  $2 : x = 1$ ) :

$$
S = \frac{1}{4} \times T^2 \frac{1}{\sqrt{1}}
$$
 (C.12)

En égalisant les équations (*C*.11) et (*C*.12) et en simplifiant *x*, on trouve :

$$
\frac{1}{4} \times T^2 \frac{1}{\sqrt{x}} = \frac{1}{4} \times T_c^2 \frac{1}{\sqrt{1}} \Leftrightarrow x = \left(\frac{T}{T_c}\right)^4 = t^4
$$
 (C.13)

D'où, on obtient la densité des superélectrons en fonction de la température,

$$
n_s(T) = n(1 - x) = n(1 - t^4)
$$
 (C.14)

De fait, la densité d'électrons supraconducteurs *ns*augmente très vite en dessous de *TC*:

$$
T \ll T_c \implies n_s = n \tag{C.15}
$$

### Annexe *D*

#### *Equations des frères London*

Les frères Fritz et Heinz London proposèrent deux équations qui portent leur nom.Ils ont décrit les deux propriétés fondamentales de la supraconductivité : la résistance nulleet l'effet Meissner et ont exprimé ces deux phénomènes en termes des équations deMaxwell. Le champ électrique *E*sur une charge *qs*exerce une force décrite parl'équation :

$$
F = q_s E \tag{D.1}
$$

L'accélération est liée à la force par la relation

$$
F = m_s \frac{dv_s}{dt} \tag{D.2}
$$

où*vs*est la vitesse des superélectrons et *ms*étant la masse des superélectrons. En combinant les équations (*D*.1) et (*D*.2), on obtient une équation du mouvement d'une particule chargée dans le champ E (équation de Drude-Lorentz) :

$$
m_s \frac{dv_s}{dt} = q_s E \tag{D.3}
$$

#### **D.1. Première équation de London**

On définie une densité de supercourant par unité de surface *J<sup>s</sup>* qui sera proportionnelle à la vitesse des porteurs de charge (superélectrons) *vs*, à leur charge *q<sup>s</sup>* ainsi qu'à leur nombre par unité de volume *n<sup>s</sup>* :

$$
J_s = n_s q_s v_s \tag{D.4}
$$

En substituant (*D*.4) dans (*D*.3), on trouve

$$
\frac{\partial J_s}{\partial t} = \left(\frac{n_s q_s^2}{m_s}\right) E \tag{D.5}
$$

Qui donne l'équation de London pour le champ électrique appelée aussi première équation de London :

$$
E = \left(\frac{m_s}{n_s q_s^2}\right) \frac{\partial J_s}{\partial t}
$$
 (D.6)

#### **B.2. Seconde équation de London**

Le champ magnétique est lié au champ électrique et au courant par les équations deMaxwell:

$$
rotE = -\frac{\partial B}{\partial t} \tag{D.7}
$$

$$
rotB = -\frac{1}{c^2} \frac{\partial E}{\partial t} + \sim_0 J \tag{D.8}
$$

et

$$
\mathrm{div}B = 0 \tag{D.9}
$$

On admet que tous les superélectrons sont dus au champ magnétique et qu'il n'y a pas devariation du champ électrique. L'équation (*D*.8) devient

$$
\text{rot}B = \sim_0 J \tag{D.10}
$$

En substituant l'équation (*D*.6) dans (*D*.7), on trouve :

$$
\frac{\partial B}{\partial t} = \left( -\frac{m_s}{n_s q_s^2} \right) \text{rot} \frac{\partial J_s}{\partial t}
$$
 (D.11)

Si on remplace  $\frac{\sigma}{\sigma}$  par  $t$ <sup>r</sup>  $\sim_0$   $\left(\frac{\partial t}{\partial t}\right)^{-1}$  $J_{s, \text{par}}$  1  $_{\text{rot}} (\partial B)$   $_{\text{barrier}} (D, 10)$  $\partial t$   $\int_0^{\infty}$   $\partial t$   $\int_0^{\infty}$   $\int_0^{\infty}$   $\int_0$  $\partial J$ , 1  $(\partial B)$ ,  $(\partial D)$ par — rot $\frac{dD}{dx}$   $\alpha$  a partir (D.10), on obtient  $\int$  1  $\sim$  7.7  $\left(\frac{\partial B}{\partial \rho}\right)$ à partir (D.10), on obtient  $\left(\partial t\right)^{-1}$  $\left(\begin{array}{c} \partial B \end{array}\right)$  and  $\left(\begin{array}{c} D & 10 \\ 0 & 0 \end{array}\right)$  and  $\left(\begin{array}{c} D & 10 \\ 0 & 0 \end{array}\right)$  $\partial t$  ) run (2.10), or sensor  $\partial B$ ),  $\therefore$   $(D, 10)$   $(L)$  $t^{(t)}$  $\frac{1}{2}$  rot  $\left(\frac{\partial B}{\partial z}\right)$  à partir (*D.10*), on obtient  $\sim_0$  of  $\partial t$   $\int$  or  $\int$   $\frac{d}{dt}$   $\int$   $\frac{d}{dt}$   $\int$   $\frac{d}{dt}$   $\int$   $\frac{d}{dt}$   $\int$   $\frac{d}{dt}$   $\int$   $\frac{d}{dt}$   $\int$   $\frac{d}{dt}$   $\int$   $\frac{d}{dt}$   $\int$   $\frac{d}{dt}$   $\int$   $\frac{d}{dt}$   $\int$   $\frac{d}{dt}$   $\int$   $\frac{d}{dt}$   $\int$   $\frac{d}{dt}$   $\$ à partir (*D*.10), on obtient

$$
\frac{\partial B}{\partial t} = \left( -\frac{m_s}{n_s q_s^2 - 0} \right) \text{rot rot } \frac{\partial B}{\partial t}
$$
 (D.12)
En utilisant l'identité vectorielle :

$$
\text{rot rot} \frac{\partial B}{\partial t} = \text{grad div} B - \nabla^2 B \tag{D.13}
$$

avec l'équation (*D*.9), on peut écrire l'équation (*D*.12) comme suit :

$$
\nabla^2 \left( \frac{\partial B}{\partial t} \right) = \left( \frac{n_s q_s^2 \sim_s}{m_s} \right) \frac{\partial B}{\partial t}
$$
 (D.14)

Les frères London s'inspirent de l'expérience de Meissner et Ochsenfeld que le champ *B*lui même obéisse à l'équation (*D*.14) et pas seulement sa dérivée. L'équation (*D*.14) estphénoménologiquement remplacée par :

$$
\nabla^2 B = \left(\frac{n_s q_s^2 - s}{m_s}\right) B \tag{D.15}
$$

Toute expressionapparaisse dans les équations (*D*.7)-(*D*.14) sera remplacée par *B*.L'équation (*D*.12) devient :

$$
B = \left(-\frac{m_s}{n_s q_s^2 \sim_0}\right) \text{rot } J_s \tag{D.16}
$$

C'est l'équation de London pour le champ magnétique ou seconde équation de London. La solution de l'équation (*D*.15) indique que la valeur de *B*décroît par 1/ *e*à partir de la surface sur une longueur caractéristique *<sup>L</sup>* appelée la profondeur de pénétration donnée par

$$
A_L = \sqrt{\frac{m_s}{m_s q_s^2}}
$$
 (D.17)

 dépend de *ns*(densité des superélectrons) et d'après le modèle de Gorter et Casimir elle dépend de la température aussi. En faisant le rapport de sa valeur à *T*à sa valeur au zéro absolu et grâce à la définition (*D*.17) et à l'équation (*C*.14) on obtient :

$$
\frac{\lambda(T)}{\lambda(0)} = \frac{\sqrt{\frac{m_s}{\sim_0 q_s^2}} \sqrt{\frac{1}{n(1-t^4)}}}{\sqrt{\frac{m_s}{\sim_0 q_s^2}} \sqrt{\frac{1}{n(1-0)}}}
$$
(D.18)

96

D'où on obtient la dépendance en température de la profondeur de pénétration de London

$$
\frac{\partial f(T)}{\partial t} = \frac{\partial f(0)}{\partial t} \tag{D.19}
$$

où  $L_1(0)$  est la profondeur de pénétration à  $T = 0$  K.

## **Résumé**

Dans ce travail, nous nous sommes intéressés à la caractérisation d'un résonateur microruban à patch supraconducteur. Tout d'abord on a calculé le tenseur spectral de Green dans la représentation (TM, TE). L'utilisation de la méthode des moments nous a permis de réduire l'équation intégrale en un système linéaire. Le calcul de la fréquence de résonance ainsi que la bande passante est effectué à l'aide de l'approche spectrale. Afin de minimiser le temps de calcul, une approche neuronale, basée sur les réseaux de neurones artificiels, est introduite dans le processus de modélisation. Des résultats numériques concernant l'effet d'un patch supraconducteur sur les caractéristiques de l'antenne sont présentés.

**Mots clefs :** Résonateur microruban, Film mince supraconducteur, Modèle des deux fluides, Réseaux de neurones artificiels.

## **Abstract**

In this work, we are interested in the characterization of a superconducting resonator microstrip patch. First we calculated the spectral Green's tensor in the representation (TM,TE). Using the method of moments we have reduced the integral equation into a linear system. Calculating the resonant frequency and the bandwidth is computed using the spectral approach. In order to minimize the computing time, a neural approach based on artificial neural networks is introduced into the modeling process.

## **Key words:** Microstrip resonator, Superconducting thin film, Model of two fluids, Artificial Neural Networks.

هذا يتعلق فوائي شريط مدق مصنوع مصنوع مصنوع مصنوع مصنوع ن مصنوع ن مصنوع ن مصنوع التوص خطي من أجل حساب توتر الرنین وعرض النطاقعن طریق مقاربة الطیف.ومن أجل تقلیل الوقت قمنا كذلك باستخدام الشبكة الأمر بحساب مصفوفة ج رین في التمثی <sup>ل</sup>(TE,TM(. استعم طریقة ال<sup>ع</sup> زوم تسمح لن ا بتبسیط المعادل التكاملیة إلى نظام العصبية الاصطناعية في اللهوائي. و في الأخیر قمنا بعرض رقمیة في ما یخص تأثیر العنصر المش المسم المسنوع التوصیل في خصائص الھوائي. <mark>مفتاحیة:</mark> هوائی شریط مدققه القوصیل رقیقة، اثنین من ، الشبكات العصبیة الاصطناعیة.